University of Central Florida **[STARS](https://stars.library.ucf.edu/)** 

[Electronic Theses and Dissertations](https://stars.library.ucf.edu/etd)

2006

# A Third-order Differential Steering Robot And Trajectory Generation In The Presence Of Moving Obstacles

Vatana An University of Central Florida

Part of the [Electrical and Electronics Commons](https://network.bepress.com/hgg/discipline/270?utm_source=stars.library.ucf.edu%2Fetd%2F1007&utm_medium=PDF&utm_campaign=PDFCoverPages) Find similar works at: <https://stars.library.ucf.edu/etd> University of Central Florida Libraries [http://library.ucf.edu](http://library.ucf.edu/) 

This Masters Thesis (Open Access) is brought to you for free and open access by STARS. It has been accepted for inclusion in Electronic Theses and Dissertations by an authorized administrator of STARS. For more information, please contact [STARS@ucf.edu](mailto:STARS@ucf.edu).

#### STARS Citation

An, Vatana, "A Third-order Differential Steering Robot And Trajectory Generation In The Presence Of Moving Obstacles" (2006). Electronic Theses and Dissertations. 1007. [https://stars.library.ucf.edu/etd/1007](https://stars.library.ucf.edu/etd/1007?utm_source=stars.library.ucf.edu%2Fetd%2F1007&utm_medium=PDF&utm_campaign=PDFCoverPages) 

#### A THIRD-ORDER DIFFERENTIAL STEERING ROBOT AND TRAJECTORY GENERATION IN THE PRESENCE OF MOVING OBSTACLES

by

#### VATANA AN B.S.C.E. University of Florida, 2002 B.S.E.E. University of Florida, 2002

A thesis submitted in partial fulfillment of the requirements for the degree of Master of Science in the Department of Electrical and Computer Engineering in the College of Engineering and Computer Science at the University of Central Florida Orlando, Florida

> Fall Term 2005

© 2005 Vatana An

#### **ABSTRACT**

In this thesis, four robots will be used to implement a collision-free trajectory planning/replanning algorithm. The existence of a chained form transformation so that the robot's model can be control in canonical form will be analyzed and proved. A trajectory generation for obstacles avoidance will be derived, simulated, and implemented. A specific PC based control algorithm will be developed.

Chapter two describes two wheels differential drive robot modeling and existence of controllable canonical chained form. Chapter 3 describes criterion for avoiding dynamic objects, a feasible collision-free trjectory parameterization, and solution to steering velocity. Chapter 4 describes robot implementation, pc wireless interface, and strategy to send and receive information wirelessly. The main robot will be moving in a dynamically changing environment using canonical chained form. The other three robots will be used as moving obstacles that will move with known piecewise constant velocities, and therefore, with known trajectories. Their initial positions are assumed to be known as well. The main robot will receive command from the computer such as how fast to move and to turn in order to avoid collision. The robot will autonomously travel to the desired destination collision-free.

#### **ACKNOWLEDGMENTS**

I would like to express my thankfulness to my advisor, Dr. Zhihua Qu, for giving me suggestions, direction, and support, and my committee members, Dr. Wasfy Mikhael and Dr. Michael Haralambous, for their assistance and advice. I would like to thank the control and robotic lab fellows, Dr. Jing Wang, Mr. Jian Yang, and Mr. Ernesto Inoa for meaningful discussion on different research topics and applications. I also would like to thank my parents, my aunt, and my uncle for giving me constant financial support, spiritual support, and most important of all their unconditional love. Finally I would like to thank my brilliant sisters, Ratha, Borey, and Vithia, for their love and their encouragement.

## **TABLE OF CONTENTS**

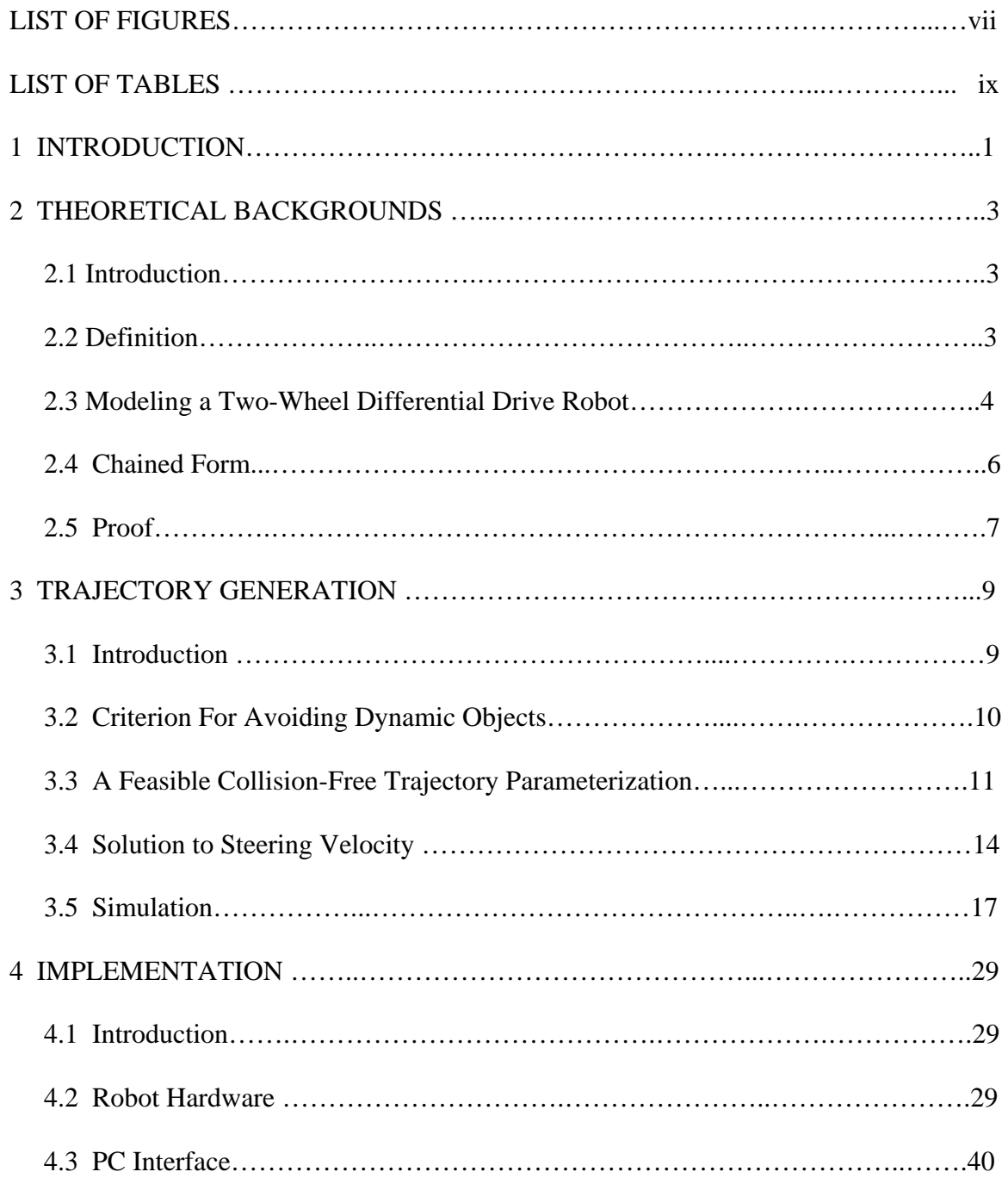

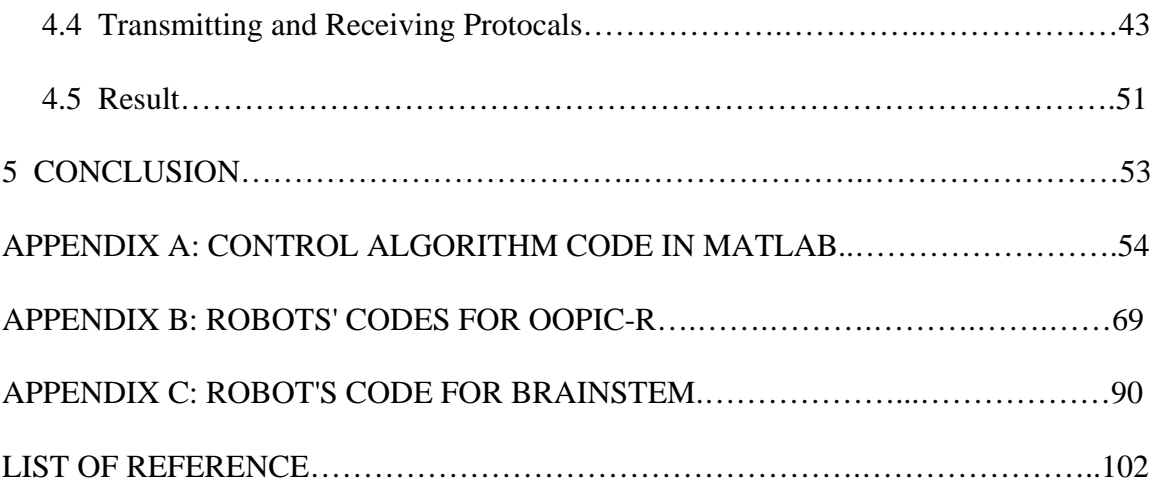

## **LIST OF FIGURES**

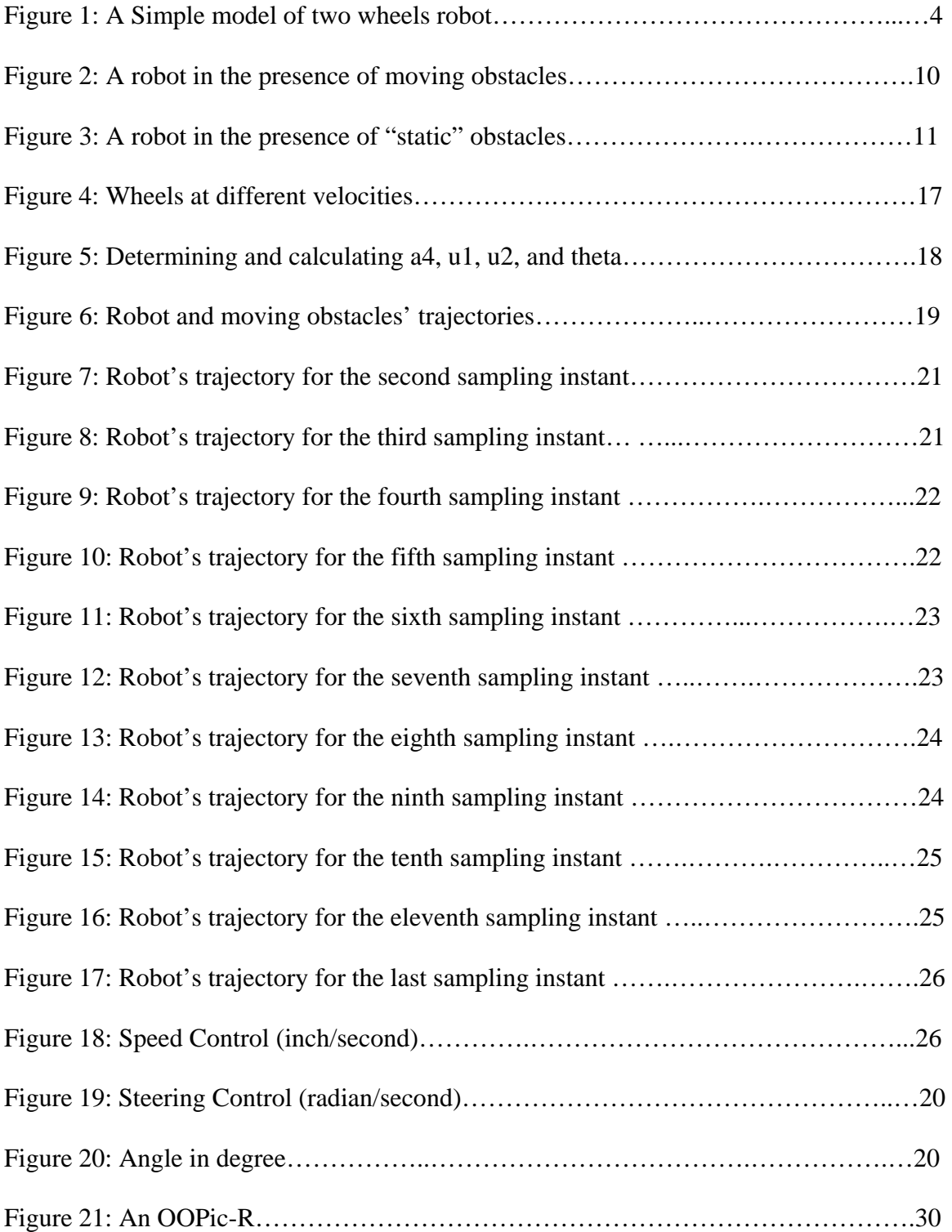

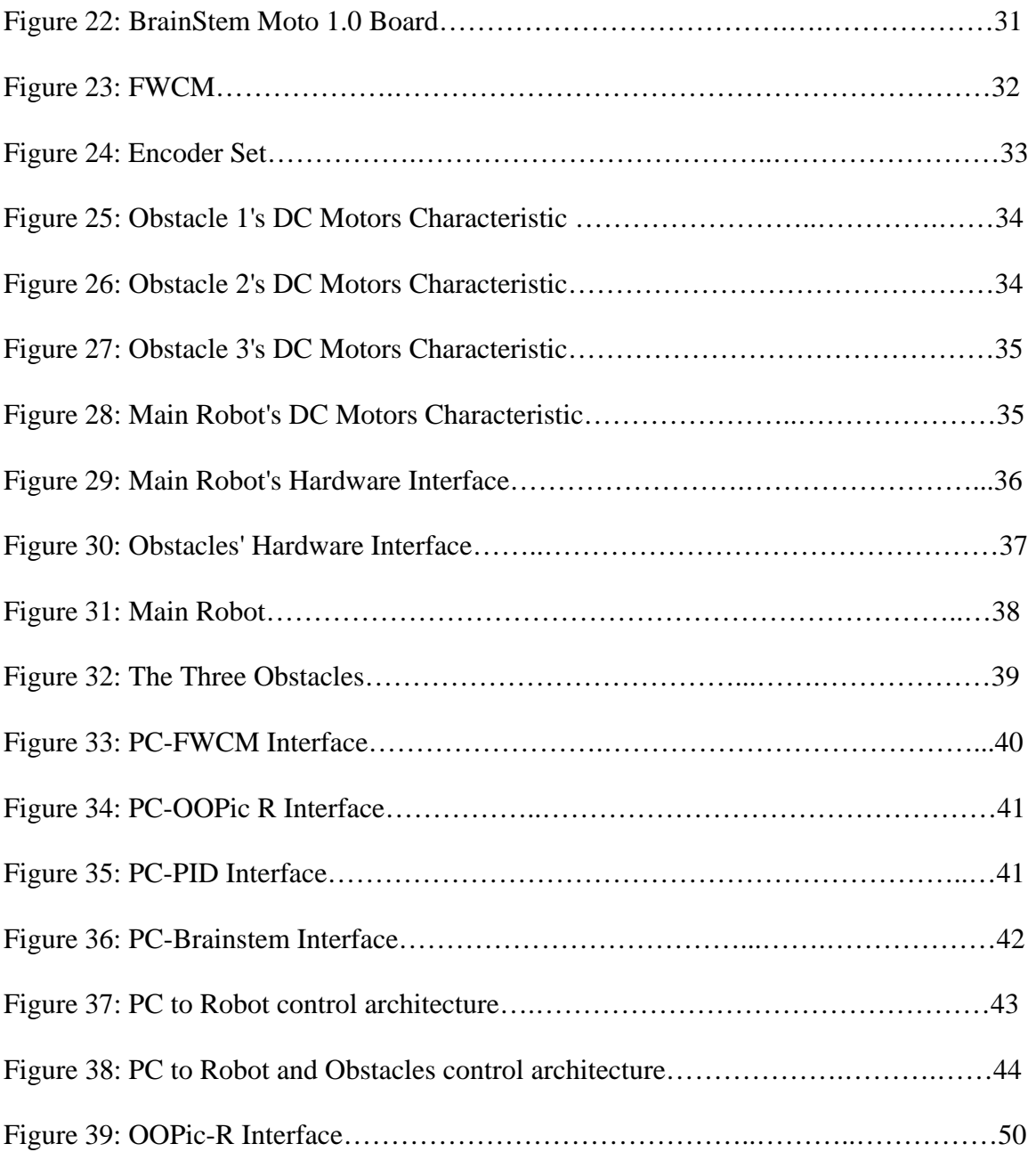

## **LIST OF TABLES**

Table 1 A Snapshot of Obstacles Detection and the Resulting a4…………………….…28

## 1 INTRODUCTION

In theory, a robot or other objects to be control can be assumed perfect. Realistically, even with today's reasonable price devices, a robot may not behave as well as desired. Typical problems include motor's slow rate of convergence, compass' and encoder's resolution, uneven weight, wear, rounding problem, and uneven floor. However, under empirical experimentations, a robot can be controlled to perform exceptionally well. In [4] and [5], a two-wheel robot was used to implement different control laws. Even when theoretical result guarantee some form of local asymptotic stability or convergence, practical implementations may show sign of oscillatory or even unstable behavior.

In this thesis, a two-wheel differential robot will be used to implement a trajectory generation in the presence of moving obstacles algorithm. A two-wheel differential drive robot to be controlled will be represented by a third order canonical chained form. A robot's trajectory can be generated between any two points as long as its boundary conditions and kinematic constraint are not violate. Obstacle avoidance techniques will be used to steer the robot so that collision-free trajectory can be achieved. Obstacles can be detect on the fly when they come within sensing range. However, for simplicity, the robot are assumed to know the paths of all the obstacles that come within sensing range.

The two wheels robot and moving obstacles will be wirelessly controlled from a PC using a Fast Wireless Communication Module (FWCM). A PC is the central processor that send/receive update information to/from the robot. All robot and obstacles have on board microcontroller (OOPIC-R), magnetic compass, encoder, and FWCM.

### 2 THEORETICAL BACKGROUNDS

#### 2.1 Introduction

Murray and Sastry introduced chained form in [3] to steer nonholonomic carlike robot from point A to point B. As will be seen in this chapter, chained form is highly nonlinear. Traditional control technique for linear system cannot be used to study chained form. Fortunately, chained form can be study by using nonlinear tool, Lie Bracket. A model on a two-wheel differential robot is the same as a four-wheel differential robot and will be derived and transformed into chained form. A few terms will be defined in the next section to study chained form.

#### 2.2 Definition

The following terms are very important in studying chained form, which is highly nonlinear.

**Controllability** : Controllability refers to a system that has input  $u(t)$  that is able to drive a system from an initial state to a desired state.

Diffeomorphism : A diffeomorphism is a map between manifolds which is differentiable and has a differentiable inverse.

Involutivity: A distribution is involutive if it is closed under Lie Bracket operations.

Lie Bracket : A Lie Bracket takes two n dimensional vectors and returns a new n-vector of linearly independent columns, it satisfies skew symmetry and Jacobi identity.

**Linear Independence:** A set of n vectors  $v_1, v_2, ..., v_n$  is linearly independent if and only if the matrix rank of the matrix  $\Delta_o = (v_1v_2...v_n)$  is n.

Nonholonomic System : A nonholonomic system can instantly move forward and backward, but cannot move to the right or to the left without wheels slipping. To go to the right, the robot must turn right then drive forward. Rank : The rank of any matrix A is the maximum number of linearly independent columns in the matrix.

**Span**: The span of a set of vector  $v_1, v_2, ..., v_n$  is the set of all their linear combinations.

#### 2.3 Modeling A Two-Wheel Differential Drive Robot

The complicity of robot modeling range from simple to complicate systems. A car with one trailer as in [10] is a fifth order kinematic model. A car-like robot as in [1] is a fourth order kinematic model. In this thesis a two-wheel differential drive robot is a third order kinematic model. Unlike modeling of a car-like robot, a two-wheel differential drive robot is very easy to model as seen in figure 1.

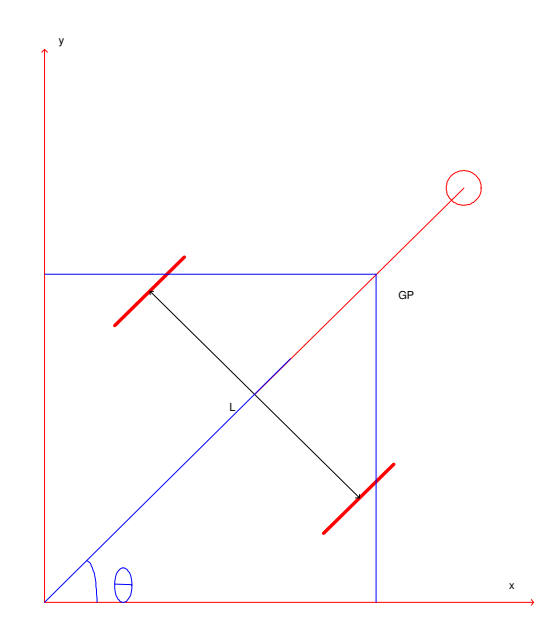

Figure 1: A simple model of two wheels robot

The following equations are obtained from figure 1:

$$
\begin{array}{rcl}\n\dot{x} & = & u_1 cos(\theta), \\
\dot{y} & = & u_1 sin(\theta), \\
\dot{\theta} & = & u_2,\n\end{array} \tag{2.1}
$$

where  $u_1$  and  $u_2$  represent speeding and turning respectively. Direct control on  $\dot{x}$  can be done by letting  $v_{c1} = u_1 \cos(\theta)$ , and  $u_2$  is to be determined. Equations in (2.1) can be rewritten as

$$
\begin{array}{rcl}\n\dot{x} & = & v_{c1}, \\
\dot{y} & = & v_{c1} \tan \theta, \\
\dot{\theta} & = & u_2.\n\end{array} \tag{2.2}
$$

To obtain a canonical chained form, let  $z_3 = y$ . Section 2.5 will show why  $z_3 = y$  is chosen to begin with. Taking derivative on both sides yield

$$
\dot{z}_3 = v_{c1} \tan \theta. \tag{2.3}
$$

But  $\dot{z}_3 = v_{c1}z_2$  according to a chained form format that will be discussed in the next section, section 2.4. Therefore  $z_2$  is equal to  $tan\theta$  in (2.3). The sufficient conditions that the assumption can be make will be proved in the next section. Taking derivative of  $z_2$  yield

$$
\dot{z}_2 = \sec^2 \theta \dot{\theta}, \n\dot{z}_2 = \sec^2 \theta u_2,
$$

and by letting  $v_{c2} = \sec^2 \theta u_2$ , the following transformation will yield the canonical chained form:

$$
z_1 = x,
$$
  
\n
$$
z_2 = \tan \theta,
$$
  
\n
$$
z_3 = y,
$$
  
\n
$$
u_1 = v_{c1} \sec \theta,
$$
  
\n
$$
u_2 = v_{c2} \cos^2 \theta.
$$
\n(2.4)

Replacing  $u_2$  in term of  $v_{c2}$  in (2.2) yields

$$
\begin{array}{rcl}\n\dot{x} &=& v_{c1},\\
\dot{y} &=& v_{c1} \tan \theta,\\
\dot{\theta} &=& v_{c2} \cos^2 \theta.\n\end{array} \tag{2.5}
$$

Equations above can be transform into the following form, the third order chained form:

$$
\begin{array}{rcl}\n\dot{z}_1 &=& v_{c1}, \\
\dot{z}_2 &=& v_{c2}, \\
\dot{z}_3 &=& z_2 v_{c1}.\n\end{array} \n\tag{2.6}
$$

#### 2.4 Chained Form

Chained form is a nilpotent form that can be used as a canonical form to describe nonholonomic system. Many mechanical systems with nonholonomic constraints can be locally or globally converted to chained form through coordinate change and control mapping. A canonical form allows one to design open-loop or closed-loop controls for a whole class of nonholonomic systems. A closed form kinematic model of chained form mobile robot is very useful for kinematic analysis, design, and modeling of similar structures.

A chained form, a special triangular form, for n order

$$
\begin{array}{rcl}\n\dot{z}_1 &=& v_{c1}, \\
\dot{z}_2 &=& v_{c2}, \\
\dot{z}_3 &=& z_2 v_{c1}, \\
\vdots \\
\dot{z}_n &=& z_{n-1} v_{c1},\n\end{array} \tag{2.7}
$$

can be obtained from system of the form

$$
\dot{\zeta} = g_1(\zeta)u_1 + g_2(\zeta)u_2. \tag{2.8}
$$

The requirement is that (2.8) must be locally feedback transformable given

$$
\begin{array}{rcl}\n\triangle_{o} & := & span\{g_1, g_2, ad_{g1}g_2, \cdots, ad_{g1}^{n-2}g_2\}, \\
\triangle_1 & := & span\{g_2, ad_{g1}g_2, \cdots, ad_{g1}^{n-2}g_2\}, \\
\triangle_2 & := & span\{g_2, ad_{g1}g_2, \cdots, ad_{g1}^{n-3}g_2\}.\n\end{array} \tag{2.9}
$$

 $\Delta_o(\zeta) = \Re^n$  for all  $\zeta$  in open set  $U \subset \Re^n$  and  $\Delta_1$  is involutive on U. A locally feedback transformation will be in the following form:

$$
z = \phi(\zeta) \n v_c = \beta(\zeta, u).
$$
\n(2.10)

Note that equations (2.4) are in the same form as equations (2.10). Rewriting (2.5) in the following form

$$
\dot{\zeta}(x, y, \theta, u) = \begin{pmatrix} 1 \\ \tan \theta \\ 0 \end{pmatrix} v_{c1} + \begin{pmatrix} 0 \\ 0 \\ \cos^2 \theta \end{pmatrix} v_{c2}, \qquad (2.11)
$$

a systematic proof can be done to show that it can be locally feedback transform into a third order chained form.

#### 2.5 Proof

If  $\Delta_1$  is an involutive distribution of dimension n-2, there exists a function h such that  $dh \cdot \Delta_2 = 0$  and  $dh \cdot ad_{g_1}^{n-2} g_2 \neq 0$  that map  $\zeta \to z$  as

$$
z_1 = x,
$$
  
\n
$$
z_2 = L_{g_1}^{n-2}h
$$
  
\n
$$
\vdots
$$
  
\n
$$
z_n = y.
$$

Since  $n = 3$  for a third order system,  $z_3$  is chosen to be y as suggested under equations (2.2). Using Lie Bracket,  $L_{g1}g_2$  is obtained as

$$
L_{g_1}g_2 = \frac{\partial g_2}{\partial \zeta}g_1 - \frac{\partial g_1}{\partial \zeta}g_2,
$$
\n
$$
L_{g_1}g_2 = \begin{pmatrix} 0 \\ -1 \\ 0 \end{pmatrix}.
$$
\n(2.12)

From (2.8), (2.9), and (2.12)

$$
\Delta_o = \begin{pmatrix} 1 & 0 & 0 \\ \tan\theta & 0 & -1 \\ 0 & \cos^2\theta & 0 \end{pmatrix},
$$
  

$$
\Delta_1 = \begin{pmatrix} 0 & 0 \\ 0 & -1 \\ \cos^2\theta & 0 \end{pmatrix},
$$
  

$$
\Delta_2 = \begin{pmatrix} 0 \\ 0 \\ \cos^2\theta \end{pmatrix}.
$$

If  $h_1 = x_1$  is chosen, then

$$
dh_1 \cdot \Delta_1 = 0,
$$
  
\n
$$
dh_1 \cdot g_1 = 1,
$$
  
\n
$$
dh_1 \cdot \Delta_2 = 0,
$$
  
\n
$$
dh_2 \cdot \Delta_2 = 0,
$$
  
\n
$$
dh_2 \cdot ad_{g_1}^{n-2}g_2 \neq 0,
$$

ensure that there exists a locally feedback transformation.

## 3 TRAJECTORY GENERATION

#### 3.1 Introduction

In [1] the authors stated that a trajectory is feasible if the boundary conditions and kinematic constraints are satisfy. In that paper, a fourth order chained form was used to study in determining trajectories in the presence of boundary constraints, kinematic constraints, and moving obstacles. In this thesis, the same idea will be applying on a third order chained form.

**Lemma 1:** For the kinematic model in chained form  $(2.6)$ , there exist two inputs  $v_{c1}$  and  $v_{c2}$ . To obtain a feasible trajectory  $z_3 = F(z_1)$  between two boundary conditions  $z(t_o) = z^o = [z_1^o, z_2^o, z_3^o]^T$  and  $z(t_f) = z^f = [z_1^f$  $j<sub>1</sub>$ ,  $z<sub>2</sub>$  $j\atop{2},z_3^f$  $\frac{f}{3}]^T$ , the following must hold:

$$
z_1^o \neq z_1^f.
$$

If  $z_1^o = z_1^f$ <sup>f</sup><sub>1</sub>, there must be an intermediate point  $z^m$  with  $z^m \neq z_1^o = z_1^f$  $_1^J$  so that singularity can be avoided. From  $(2.4)$ , the boundary conditions in chained form are

$$
z_1^o = x^o, \quad z_3^o = F(z_1^o) = y^o, \quad \left. \frac{dz_3}{dz_1} \right|_{z_1 = z_1^o} = \tan(\theta_o), \tag{3.1}
$$

$$
z_1^f = x^f, \quad z_3^f = F(z_1^f) = y^f, \quad \left. \frac{dz_3}{dz_1} \right|_{z_1 = z_1^f} = \tan(\theta_f). \tag{3.2}
$$

#### 3.2 Criterion For Avoiding Dynamic Objects

Consider time interval  $t \in [t_o+kT_s,t_o+(k+1)T_s]$  that the robot is at coordinate  $(x(t), y(t))$  and the *ith* obstacle is at coordinate  $(x_i(t), y_i(t))$  in the figure below. The robot is moving with to be determined vector velocity  $v_r \stackrel{\triangle}{=} [\dot{x}(t) \dot{y}(t)]^T$ .

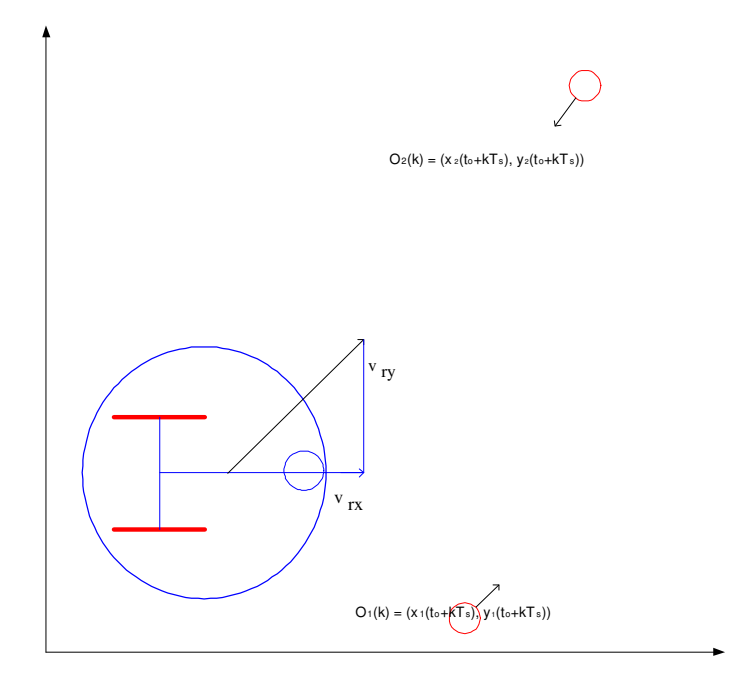

Figure 2: A robot in the presence of moving obstacles

The time-varying obstacle can be model as a moving point at initial location  $O_i = (x_i^k, y_i^k)$  with radius r, where  $x_i^k = x_i(t_o + kT_s)$  and  $y_i^k = y_i(t_o + kT_s)$ . The point  $O_i$  is moving at a known constant velocity  $v_i^k$  $\stackrel{\triangle}{=} [v_{i,x}^k \; v_{i,y}^k]^T.$ The relative velocity between the robot and the ith obstacle is defined as

$$
v_{r,i}^k \stackrel{\triangle}{=} v_r - v_i^k. \tag{3.3}
$$

Considering relative velocity concept, figure 2 can be view as figure 3 in which obstacles are "static."

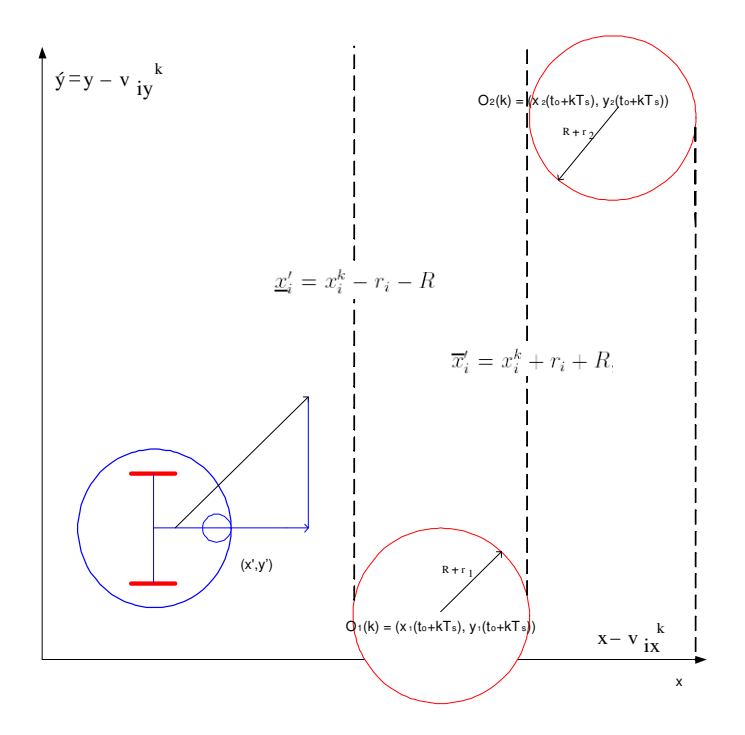

Figure 3: A robot in the presence of "static" obstacles

Clearly seen from figure 3, there will be no collision for  $x'_i \in [\underline{x}'_i]$  $i, \overline{x}'_i$  $'_{i}$  if

$$
(y_i' - y_i^k)^2 + (x_i' - x_i^k)^2 \ge (r_i + R)^2,
$$
\n(3.4)

where  $\underline{x}'_i = x_i^k - r_i - R$ ,  $\overline{x}'_i = x_i^k + r_i + R$ ,  $x'_i = x - v_{i,x}^k \tau$ ,  $y'_i = y - v_{i,y}^k \tau$ , and  $\tau = t - (t_o + kT_s)$  for  $t \in [t_o + kT_s, t_o + T]$ . In term of state transformation (2.4), (3.4) become

$$
(z'_{3,i} - y_i^k)^2 + (z'_{1,i} - x_i^k)^2 \ge (r_i + R)^2,
$$
\n(3.5)

where  $z'_{1,i} = z_1 - v_{i,x}^k \tau$  and  $z'_{3,i} = z_3 - v_{i,y}^k \tau$ .

### 3.3 A Feasible Collision-Free Trajectory Parameterization

The time when a robot first start to move can assume to be 0. So for the first sampling instant, the robot move from 0 to  $kT_s$ . Using the first equation in (2.6) where  $dz_1 = v_{c1}dt$ ,  $z_1$  can be find by integrating both sides:

$$
\int_0^{kT_s} dz_1 = \int_0^{kT_s} v_{c1} dt.
$$

Letting  $z_i^k = z_i(t_o + kT_s)$  and  $z_i^{k-1} = z_i(t_o + (k-1)T_s)$ , the above equation become

$$
z_1^k = z_1^o + k \frac{z_1^f - z_1^o}{\bar{k}},
$$
  
\n
$$
z_1(t) = z_1^k + \frac{z_1^f - z_1^o}{T} (t - t_o - kT_s) \quad \forall t \in [t_o + kT_s, t_f].
$$

From the second equation in (2.6)

$$
\int_{t_o + (k-1)T_s}^{t_o + kT_s} dz_2 = \int_{t_o + (k-1)T_s}^{t_o + kT_s} v_{c2} dt,
$$
  
\n
$$
z_2^k - z_2^{k-1} = \int_{t_o + (k-1)T_s}^{t_o + kT_s} v_{c2} dt,
$$
  
\n
$$
z_2^k = z_2^{k-1} + \int_{t_o + (k-1)T_s}^{t_o + kT_s} v_{c2} dt.
$$

From the third equation in (2.6)

$$
\frac{dz_3}{dt} = z_2 v_{c1},
$$
\n
$$
z_3^k = z_3^{k-1} + v_{c1} \int_{t_o + (k-1)T_s}^{t_o + kT_s} z_2^k ds.
$$
\n(3.6)

Replacing  $v_{c1}$  and  $z_2^k$  from above,

$$
z_3^k = z_3^{k-1} + v_{c1} z_2^{k-1} (t_o + kT_s - (t_o + (k-1)T_s)) + v_{c1} \int_{t_o + (k-1)T_s}^{t_o + kT_s} \int_{t_o + (k-1)T_s}^s v_{c2}^{k-1} ds dt,
$$
  
\n
$$
z_3^k = z_3^{k-1} + v_{c1} z_2^{k-1} T_s + v_{c1} \int_{t_o + (k-1)T_s}^{t_o + kT_s} \int_{t_o + (k-1)T_s}^s v_{c2}^{k-1} ds dt.
$$
\n(3.7)

Following the same proposition as in [1], a class of feasible and collision-free trajectories can be parameterized in polynomial and matric form as

$$
z_3^k(z_1) = a_o^k + a_1^k z_1 + a_2^k z_1^2 + a_3^k z_1^3 + a_4^k z_1^4, \tag{3.8}
$$

$$
z_3(z_1) = F(z_1) = a^k f(z_1), \qquad (3.9)
$$

respectively, where  $a^k$  is a constant vector to be determined, and  $f(z_1)$  is a vector composed of basis function  $z_1(t)$ :

$$
a^{k} = [a_{o}^{k}, a_{1}^{k}, a_{2}^{k}, a_{3}^{k}, a_{4}^{k}],
$$
  

$$
f(z_{1}) = [1, z_{1}(t), (z_{1}(t))^{2}, (z_{1}(t))^{3}, (z_{1}(t))^{4}]^{T}.
$$

Taking derivative of  $(2.6)$  with respect to  $z_1$  yields

$$
\frac{dz_3^k}{dz_1^k} = a_1^k + 2a_2^k z_1^k + 3a_3^k (z_1^k)^2 + 4a_4^k (z_1^k)^3, \tag{3.10}
$$

where  $dz_3^k/dz_1^k$  can be found from  $(2.5)$  as

$$
\frac{dz_3^k}{dz_1^k} = \frac{z_2^k v_{c1}^k}{v_{c1}^k},
$$
\n
$$
\frac{dz_3^k}{dz_1^k} = z_2^k,
$$
\n
$$
z_2^k = a_1^k + 2a_2^k z_1^k + 3a_3^k (z_1^k)^2 + 4a_4^k (z_1^k)^3.
$$
\n(3.11)

From (3.1) and (3.2), the initial and the final boundary conditions are given as follow

$$
z_3^k = a_o^k + a_1^k z_1^k + a_2^k (z_1^k)^2 + a_3^k (z_1^k)^3 + a_4^k (z_1^k)^4,
$$
  
\n
$$
z_2^k = a_1^k + 2a_2^k z_1^k + 3a_3^k (z_1^k)^2 + 4a_4^k (z_1^k)^3,
$$
  
\n
$$
z_3^f = a_o^k + a_1^k (z_1^f) + a_2^k (z_1^f)^2 + a_3^k (z_1^f)^3 + a_4^k (z_1^f)^4,
$$
  
\n
$$
z_2^f = a_1^k + 2a_2^k z_1^f + 3a_3^k (z_1^f)^2 + 4a_4^k (z_1^f)^3.
$$
\n(3.12)

When  $a_4^k$  is determined, the remaining a coefficients can be found from the four equations four unknown variables in (3.12). Matrically,

$$
Y^{k} = (B^{k})[a_{o}^{k}, a_{1}^{k}, a_{2}^{k}, a_{3}^{k}]^{T} + A^{k}a_{4}^{k}, \qquad (3.13)
$$

where

$$
Y^{k} = \begin{bmatrix} z_{3}^{k} \\ z_{2}^{k} \\ z_{3}^{f} \\ z_{2}^{f} \end{bmatrix}, A^{k} = \begin{bmatrix} z_{1}^{k^{4}} \\ 4(z_{1}^{k})^{3} \\ z_{1}^{f^{4}} \\ 4(z_{1}^{f})^{3} \end{bmatrix},
$$

and

$$
B^{k} = \begin{bmatrix} 1 & z_1^{k} & (z_1^{k})^2 & (z_1^{k})^3 \\ 0 & 1 & 2z_1^{k} & 3(z_1^{k})^2 \\ 1 & z_1^{f} & (z_1^{f})^2 & (z_1^{f})^3 \\ 0 & 1 & 2z_1^{f} & 3(z_1^{f})^2 \end{bmatrix}.
$$

Solving for  $[a_o^k, a_1^k, a_2^k, a_3^k]^T$  in (3.12), we have

$$
[a_o^k, a_1^k, a_2^k, a_3^k]^T = (B^k)^{-1}(Y^k - A^k a_4^k). \tag{3.14}
$$

#### 3.4 Solution To Steering Velocity

From (3.5)

$$
(z_3 - v_{i,y}^k \tau - y_i^k)^2 + (z_1 - v_{i,x}^k \tau' - x_i^k)^2 \ge (r_i + R)^2.
$$
 (3.15)

The key to simplify the above equation is by simplifying  $z_3$ . Rewriting (3.8) as

$$
z_3^k(z_1) = \begin{bmatrix} 1 & z_1 & z_1^2 & z_1^3 \end{bmatrix} \begin{bmatrix} a_0^k \\ a_1^k \\ a_2^k \\ a_3^k \end{bmatrix} + a_4^k z_1^4. \tag{3.16}
$$

Replacing (3.14) in the above equation, we have

$$
z_3^k(z_1) = \underline{f}(z_1)(B^k)^{-1}(Y^k - A^k a_4^k) + a_4^k z_1^4.
$$

Or

$$
z_3^k(z_1) = \underline{f}(z_1)(B^k)^{-1}Y^k + (z_1^4 - \underline{f}(z_1)(B^k)^{-1}A^k)a_4^k. \tag{3.17}
$$

Where  $\underline{f}(z_1) = \begin{bmatrix} 1 & z_1 & z_1^2 & z_1^3 \end{bmatrix}$ . Replacing (3.17) in (3.15) yields a second order polynomial

$$
\min_{t \in [\underline{t}_i^*, \overline{t}_i^*]} g_2(z_1(t), k)(a_4^k)^2 + g_{1,i}(z_1(t), k, \tau)a_4^k + g_{0,i}(z_1(t), k, \tau) \Big|_{\tau = t - t_0 - kT_s} \ge 0,
$$
\n(3.18)

where

$$
g_2(z_1(t),k) = [(z_1(t))^4 - \underline{f}(z_1(t))(B^k)^{-1}A^k]^2,
$$
  
\n
$$
g_{1,i}(z_1(t),k,\tau) = 2 [(z_1(t))^4 - \underline{f}(z_1(t))(B^k)^{-1}A^k] [\underline{f}(z_1(t))(B^k)^{-1}Y^k - y_i^k - v_{i,y}^k \tau],
$$
  
\n
$$
g_{0,i}(z_1(t),k,\tau) = [\underline{f}(z_1(t))(B^k)^{-1}Y^k - y_i^k - v_{i,y}^k \tau]^2 + (z_1(t) - x_i^k - v_{i,x}^k \tau)^2 - (r_i + R)^2.
$$

The next step is to determine the steering control input  $v_{c2}$ .  $v_{c1}^k = C$  is assumed to be a known constant, although it can be made varying as long as it does not violate integration rule. Let  $v_{c2}^k = C_o^k + C_1^k(t - t_o - kT_s) + C_2^k(t - t_o - kT_s)^2$ , where  $C_i^k$ ,  $i = 0, 1, 2$  are constants. Directly integrating (2.6) yields equations that will lead to solution for steering velocity:

$$
z_1(t) = z_1^k + C(t - t_o - kT_s),
$$
  
\n
$$
z_2(t) = z_2^k + C_o(t - t_o - kT_s) + \frac{C_1}{2}(t - t_o - kT_s)^2 + \frac{C_2}{3}(t - t_o - kT_s)^3,
$$
  
\n
$$
z_3(t) = z_3^k + Cz_2^k(t - t_o - kT_s) + \frac{C_oC}{2}(t - t_o - kT_s)^2 + \frac{C_1C}{6}(t - t_o - kT_s)^3 + \frac{C_2C}{12}(t - t_o - kT_s)^4,
$$
\n(3.19)

for  $t \in (t_o + kT_s, t_o + (k+1)T_s]$ . Substituting  $z_1(t) = z_1^k + C(t - t_o - kT_s)$  into  $z_3 = a^k f(z_1)$  yields

$$
z_3(t) = b_o + b_1(t - t_o - kT_s) + b_2(t - t_o - kT_s)^2
$$

$$
+ b_3(t - t_o - kT_s)^3 + b_4(t - t_o - kT_s)^4,
$$

where

$$
b_o = a_o^k + a_1^k z_1^k + a_2^k (z_1^k)^2 + a_3^k (z_1^k)^3 + a_4^k (z_1^k)^4,
$$
  
\n
$$
b_1 = a_1^k C + 2a_2^k z_1^k C + 3a_3^k (z_1^k)^2 C + 4a_4^k (z_1^k)^3 C,
$$
  
\n
$$
b_2 = a_2^k C^2 + 3a_3^k z_1^k C^2 + 6a_4^k (z_1^k)^2 C^2,
$$
  
\n
$$
b_3 = 4a_4^k z_1^k C^3 + a_3^k C^3,
$$
  
\n
$$
b_4 = a_4^k C^4.
$$
  
\n(3.20)

Comparing (3.19) and (3.20), the followings are obtained:

$$
C_o^k = 2a_2^k C + 6a_3^k z_1^k C + 12a_4^k (z_1^k)^2 C,
$$
  
\n
$$
C_1^k = 6a_3^k C^2 + 24a_4^k z_1^k C^2,
$$
  
\n
$$
C_2^k = 12a_4^k C^3.
$$
\n(3.21)

Equations above result in steering inputs to achieve obstacle avoidance path (3.9). For  $t \in (t_o + kT_s, (k+1)T_s]$ ,

$$
v_{c1}^k(t) = \frac{z_1^f - z_1^o}{T},
$$
  
\n
$$
v_{c2}^k(t) = (2a_2^k + 6a_3^k z_1^k + 12a_4^k (z_1^k)^2)C
$$
  
\n
$$
+ (6a_3^k + 24a_4^k z_1^k)(t - t_o - kT_s)C^2
$$
  
\n
$$
+ 12a_4^k(t - t_o - kT_s)^2C^3.
$$

which result in the real and steering velocities of  $u_1$  and  $u_2$  respectively.

Based on the observation from the figure below, we can use  $u_1$  and  $u_2$  to find the speed of left and right wheels of the robot.

$$
\dot{\theta} = (V_R - V_L)/L. \tag{3.22}
$$

Since the guide point is at the center of the robot,

$$
u_1 = (V_R + V_L)/2. \t\t(3.23)
$$

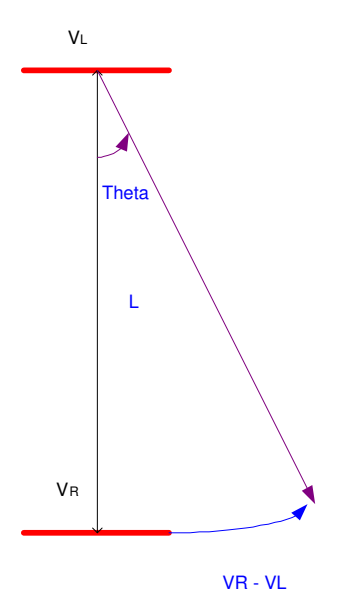

Figure 4: Wheels at different velocities

#### 3.5 Simulation

The second order inequality polynomial that dictate the solution of  $a_4$  has three different scenarios: both  $a_{4min}$  and  $a_{4max}$  are positive, both  $a_{4min}$  and  $a_{4max}$  are negative, and both are of different signs. When both  $a_{4min}$  and  $a_{4max}$ are positive or both are negative,  $a_4(k)$  can be chosen to be zero. When both have different signs,  $a_4(k)$  is the one with smaller magnitude. Appendix A contains code that can easily be changed to different dynamic setting. The code in appendix A follows the methodology displayed in figure 4.

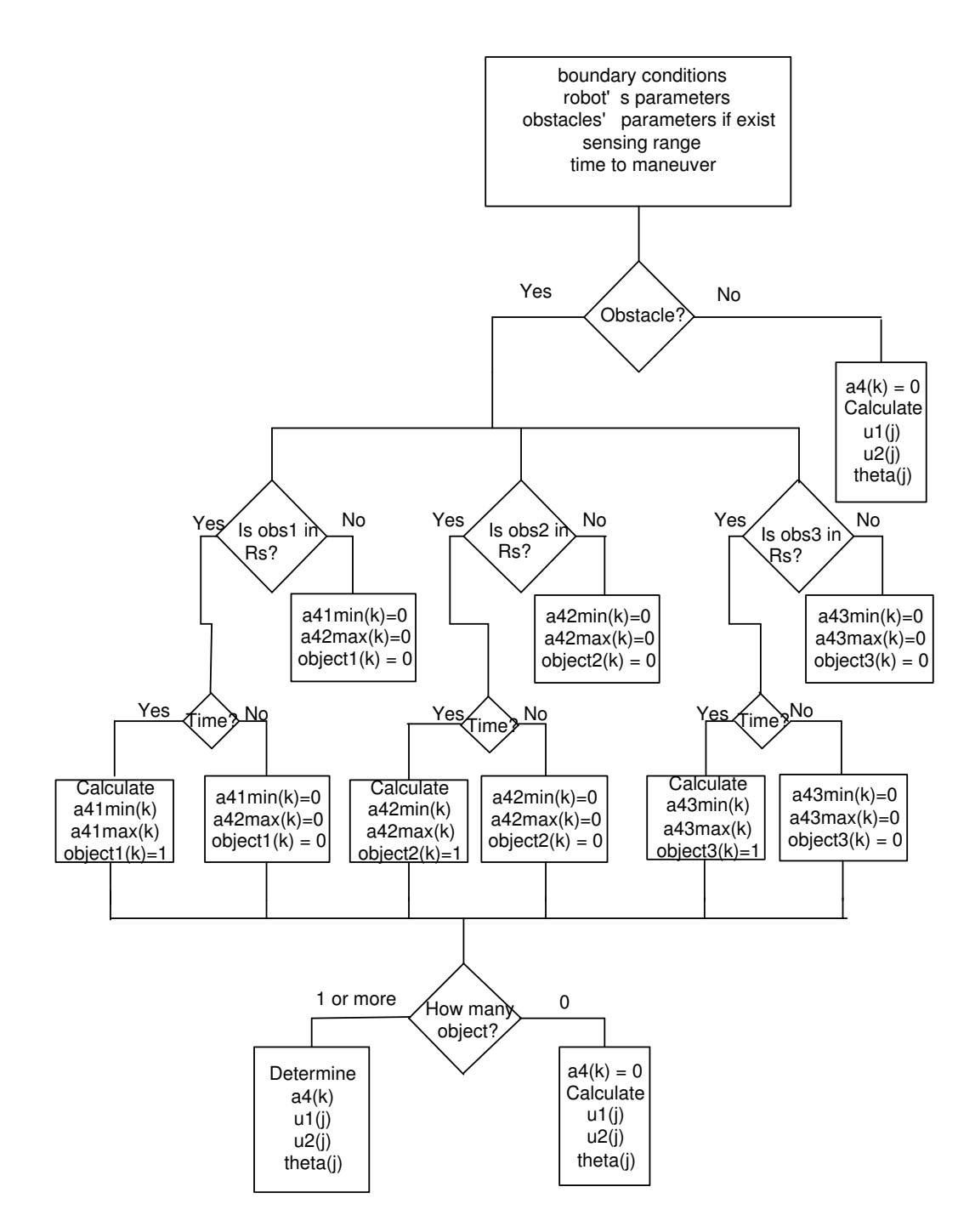

Figure 5: Determining and Calculating a4, u1, u2, and theta

For simplicity, all moving obstacles are assume to start from fixed locations as shown in the figure below:

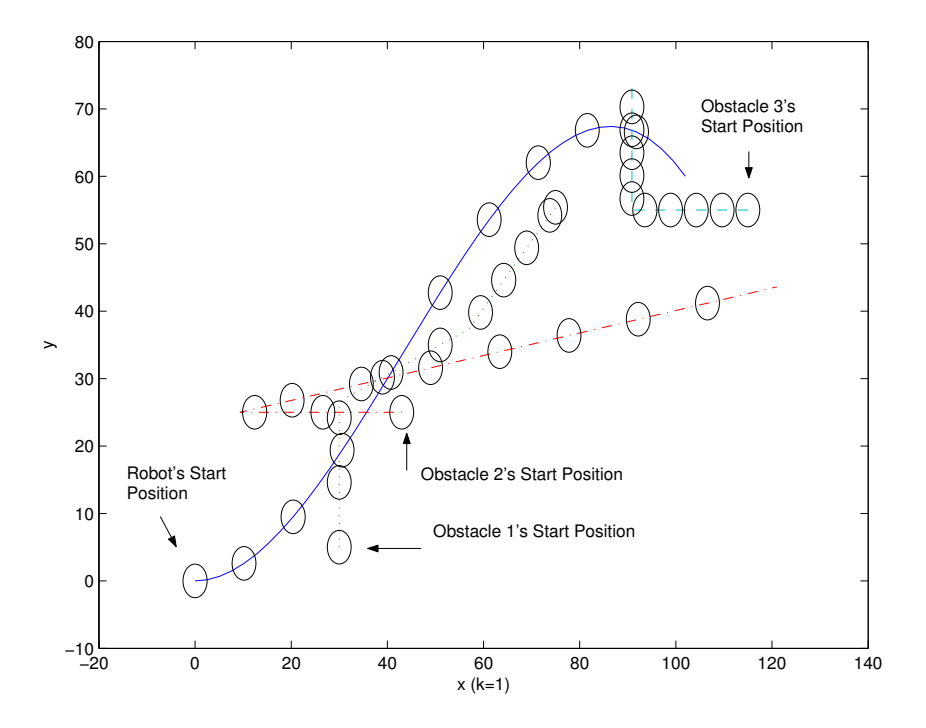

Figure 6: Robot and moving obstacles' trajectories

The trajectory of the robot is denoted by a solid blue line. The trajectory of the first obstacle is denoted by a dotted light-blue line. The trajectory of the second obstacle is denoted by a dash red line. The trajectory of the third obstacle is denoted by dash light-blue line. Along each trajectory, there exist 10 circles representing the robot's or obstacle's position during that sampling time. Placement of obstacles and robot was designed so that different interesting cases are shown. Below are the setting used to obtained the figure above:

oRobot Parameter:  $\mathcal{R}=5$ oBoundary Condition:  $q^0 = (0, 0, 0)$  and  $q^f = (70, 120, pi/4)$  oMoving Obstacles:  $n = 3$ 

$$
O_1(t_o) = [0, 20]^T
$$
,  $O_2(t_o) = [63, 35]^T$ ,  $O_3(t_o) = [31, 60]^T$ , and  $r_i = 5$  for  $i = 1$ , 2, 3.

oDesign Parameters:  $t_o = 0, T = 40$  seconds, and  $T_s = 3$  seconds.

oSpeed of Obstack:  
\n
$$
v_1^0 = v_1^1 = v_1^2 = [0, 2.4]^T
$$
,  $v_1^3 = v_1^4 = v_1^5 = [3, 1.2]^T$ ,  $v_1^6 = v_1^7 = v_1^8 = v_1^9 = v_1^{10} = [1.2, 1.2]^T$ , and  $v_1^{11} = [0, 0]^T$ ,  
\n $v_2^0 = v_2^1 = [-4.1, 0]^T$ ,  $v_2^2 = [-3, 0]^T$ , and  $v_2^3 = v_2^4 = v_2^5 = v_2^6 = v_2^7 = v_2^8 = v_2^9 = v_2^{10} = v_2^{10} = v_2^{11} = [3.6, 0.6]^T$ ,  
\n $v_3^0 = v_3^1 = v_3^2 = v_3^3 = v_3^4 = v_3^5 = [-1.34, 0]^T$ , and  $v_3^6 = v_3^7 = v_3^8 = v_3^9 = v_3^{10} = v_3^{11} = [0, 0.85]^T$ .

oThe Solution to the parameterized trajectory is listed in table 1.

Observing the figure above which illustrated the first sampling instant, the robot would collide with obstacle one at time  $k = 5$ . The following two figures still illustrate the collision between the robot and obstacle one. At  $k = 4$ , when the robot detect that collision will occur, the algorithm generate a new trajectory to avoid collision. See the figure at  $k = 4$ .

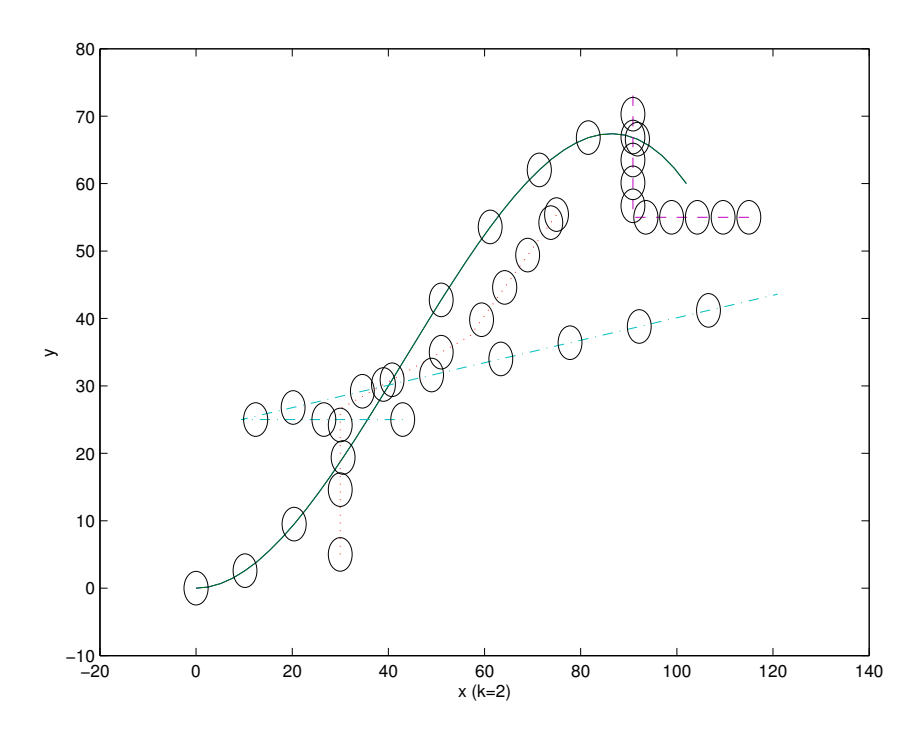

Figure 7: Robot's trajectory for the second sampling instant

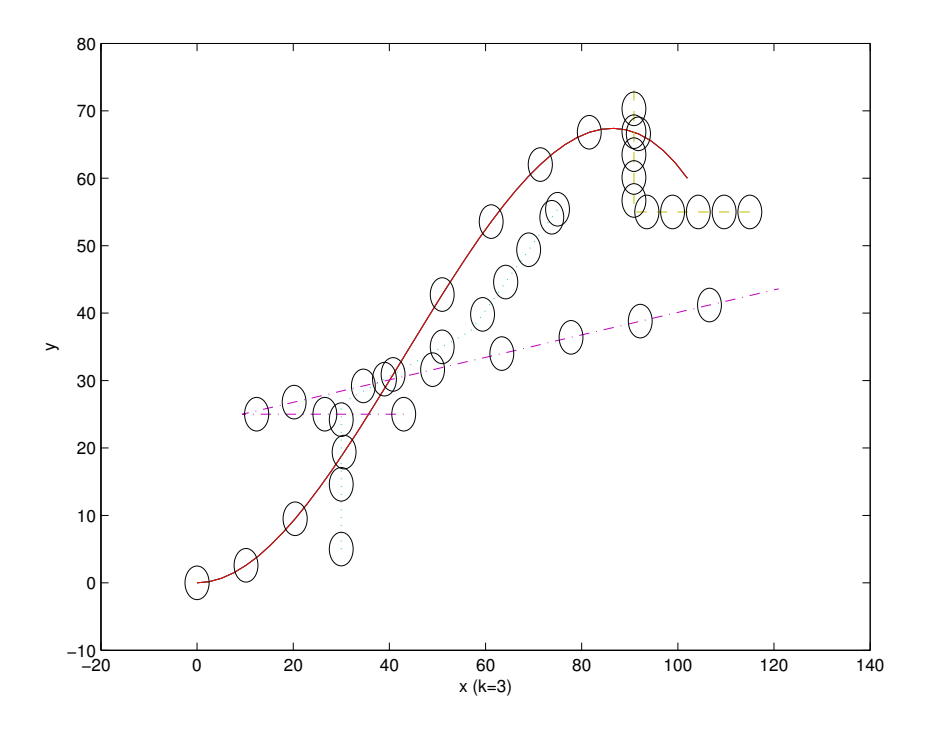

Figure 8: Robot's trajectory for the third sampling instant

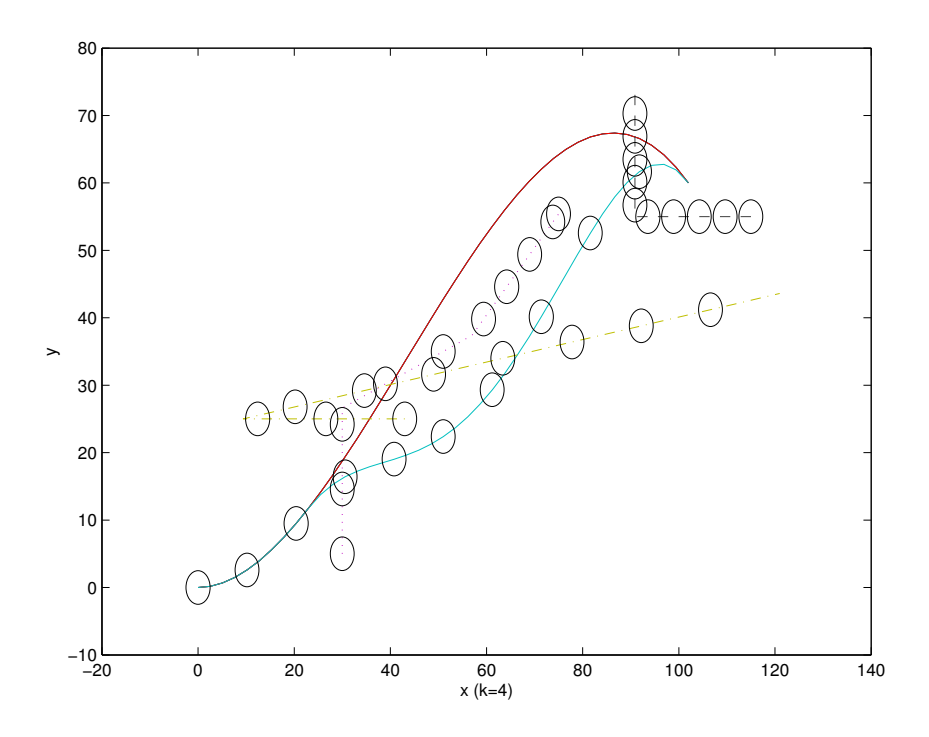

Figure 9: Robot's trajectory for the fourth sampling instant

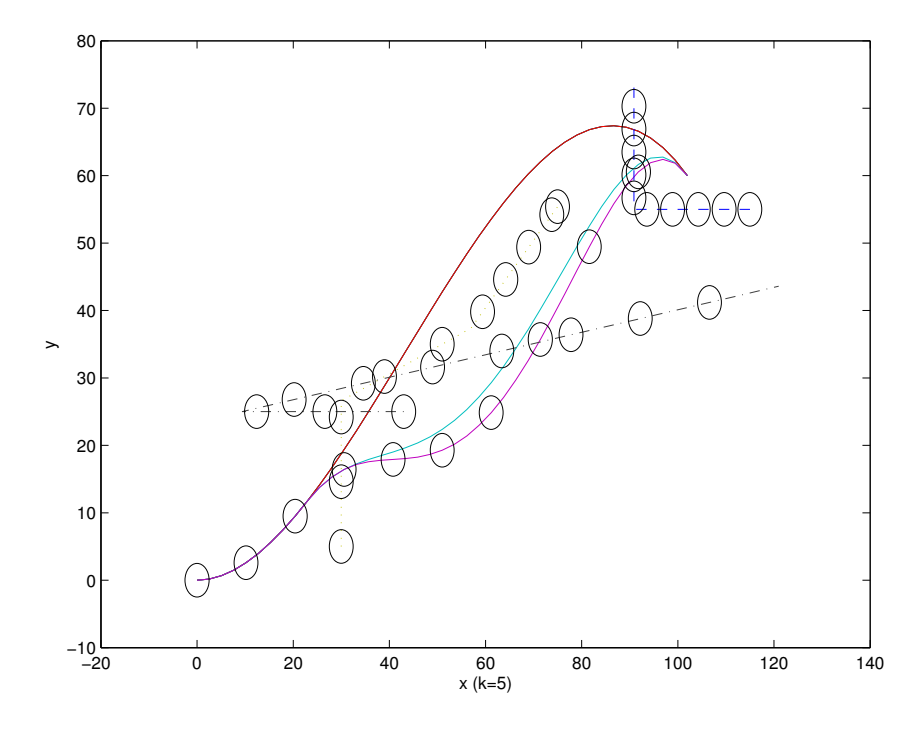

Figure 10: Robot's trajectory for the fifth sampling instant

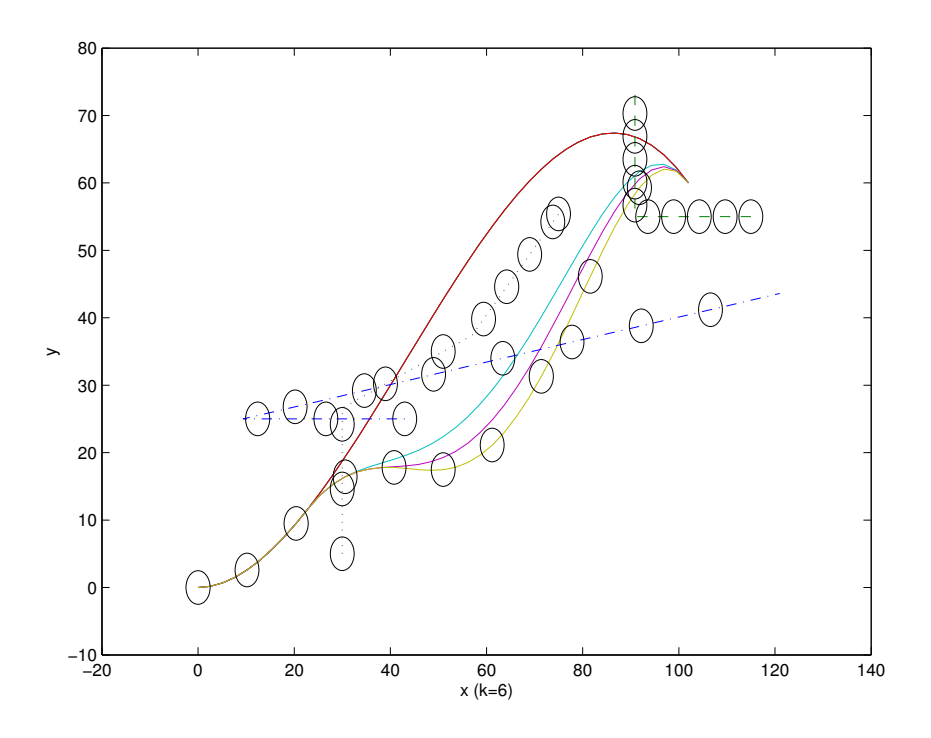

Figure 11: Robot's trajectory for the sixth sampling instant

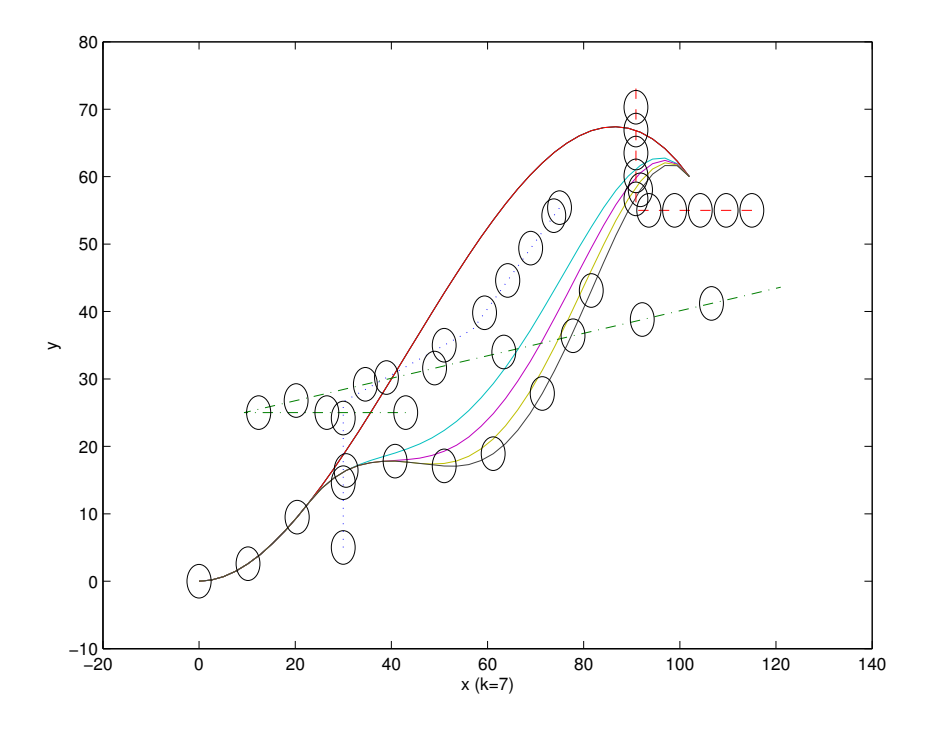

Figure 12: Robot's trajectory for the seventh sampling instant

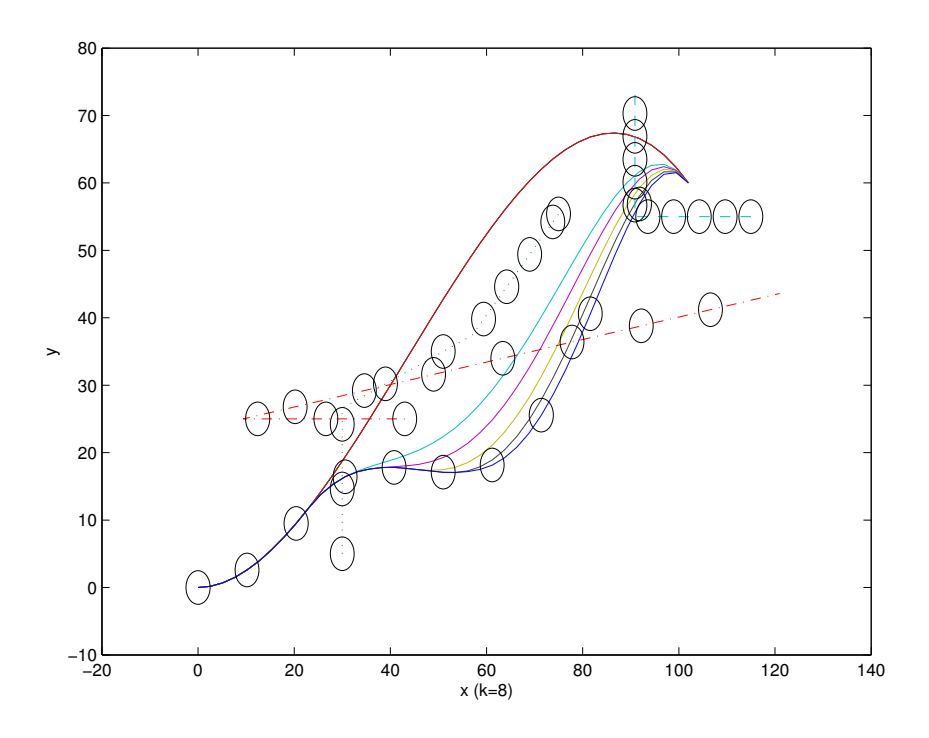

Figure 13: Robot's trajectory for the eighth sampling instant

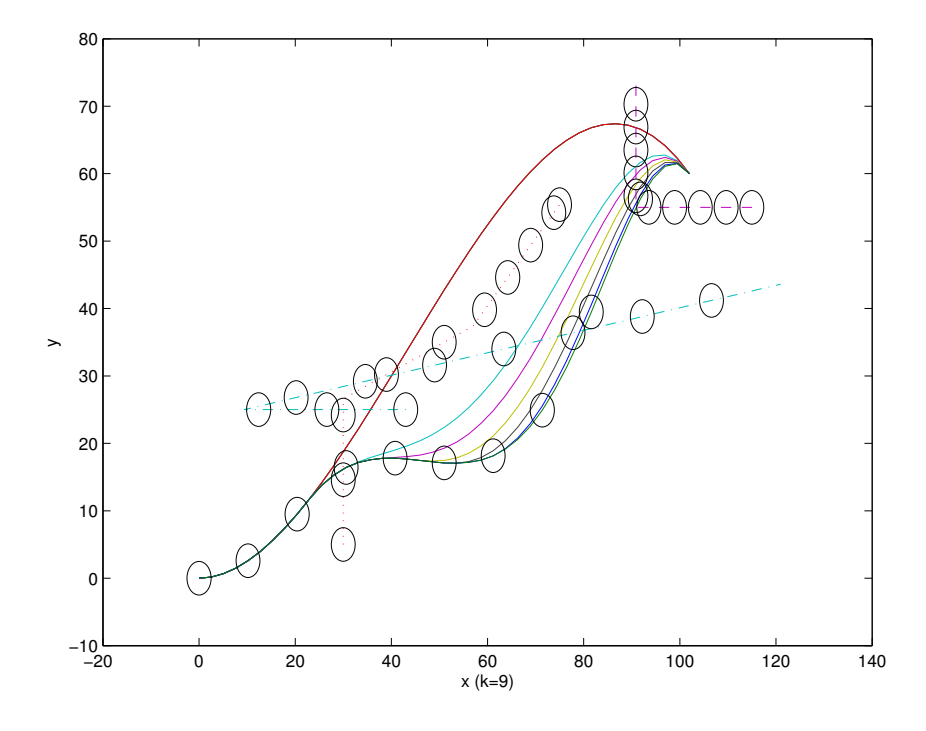

Figure 14: Robot's trajectory for the ninth sampling instant

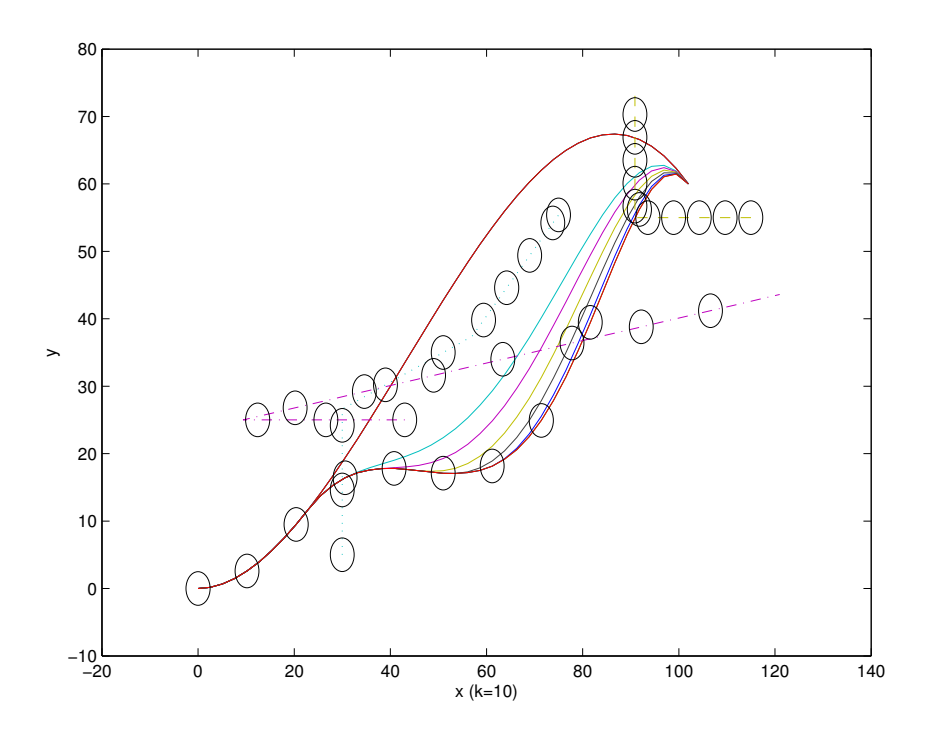

Figure 15: Robot's trajectory for the tenth sampling instant

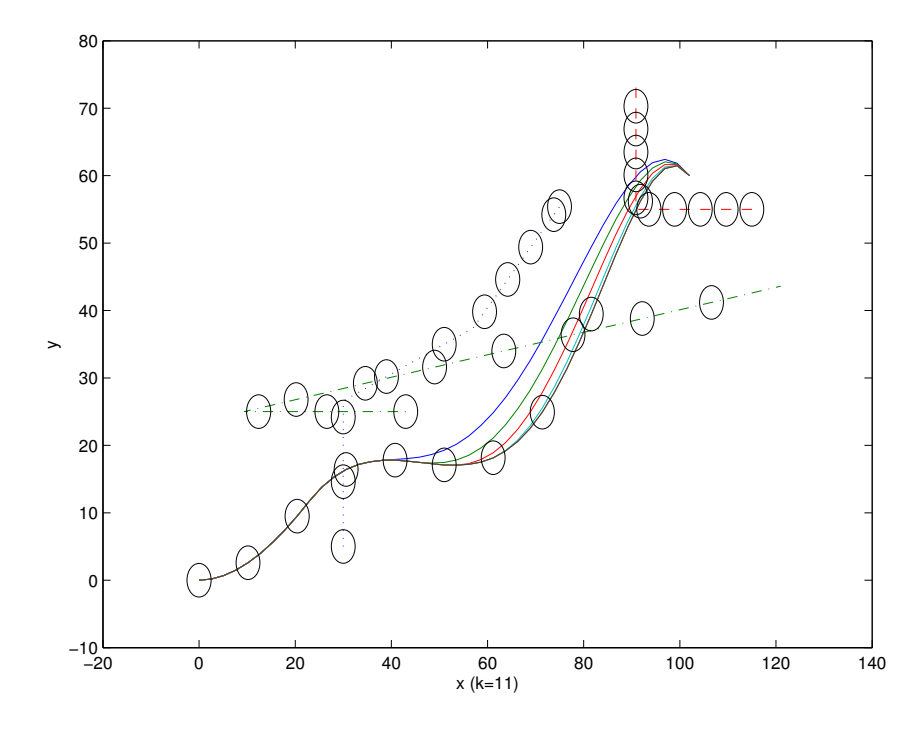

Figure 16: Robot's trajectory for the eleventh sampling instant

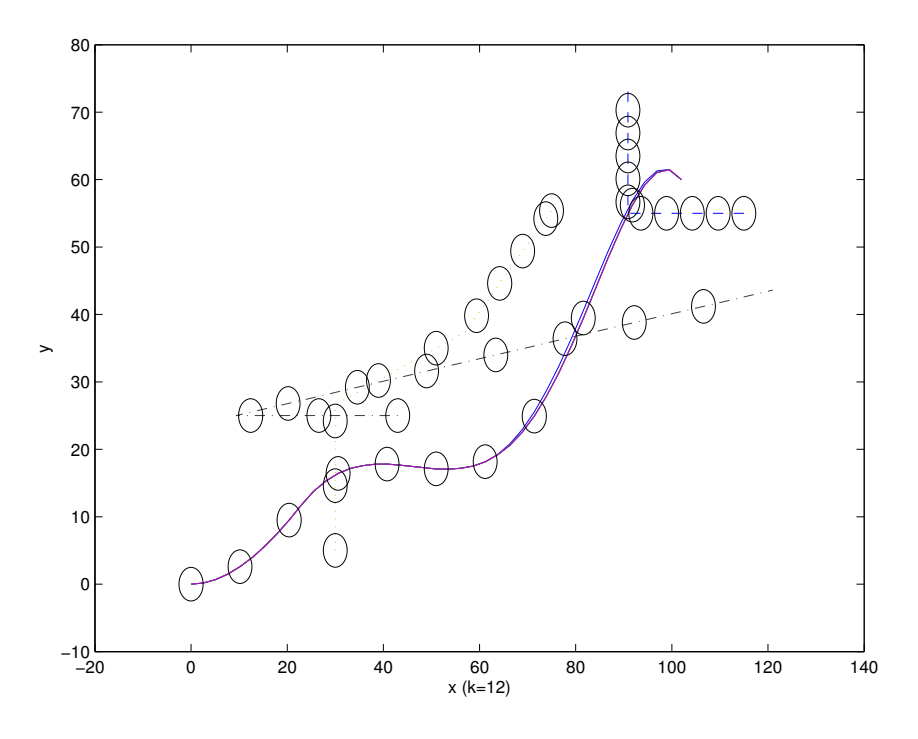

Figure 17: Robot's trajectory for the last sampling instant

The control inputs that drive the robot from specified initial location to desired location collision free are shown below.

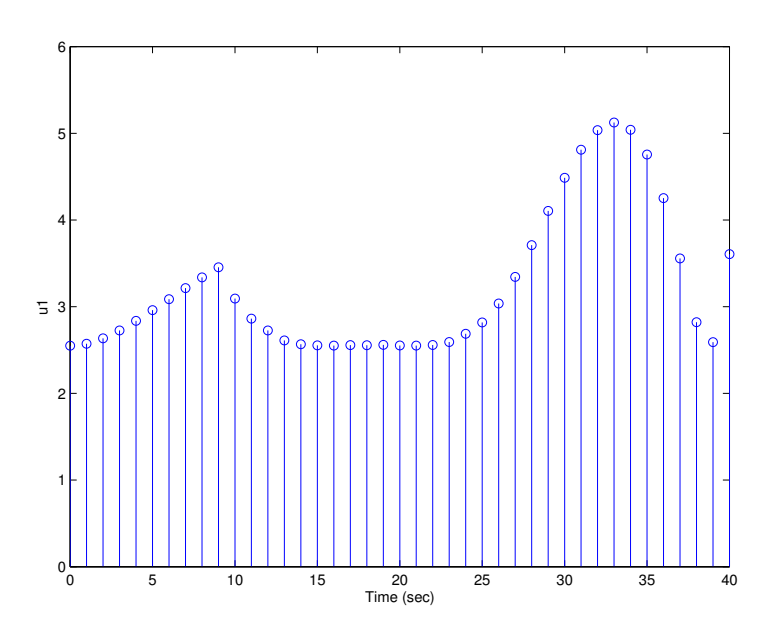

Figure 18: Speed Control (inch/second)
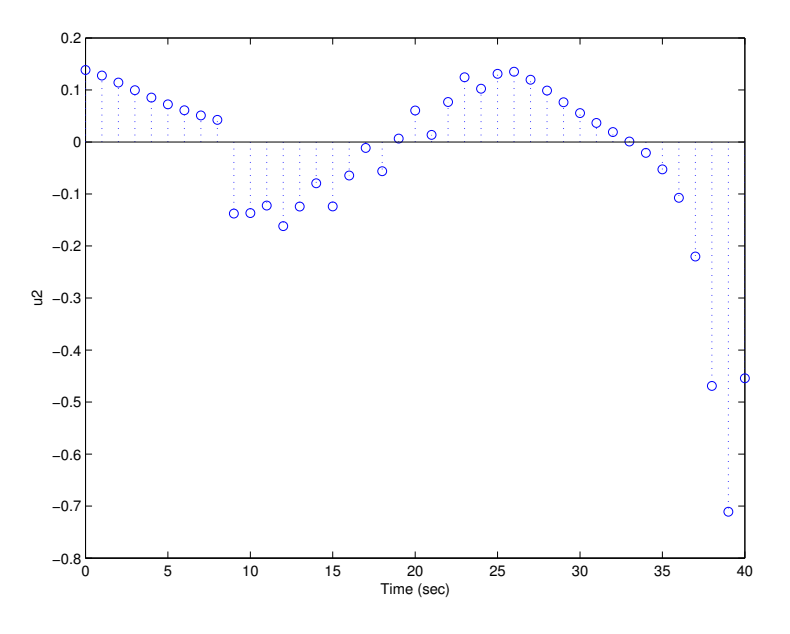

Figure 19: Steering Control (inch/second)

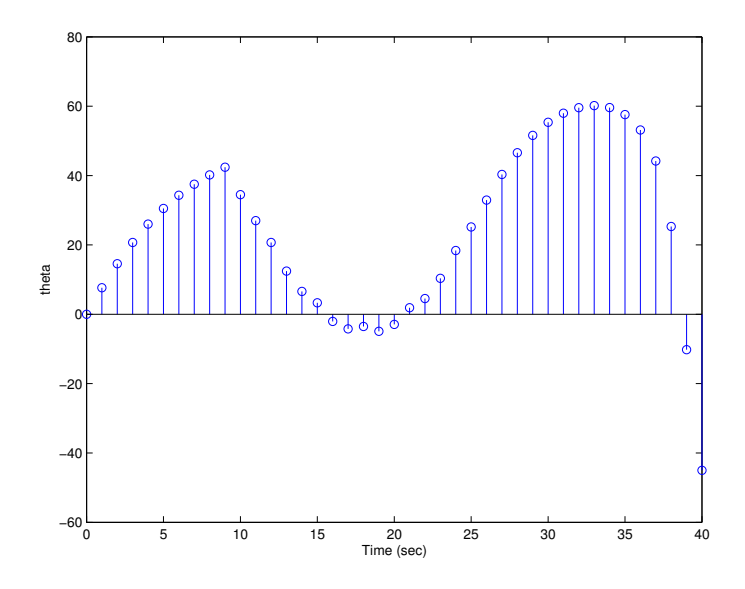

Figure 20: Angle in degree

In table 1, the 1 or 0 value under obstacle columns represent that obstacle is being seen by the robot or not being seen by the robot during time interval k.

| $\boldsymbol{k}$ | Object1(k) | Object2(k) | Object3(k) | $*104$<br>$a_4(k)$ |
|------------------|------------|------------|------------|--------------------|
|                  |            |            |            |                    |
| 2                |            |            |            |                    |
| 3                |            |            |            |                    |
|                  |            |            |            | $-0.0996$          |
| 5                |            |            |            | $-0.1282$          |
| 6                |            |            |            | $-0.1708$          |
|                  |            |            |            | $-0.2276$          |
| 8                |            |            |            | $-0.3046$          |
| 9                |            |            |            | $-0.3685$          |
| 10               |            |            |            | $-0.3736$          |
| 11               |            |            |            | $-0.3736$          |
| 12               |            |            |            | $-0.3736$          |

Table 1: A Snapshot of Obstacles Detection and the Resulting a4

## 4 IMPLEMENTATION

### 4.1 Introduction

Global positioning system (GPS) allows a relatively precise dynamic measurement in the open considering how big the Earth is. Using a combination of GPS, inertial sensor, compass, and encoder, a desired precision can be obtained. Unfortunately, GPS does not work inside a building. So dynamic measurement has to be done based on dead-reckoning technique that depend on the assumption that the robot know where it begin. As the wheel roll, encoder records the distance and direction travel. At the same time a compass and inertial sensor do their part by measuring the bearing and the rate of turn respectively. Combining all values obtained by encoder, compass, and inertial sensor, a precise measurement allow accurate determination and better control of the robot's movement. However, under careful experimentation, an exceptional result can be obtained without the use of inertial sensor, especially when the robot is very slow.

To communicate between the pc and a robot, a wireless system based on frequency modulation is used. A specific pc interface is written in C++ to communicate with the robots and all of the obstacles. The robot's and obstacles' code are written in Visual Basic. The way pc communicate with the robot and obstacles will be discussed in section 4.4.

### 4.2 Robot Hardware

Every robot and obstacle contains a microcontroller (OOPIC-R), a fast wireless communication module (FWCM), a magnetic compass, and an encoder.

They will be described in the following order: microcontroller, FWCM, encoder set, and dc motors.

### Microcontroller

The OOPic-R board includes a serial port, 16 bidirection lines, serial LCDs, I2C network, two voltage regulators, three programmable push buttons, three indicator LED's, a speaker, and the OOPic2+ firmware built on the capabilities of the PIC16F877. Below is a picture of an OOPic-R microcontroller:

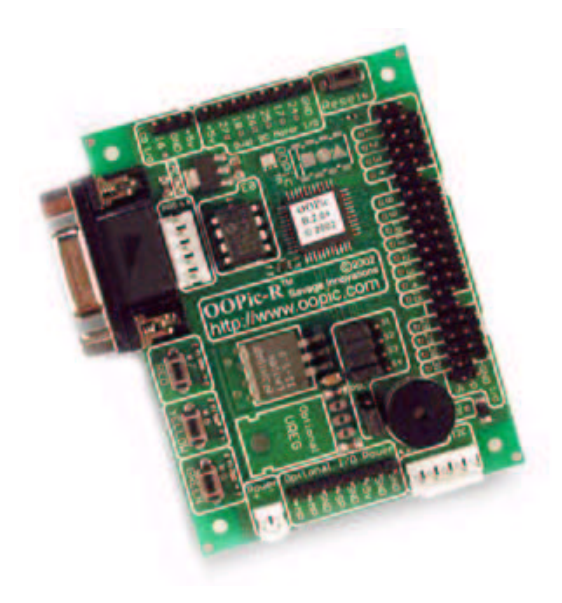

Figure 21: an OOPic-R

The BrainStem Moto 1.0 Module offers two channels of high resolution motion control. The two channel offer flexible pulse width modulation or proportional integral derivative control of motors with various types of feedback including encoders, quadrature encoders, analog input, and Back-EMF speed control.

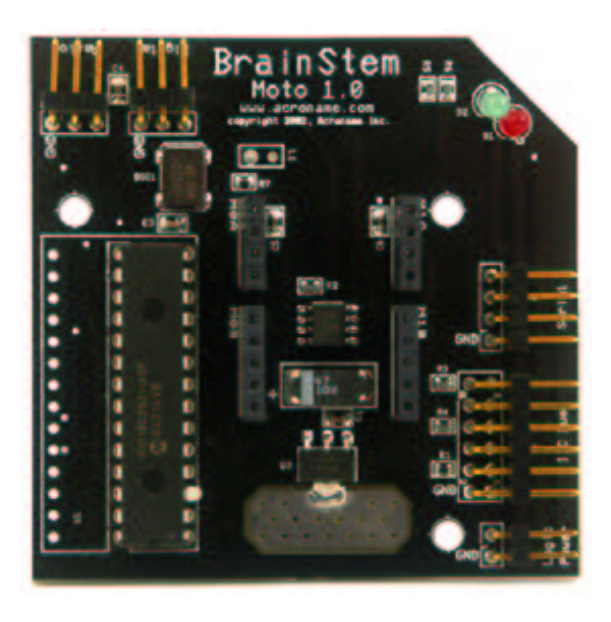

Figure 22: BrainStem Moto 1.0 Board

### Wireless Communication Module

Fast Wireless Communication Module or FWCM can communicate with up to 255 other FWCMs as far away as 300 meters. FWCM can transmit or receive 9 bytes at a time in just 200 milliseconds. Having 100 percent data accuracy with packet checking and error correction and anti-collision, FWCM is an ideal choice for this experimentation. There are 3 available modes in FWCM such as normal, broadcast, and autonomous. Any mode can be used at any time, but only normal and broadcast mode allow a network of up to 255 nodes. In autonomous mode, no more than 4 nodes network is allowed. Normal mode allows bidirectional transmission among nodes, but only two nodes at a time. Broadcast mode allows a node to communicate up to 254 other nodes at one time. The protocal to communicate with other FWCM will be discussed in section 4.4.

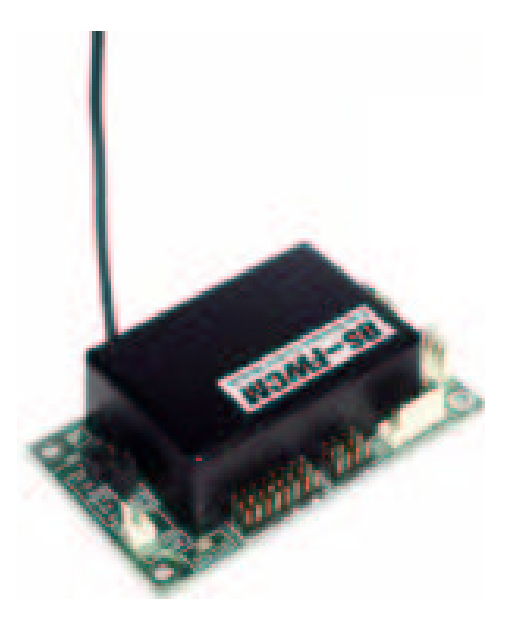

Figure 23: FWCM

### Encoder

Encoder below is specifically for standard servo motors which have been modified to dc motors. It produces standard channel A/channel B raw quadrature outputs, decoded clock, and direction signals. With just channel A/channel B outputs, speed and distance travel can be measured. In each rotation of a wheel, 128 clock ticks is counted. Since the wheel of a robot and obstacles have a diameter of approximately 2.63 inches, the circumference of each wheel is 8.23 inches. Therefore, 15.5 clock ticks is equal to an inch.

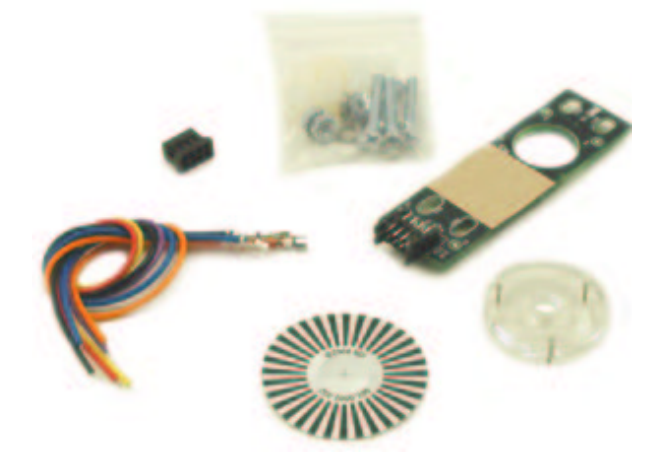

Figure 24: Encoder Set

### DC Motor

The dynamic of each motor is very similar to each other. The dc motors used in robot 1, robot 2, robot 3, and robot 4 have characteristics as illustrated by the following figures:

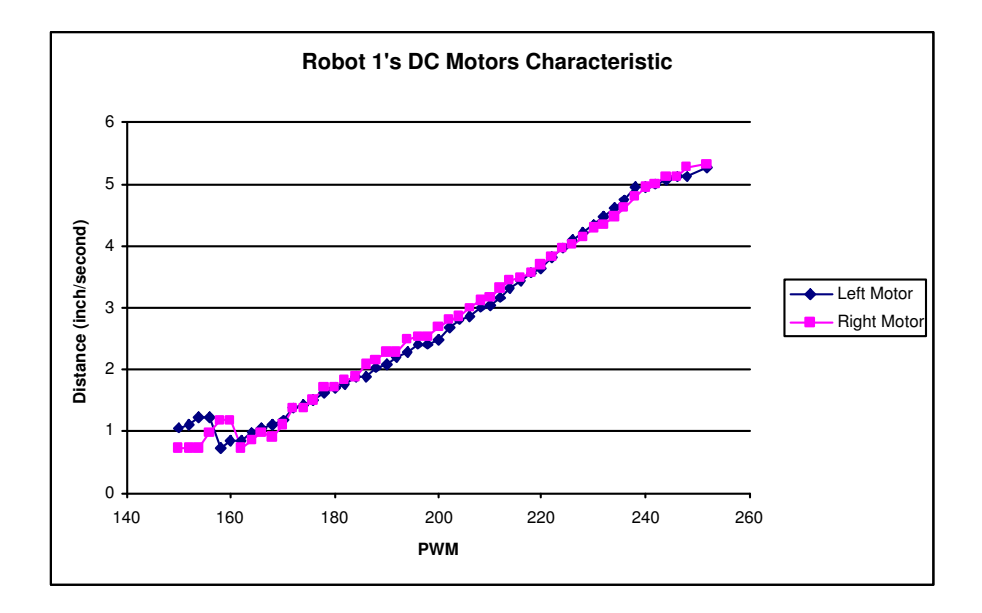

Figure 25: Obstacle 1's DC Motors Characteristic

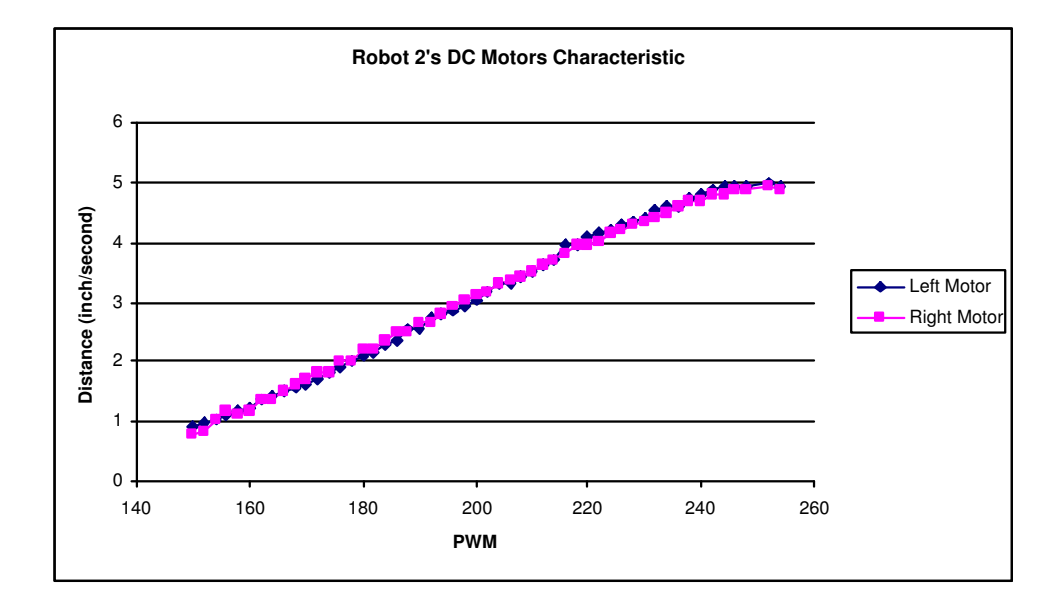

Figure 26: Obstacle 2's DC Motors Characteristic

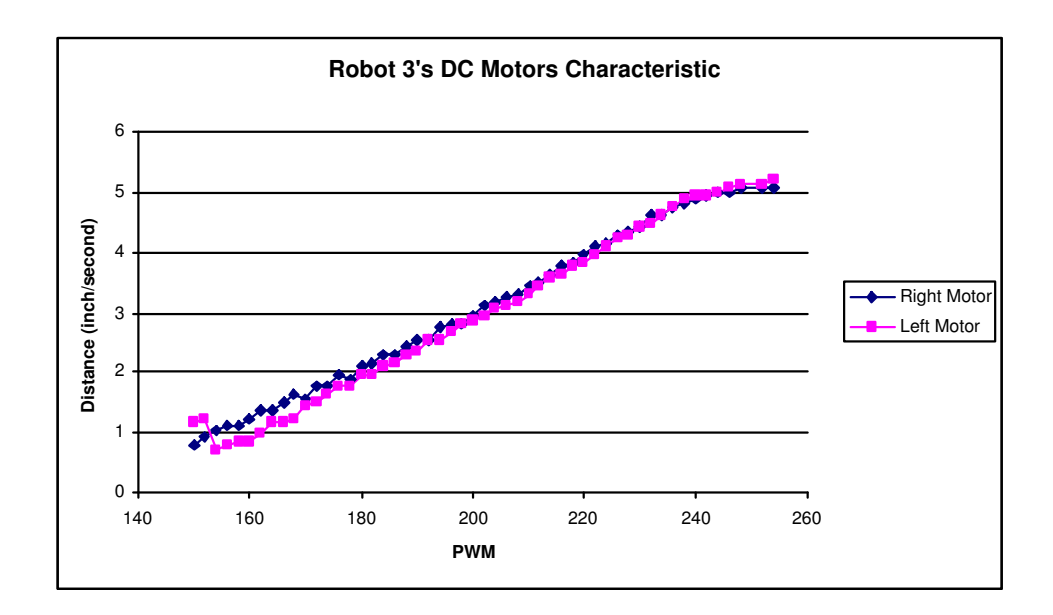

Figure 27: Obstacle 3's DC Motors Characteristic

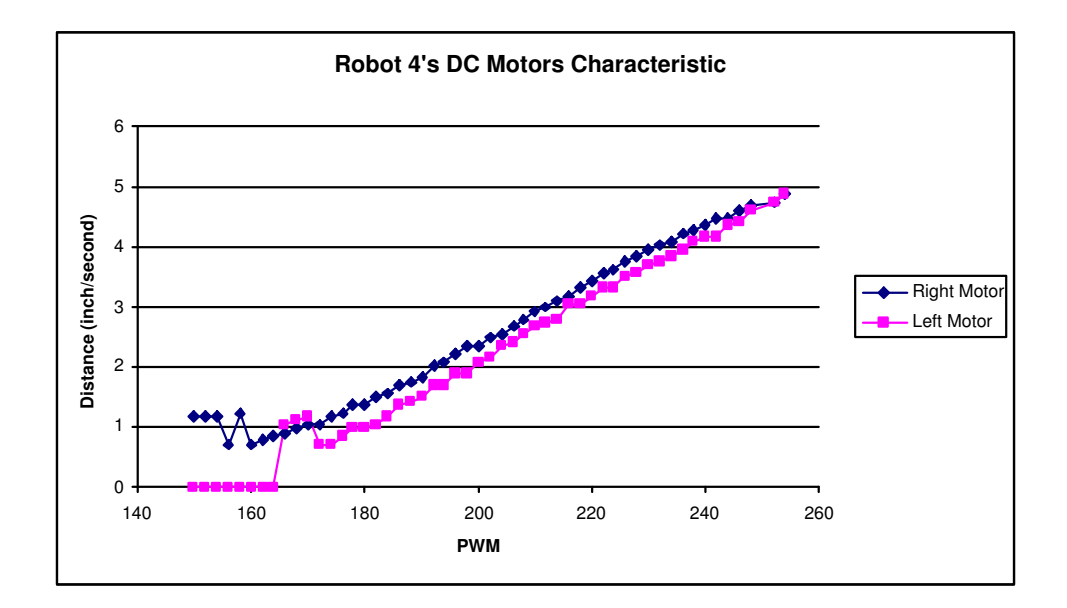

Figure 28: Main Robot's DC Motors Characteristic

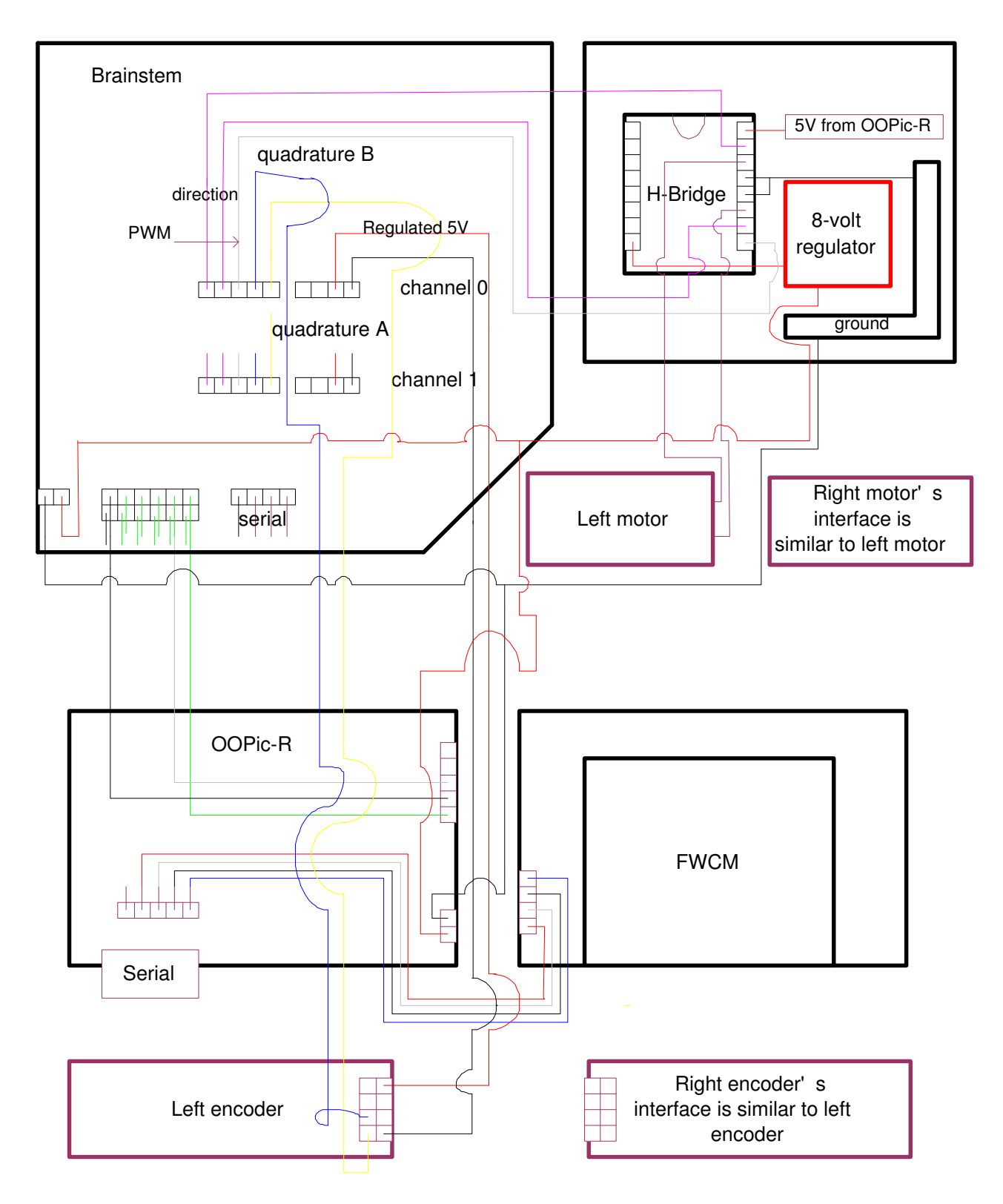

Figure 29: Main Robot's Hardware Interface

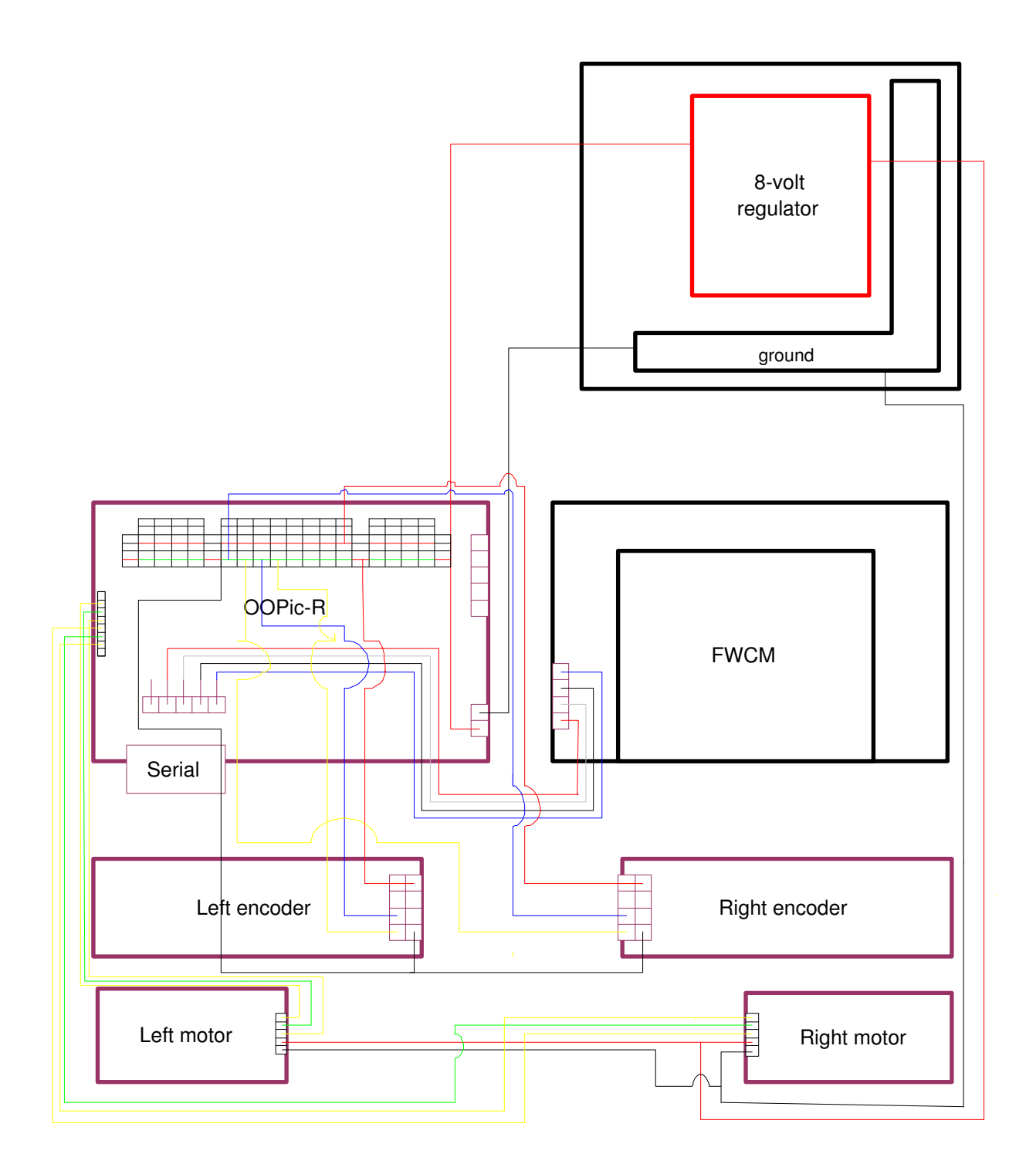

Figure 30: Obstacles' Hardware Interface

 $\hat{\mathbf{I}}$ 

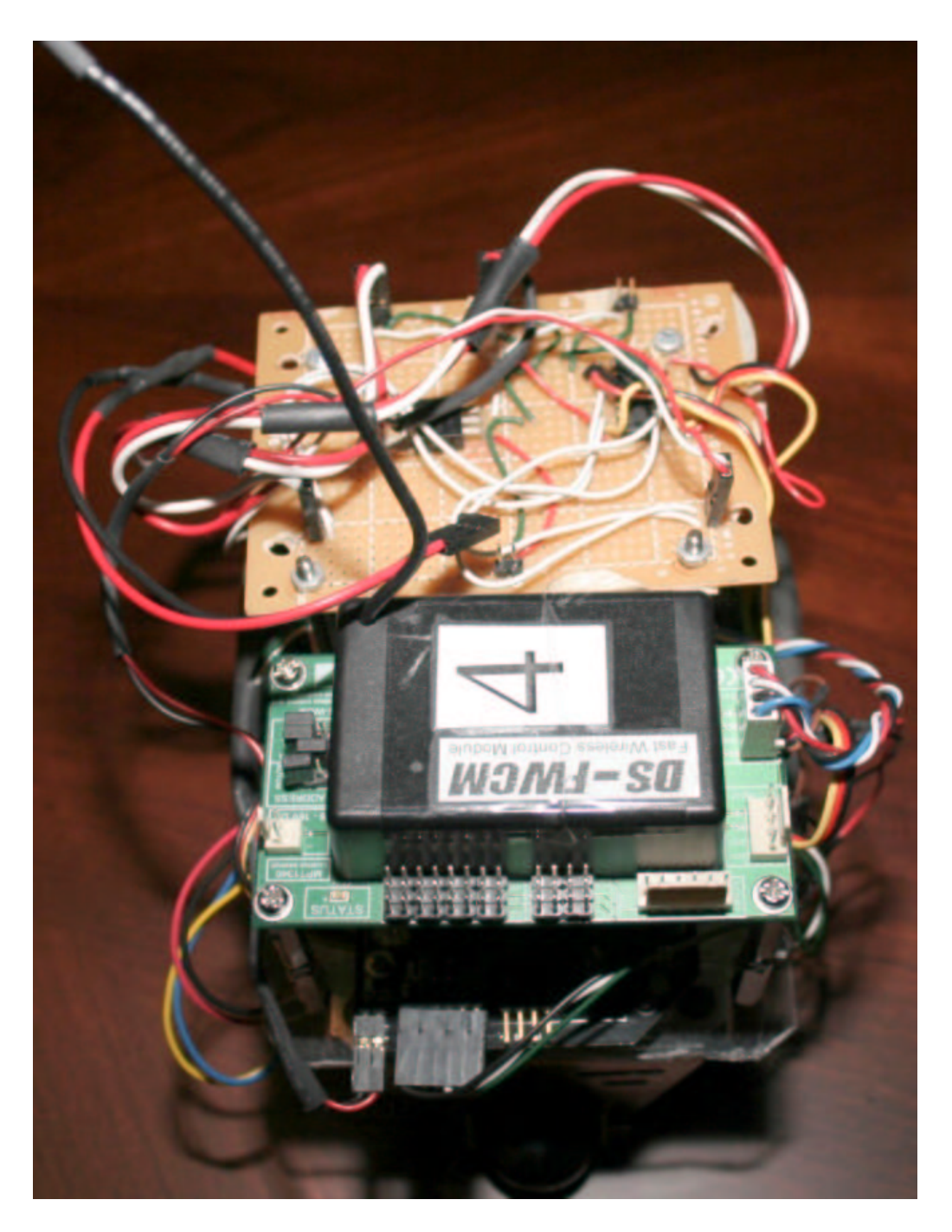

Figure 31: Main Robot

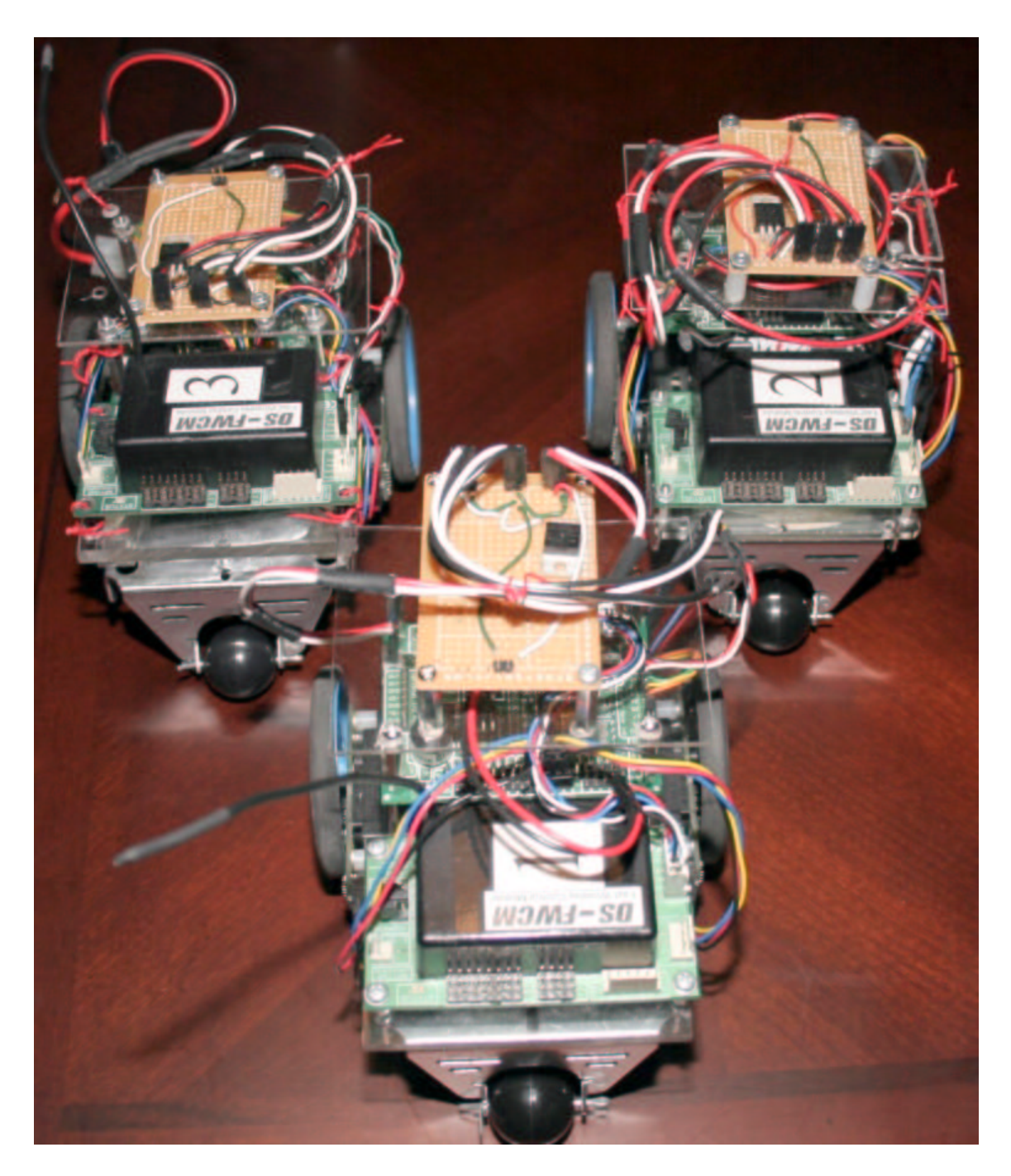

Figure 32: The Three Obstacles

|                  | File Edit View Layout Tools Help          |                       |                       |                 |                       |                       |
|------------------|-------------------------------------------|-----------------------|-----------------------|-----------------|-----------------------|-----------------------|
| m<br>68          | Parameter of the robot<br>Start Location: | XI.<br>$\mathbf{D}$   | Theta D<br>Y O        | Scal            |                       | <b>Run Simulation</b> |
| ◘<br>EDIT<br>TAT | <b>End Location:</b>                      | X 102 Y 60            | Theta $-45$           | 0.8             | Send Message          |                       |
| œ<br><b>Tart</b> | Parameter of the obstacle1:               |                       |                       |                 |                       |                       |
| 刞<br>茛           | Start Location Velocity in T1             |                       | Velocity in T2:       | Velocity in T3: | Velocity in T4:       |                       |
|                  | $\mathbf{x}$<br>80                        | $V \times 1$ 0        | $Vx2$ 3               | $V \times 3$ 2  | $Vx4$ 2               |                       |
|                  | Y.<br>$-5 -$                              | $Vy1$ 2.4             | $Vy2$ 1.2             | $Vy3$ 2         | $Vy4$ 2               |                       |
|                  |                                           |                       |                       |                 |                       |                       |
|                  | <b>Start Location</b>                     | Velocity in T1        | Velocity in T2:       | Velocity in T3: | Velocity in T4:       |                       |
|                  | ×<br>43                                   | $Vx1$ $-4.1$          | $Vx2$ 3.6             | $V\times3$ 3.6  | $Vx4$ 3.6             |                       |
|                  | Y<br>25                                   | $Vy1$ 0               | $Vy2$ 0.6             | Vy3 0.6         | $Vy4$ 0.6             |                       |
|                  | Parameter of the obstacle3:               |                       |                       |                 |                       |                       |
|                  | <b>Start Location:</b>                    | Velocity in T1        | Velocity in T2:       | Velocity in T3: | Velocity in T4:       |                       |
|                  | ×<br>115                                  | $Vx1$ 4.19            | $Vx2$ -1.19           | $V \times 3$ 0  | Vx4<br>$\overline{0}$ |                       |
|                  | Y.<br>55                                  | Vy1<br>$\overline{0}$ | Vy2<br>$\overline{0}$ | Vy3 1.19        | $Vy4$ 1.19            |                       |
|                  |                                           |                       |                       |                 |                       |                       |

Figure 33: PC-FWCM Interface

## 4.3 PC Interface

There are four different PC interfaces for this application. The first is a specific pc interface between the pc and FWCM I wrote for this experimentation. The second one is the oopic interface which is provided by www.oopic.com. It is used to write basic program and download into the oopic − r's eeprom. The third one is the moto interface provided by www.acroname.com to tune the pid velocity control of both wheels. The last one is the console interface provided by www.acroname.com to program the Brainstem moto 1.0 module and download the code into the board. Below are pictures of all of the interfaces mentioned above:

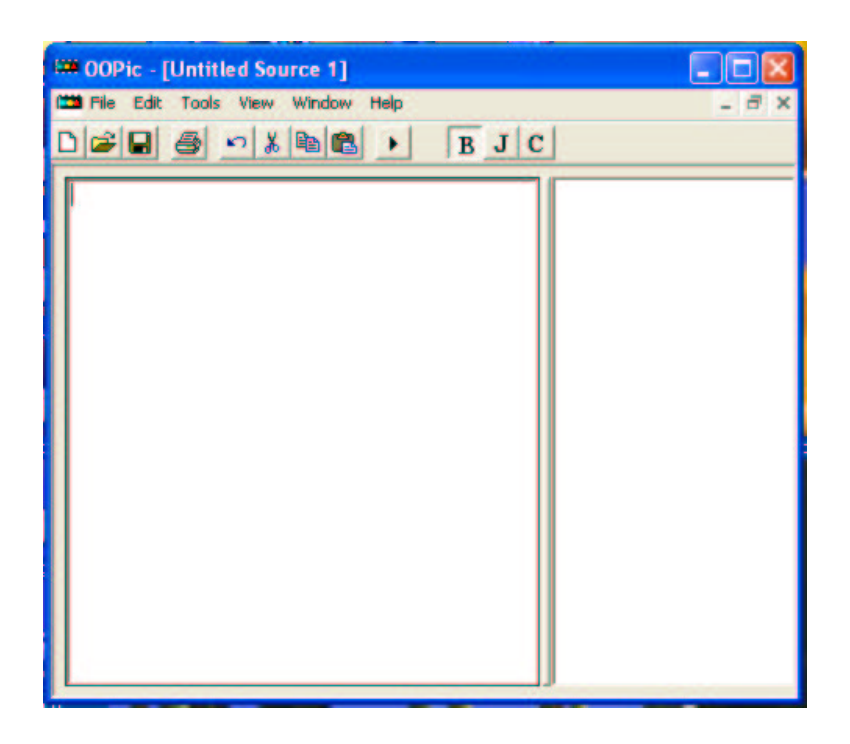

Figure 34: PC-OOPic R Interface

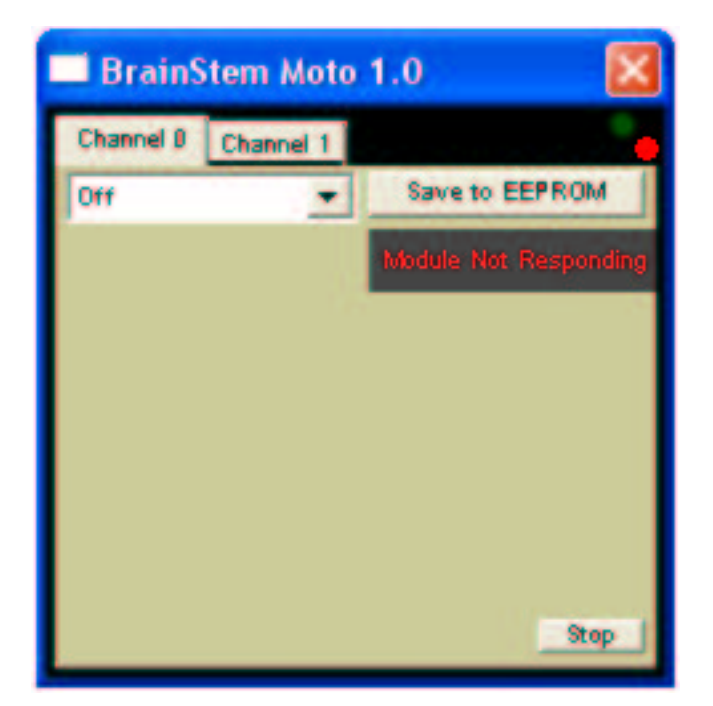

Figure 35: PC-PID Interface

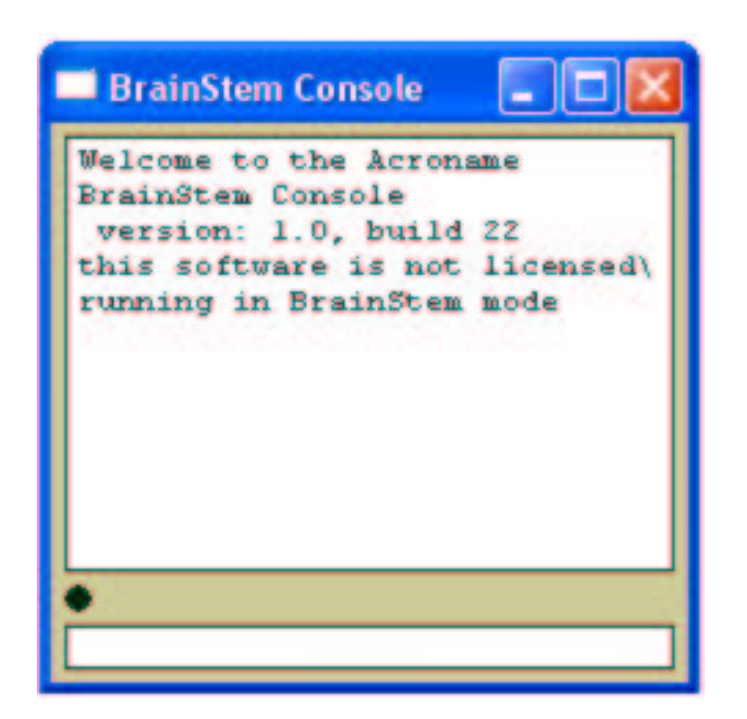

Figure 36: PC-Brainstem Interface

### 4.4 Transmitting And Receiving Protocals

Figure 33 illustrates a methodological controlling structure from a pc to the robot. Figure 34 illustrates the bigger picture of how a pc communicate with the robot and moving obstacles. In this experimentation, there are only 3 moving obstacles. However, the number of moving obstacles can be expanded to 253 if there are only one robot and only one computer controlling them. Follow are top down approaches for the PC to communicate with a robot and obstacles.

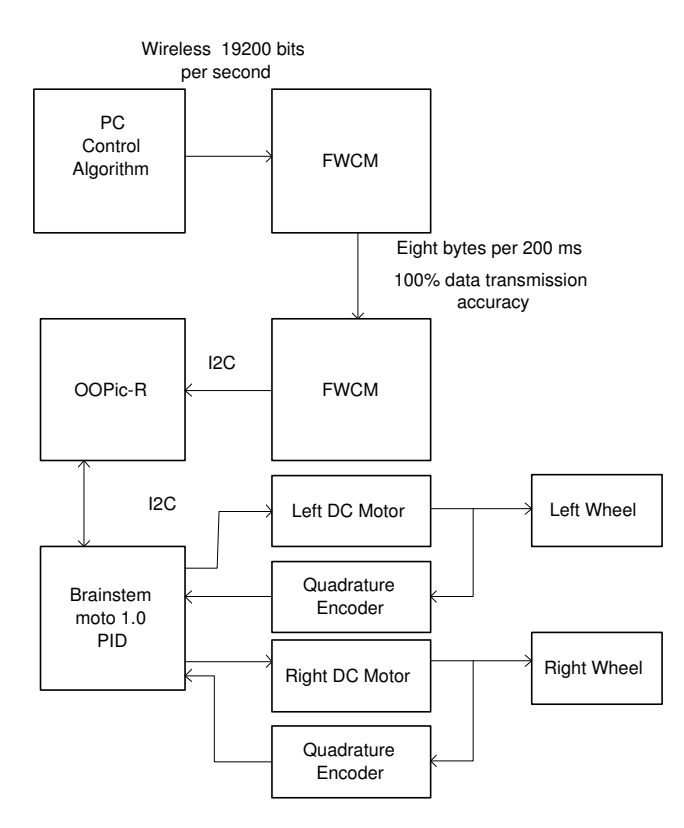

Figure 37: PC to Robot control architecture

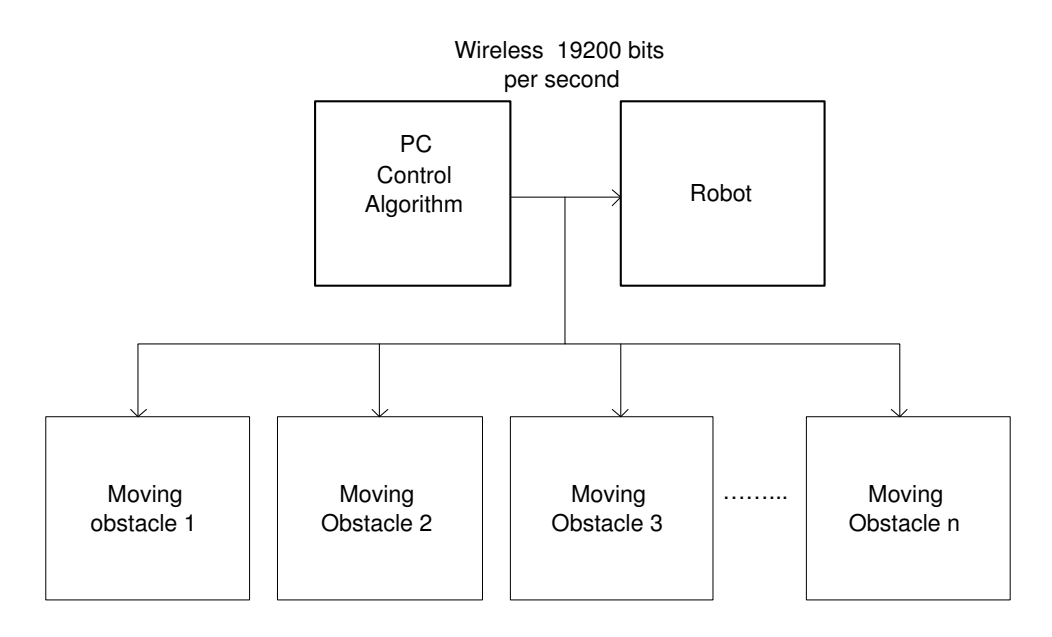

Figure 38: PC to Robot and Obstacles control architecture

### PC-FWCM Side

A protocal to send data from a PC to the robot and other obstacles is very simple. First a pc, a robot, and obstacles must have node addresses that are within range of 1 and 255. Their node address cannot be the same if they are to be unique. However, their node addresses can be the same if they are used in broadcast mode and if they are using the same data. To send data from a PC to FWCM through serial port, the following must be pre-configure:

 $Comport = any,$  $Rate = 19200,$ Stopbits  $= 1$ , Parity  $=$  No.

FWCM can send and receive up to 9 bytes in 200 ms. To send data, two steps must be followed. First set up a protocal to send one byte or more from

a pc side. In C++Builder, a buffer to hold integers to be send to remote node must be declare as unsigned char send[18],

$$
send[0] = 91,
$$
\n
$$
send[1] = 192,
$$
\n
$$
send[2] = 0,
$$
\n
$$
send[3] = 7,
$$
\n
$$
send[4] = 254,
$$
\n
$$
send[5] = 3,
$$
\n
$$
send[6] = byte1,
$$
\n
$$
send[7] = 7,
$$
\n
$$
send[8] = byte2,
$$
\n
$$
send[9] = byte3,
$$
\n
$$
send[10] = byte4,
$$
\n
$$
send[11] = byte5,
$$
\n
$$
send[12] = byte6,
$$
\n
$$
send[13] = byte7,
$$
\n
$$
send[14] = byte8,
$$
\n
$$
send[16] = 93,
$$
\n
$$
send[17] = 93.
$$

The second step is to send the buffer by issue the command

 $ComPort -> Write(send,18).$  send[0] contains  $91$  which is the start bit.  ${\it send}[1]$ contains 192 which is the PC's FWCM address. send[2] contains 0 which is the register to configure the node address of the PC's FWCM stored in send[3].

The node address of the PC is 7 which is in send[3]. send[4] contains the remote node address of the robot or obstacles, the value in send[4] can be any integer from 1 to 255. send[5] contains timeout value in millisecond. send[6], send[8], send[9], up to send[15] are the bytes to be received by remote robot or remote obstacles. send<sup>[7]</sup> points to the  $7<sup>th</sup>$  register. When the  $7<sup>th</sup>$  register is pointed at, the  $8^{th}$  up to the  $15^{th}$  register will be available to store data. If the  $8<sup>th</sup>$  register up to the  $15<sup>th</sup>$  register contain valid value, a valid value is a value in the range from 1 to 255, then the  $2^{nd}$  up to the  $9^{th}$  byte will be store in send buffer to be send to remote node. If any register from register 8 to register 15 contain invalid data, then nothing will be send to remote node when a write command is issued. If send[7] is not declare, then the send buffer only send the first byte when a write command is issued. send[16] and send[17] contain 93 which is the end sequence. FWCM needs 2 end sequences.

#### Robot-FWCM Side

If sending data from the robot's node is desired, then the same concept above apply. If the PC is wanting to receive data from the robot, the following concept will also apply. To receive data from the pc's node, several steps must be done. For simplicity, a simple and specific example is written to be analyze. The first line defines i2c object so that the OOPic-R can communicate with FWCM. Line 2 defines local node address of the robot or the obstacle. Line 3 to 11 define data the robot expected to receive from the PC. Line 12 defines FWCM's address. The rest are switch statements. Just like most programming languages, Visual Basic require a main prototype.

 1 Dim FWCM As New oi2c 2 Dim LocNode As New oByte 3 Dim byte1 As New oByte 4 Dim byte2 As New oByte 5 Dim byte3 As New oByte 6 Dim byte4 As New oByte 7 Dim byte5 As New oByte 8 Dim byte6 As New oByte 9 Dim byte7 As New oByte 10 Dim byte8 As New oByte 11 Dim byte9 As New oByte 12 Dim ReadAdr As New oByte 13 Dim Error As New oBit 14 Dim OError As New oBit 15 Dim ReadOK As New oBit 16 Dim Done As New oBit 17 Dim TOut As New oByte

1 Sub Main() 2 oopic.delay = 200  $3$  LocNode =  $2$ 4 RemNode  $= 7$ 5 Const WriteTOut = 3 6 Const FWCMAdr = &h61 7 Call SetUpFWCM 8 Call Read\_Data 9 End Sub

It take 2 seconds to initialize the FWCM as seen at line 2 above. Lines 3 and 4 assign local and remote node addresses or robot and the pc's node addresses respectively. Line 5 assigns timeout to be 3 milliseconds. Line 6 assigns FWCM's address. Lines 7 and 8 call other functions. The functions below are very much selves explanatory.

Sub Read Data() 1 Do 2 do 3 call ReadFWCM 4 loop until ReadOK = cvTrue 5 loop 'keep reading End Sub Sub SetUpFWCM() 8 FWCM.Node = FWCMAdr 'Setup I2C address for FWCM 9 'Setup I2C addressing to FWCM 10 FWCM.Width = cv8bit 'Control Info is 1-byte 11 FWCM.Mode = cv10bit<br>
12 FWCM.Nolnc = cvFalse<br>
12 FWCM.Nolnc = cvFalse<br>
12 FWCM.Nolnc = cvFalse<br>
12 FWCM.Nolnc = cvFalse 12 FWCM.NoInc = cvFalse 'Increment on every read/write 13 FWCM.Location = 0 'point to local node address 14 FWCM.Value = LocNode 'and write local node address End Sub

The function above is the most important function. The purpose of the Read-FWCM is to receive meaningful and useful data. No data can be lost. The received data will be used to drive the robot and obstacles. Line 6 in the function above pointed to register 20 so that up to 9 bytes can be read and store. It is analogous to register 7 for writing up to 9 bytes.

Sub ReadFWCM()<br>1 FWCM.Location = 2 ' Start at read status flag (R2) 2 If FWCM.Value = 255 then ' Has data been received  $(R2)$  ? 3 If FWCM.Value = 0 then <br>
4 ReadAdr = FWCM.Value 'If not then store FW ' If not then store FWCM address 5 byte1 = FWCM.Value 6 FWCM.Location = 20 7 byte2 = FWCM.Value 8 byte3 = FWCM.Value 9 byte4 = FWCM.Value 10 byte5 =  $FWCM$ . Value 11 byte6  $=$  FWCM.Value 12 byte7 = FWCM.Value 13 byte8  $=$  FWCM.Value 14 byte9 = FWCM.Value 15 OError = cvFalse
 'Indicate no overflow error 16 ReadOK = cvTrue 'Indicate data has been read and stored 17 else<br>18 OError = cvTrue ' Indicate overflow error has occured 19 ReadOK = cvTrue 'Indicate data has been read 20 ReadAdr = FWCM.Value 21 end if 22 else<br>23 OError = cyFalse ' If no data read then no error<br>' and no data  $24$  ReadOK =  $cvFalse$ 25 end if End Sub

#### OOPic-R and Brainstem Communication

The  $OOPic - R$  and Brainstem communicate with each other through I2C protocal in the same way that  $OOPic - R$  communicate with FWCM. Just like the  $OOPic - R$ 's way of obtaining its data from FWCM, the Brainstem's way of obtaining the data from the  $OOPic - R$  is the same way. Follow is an example of how the  $OOPic - R$  and the Brainstem communicate with each other.

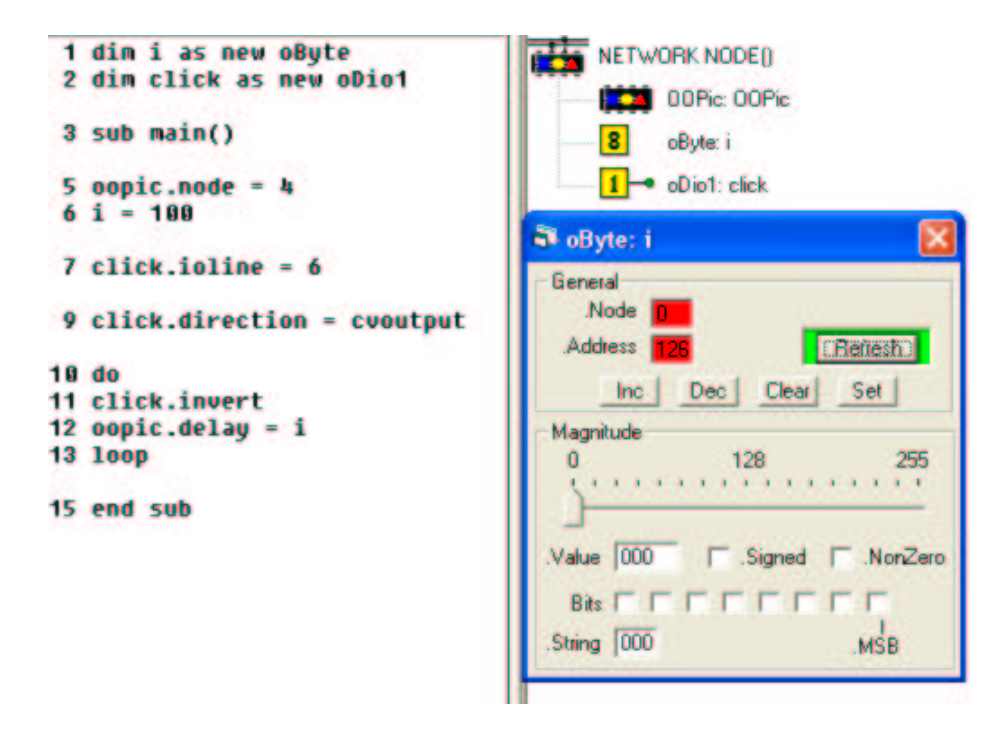

The figure below is the program that have to be downloaded to the  $OOPic-R$ .

Figure 39: OOPic-R Interface

Line number 5 enable I2C communication with any device, the Brainstem in this case, that have I2C network. The address of the I2C network on the *oopic* − R is set to 4. The oByte i address which is assigned by the  $OOPic - R$  compiler is 126. The figure below is the program that have to be downloaded to the brainstem. All of the functions seen in that figure are

```
1 void main\bigcirc\frac{2}{3}ŧ
    char x:
    aCore_Sleep(30000);
s
6
    while (1)7
    H
       aOOPic_WriteChar(8,(char)ADDR_I_VALUE,0,2);
      x=aooPic_ReadChar(8,(char)ADDR_I_VALUE);
э
10
       aPrint_CharDec(x);
       aPrint_Char('\n')
11
12
       aCore_Sleep(20000);
14
       aOOPic_WriteChar(8,(char)ADDR_I_VALUE,0,20);
15
      x=a00Pic_Readchar(8,(char)ADDR_I_VALUE);
16
       aPrint_CharDec(x);
              char ("\n"
17
       aPrint.
       aCore Sleep(20000):
18
19
20<sub>1</sub>
```
provided by Acroname. The first argument in aOOPic−WriteChar(ADDR−  $OOPIC$ ,  $(char)ADDR - I - VALUE$ , 0, 2) is the address of the  $OOPic - R$ as seen by the Brainstem; it is 8 in this example. I2C networking require the address to be shifted left by 1 bit. The purpose of the example illustrated here is to show how the byte i in an  $OOPic - R$  can be alter to any 8-bit value by the Brainstem. The first alteration was done when the Brainstem write a value of 2 to the  $OOPic - R$ . The second time, the Brainstem write a value of 20. Note that the fourth argument in the aOOPic − WriteChar(ADDR −  $OOPIC$ ,(char) $ADDR - I - VALUE$ ,0,2) is the written values.

### 4.5 Result

All of the components used to build the robot has some errors associate with them. The robot platform contribute some errors such as slight different in wheels and the plate that support the robot. This is known as a kinematic imperfection of a mobile robot. The error can be reduce by following the method used in [11]. A major error contributor is the rounding error. The OOPic controller is configure to use an eight-bit integer, although it can be difficultly configure to use as sixteen-bit integer. Since a lot of rounding were made, a noticeable error is seen. Although there are problem from each and every component, the algorithm provide a very good experimentation result in locally closed loop control at the robot's end.

# 5 CONCLUSION

The algorithm in [1] is indeed a very useful algorithm that provide analytical solution to a class of nonholonomic system. From a simple two-wheel robot, mathematical equations representing the robot's kinematic and dynamic movement were derived, proved, analyzed, simulated, and implemented successfully. The algorithm, although very good, can be improved so that the robot can take less time to avoid the obstacle.

My contributions include designing and building wireless mini robots, writing pc interface in C++ Builder, then matlab, and writing codes to programs the robot and moving obstacles to perform a collision-free trajectory generation. The robot and moving obstacles can easily be reprogram to perform other useful tasks such as formation control. This thesis provided me a lot of experience and insight into theoretical research and practical implementation.

**APPENDIX A: CONTROL ALGORITHM CODE IN MATLAB** 

matlab code

clc;

global Fx0 Fy0 Fxf Fyf Ftheta0 Fthetaf p1x p1y p2x p2y p3x p3y p1vx1 p1vx2 p1vx3 p1vy1 p1vy2 p1vy3 global p2vx1 p2vx2 p2vx3 p2vy1 p2vy2 p2vy3 p3vx1 p3vx2 p3vx3 p3vy1 p3vy2 p3vy3 global p1vx4 p1vy4 p2vx4 p2vy4 p3vx4 p3vy4 ratio VR VL Tmedium %Sensing Range obstacle  $= 1$ ;  $Rs = 25$ ; %The boundary conditions in original space % $q0=(x0,y0,theta0)^{\wedge}T;$  $x0 = Fx0$ ;  $y0 = Fy0$ ; theta $0 =$  Ftheta $0^*$ pi/180;  $xf = Fxf$ ;  $yf = Fyf$ ; thetaf = Fthetaf\*pi/180; %The boundary conditions in transformed space %initial point: z0  $[z10, z20, z30] = \text{ChainedTransform}(x0, y0, \text{theta0});$ %final point: zf  $[z1f, z2f, z3f] = ChainedTransform(xf, yf, thetaf);$ %Time to steer the robot from initial point to final point  $T = 40$ ; %Robot speed  $C = (z1f - z10)/T;$ %The vector of sampling time instant Ts = [0 3 6 9 12 15 18 21 24 27 30 33 40];

%We observe the velocity change of objects every 3 seconds.

 $volx = [p1vx1 p1vx1 p1vx1 p1vx2 p1vx2 p1vx2 p1vx3 p1vx3 p1vx3 p1vx4 p1vx4 0*ratio];$ vo1y =  $[p1vy1 p1vy1 p1vy1 p1vy2 p1vy2 p1vy2 p1vy3 p1vy3 p1vy3 p1vy4 p1vy4 0*ratio];$ 

%Robot4

%-3\*ratio  $v_02x = [p2vx1 p2vx1 -3*ratio p2vx2 p2vx2 p2vx2 p2vx3 p2vx3 p2vx3 p2vx4 p2vx4 p2vx4];$ vo2y = [p2vy1 p2vy1 p2vy1 p2vy2 p2vy2 p2vy2 p2vy3 p2vy3 p2vy3 p2vy4 p2vy4 p2vy4 ]; %Robot6 vo3x = [p3vx1 p3vx1 p3vx1 p3vx2 p3vx2 p3vx2 p3vx3 p3vx3 p3vx3 p3vx4 p3vx4 p3vx4 ]; vo3y = [p3vy1 p3vy1 p3vy1 p3vy2 p3vy2 p3vy2 p3vy3 p3vy3 p3vy3 p3vy4 p3vy4 p3vy4 ]; %Computing step time  $T1 = 1; \% 1;$  $tt = 0$ :T1:T; %radius of obstacles  $r = 5$ : %radius of the robot  $R = 5$ ; %initial position of moving obstacles %Robot 5  $xo10 = p1x$ ;  $\text{yo10} = \text{p1y};$ %obstacle 6  $xo20 = p2x;$  $yo20 = p2y;$ %Robot 2  $xo30 = p3x$ ;  $y_030 = p3y;$ %Path of obstacles  $xo1(1) = xo10;$  $\text{yo1}(1) = \text{yo10};$  $xo2(1) = xo20;$  $yo2(1) = yo20;$  $xo3(1) = xo30;$  $yo3(1) = yo30;$ %initial states  $z1(1) = z10;$  $z2(1) = z20;$ 

 $z3(1) = z30;$ 

 $x(1) = x0;$  $y(1) = y0;$ theta $(1)$  = theta $0$ ; %initialize a4 of all 3 obstacles  $a41$  max = 0;  $a41$ min = 0;  $a42$ max = 0;  $a42min = 0$ ;  $a43$ max = 0;  $a43$ min = 0;  $a4max = 0$ ;  $a4min = 0;$ clc;  $c = fix(clock);$ fprintf('started at %2i.%2i.%2i\n\n', ...  $c(4), c(5), c(6)$ ; %checking for each time interval for  $k=1$ :(length(Ts)-1)  $a4min = 0$ ;  $a4max = 0$ ;  $acommand(k) = 0$ ; %set to 1 if obstacle 1 is detected during time k acommon2(k) = 0; % set to 1 if obstacle 2 is detected during time k  $acommand(3(k) = 0; % set to 1 if obstacle 3 is detected during time k$  %index of changing initial condition  $index = Ts(k)/T1+1;$  $[B, Y, A] =$  Calculate BYA(index, z1, z1f, z3, z3f, z2, z2f); %1111111111111111111111111111111111111111111111111111111111111111111111111111 if (obstacle  $== 0$ )  $a4(k) = 0;$  else if ( (  $z3$ (index)-  $\text{vol}(\text{index})$  )^2 + (  $z1$ (index) -  $x01$ (index) )^2 ) <= (Rs-r)\*(Rs-r)

 $[{\rm tmin1, \, tmax1}] = {\rm TimeCheck(xol, z10, k, \, index, \, volx, Ts, C, R, r, T)};$ 

```
if ((\text{tmin1} > = Ts(k)) || (\text{tmax1} < = T))
```
 $a\text{common1}(k) = 1$ ; % a switch statement used to check the number of obstacle being seen at anytime interval

 $[a41min, a41max] = DetermineA4(tmin1, tmax1, z10, C, B, A, Y, k, index, x01, y01,$ a41min, a41max, Ts, vo1x, vo1y, r, R);

```
else acommon1(k) = 0;
   a41min = 0:
   a41 max = 0;
  end 
else acommon1(k) = 0;
   a41min = 0;
   a41max = 0:
 end
```

```
%22222222222222222222222222222222222222222222222222222222222222222222222222
```

```
if ( ( z3(index)- yo2(index) \frac{\gamma_2 + (z1(\text{index}) - x02(\text{index})^2}{2} \leq (Rs-r)^*(Rs-r)[\text{tmin2}, \text{tmax2}] = \text{TimeCheck}(x_0, z_1, z_1, z_2, z_2, z_3, z_4, z_5, z_5, z_6, z_7, z_7);
```

```
if ((\text{tmin2} > = T_s(k)) || (\text{tmax2} < = T))
```

```
acommand(2(k) = 1; % a switch statement used to check the number of obstacle if anybeing detected at anytime interval
```

```
[a42min, a42max] = DetermineA4(tmin2, tmax2, z10, C, B, A, Y, k, index, xo2, yo2,a42min, a42max, Ts, vo2x, vo2y, r, R);
```

```
else acommon2(k) = 0;
  a42\text{min} = 0;
  a42max = 0;
 end
```

```
else acommon2(k) = 0;
    a42\text{min} = 0;
    a42max = 0:
 end
```

```
%3333333333333333333333333333333333333333333333333333333333333333333333333333 
  if ( ( z3(index)- y03(index) )^2 + ( z1(index) - x03(index) )^2 ) <= (Rs-r)*(Rs-r)
      [{\text{tmin3, tmax3}}] =TimeCheck(xo3, z10, k, index, vo3x, Ts, C, R, r, T);
```

```
if ((\text{tmin3} > = T_s(k)) || (\text{tmax3} < = T))a_{\text{common3}}(k) = 1; % a switch statement used to check the number of obstacle being
seen at anytime interval 
      [a43min, a43max] = Determine A4(tmin3, tmax3, z10, C, B, A, Y, k, index, xo3, yo3,a43min, a43max, Ts, vo3x, vo3y, r, R); 
      else acommon3(k) = 0;
        a43min = 0;
```

```
a43max = 0;
    end 
 else 
    acommand3(k) = 0;a43\text{min} = 0;
      a43max = 0;
 end
```
%%%%%%%%%%%%%%%%%%%%%%%%%%%%%%%%%%%%%%%%%%%%%% %%%%%%%%%%%%%%%%%%%%%

%check the number of obstacle during each time interval and calculate %a4(k), obstacle avoidance variable, accordingly.

```
if ( (acommon1(k) == 0) \& (acommon2(k) == 0) \& (acommon3(k) == 0)) % if no obstacle
is detected at k interval 
  a4(k) = 0; % no need to avoid obstacle
 end 
if ( (acommon1(k) == 0) && (acommon2(k) == 0) && (acommon3(k) == 1) ) %if only
obstacle 3 is detected 
   %find a4(k) based on second order nonlinear inequality 
  a4(k) = DetermineA4k(a43min, a43max);
 end 
if ( (acommon1(k) = 0) \& (acommon2(k) = 1) \& (acommon3(k) = 0) % if only
obstacle 2 is detected 
   %find a4(k) based on second order nonlinear inequality 
  a4(k) = DetermineA4k(a42min, a42max); end 
if ( (acommon1(k) == 0) && (acommon2(k) == 1) && (acommon3(k) == 1) ) %if only 2
obstacles, 2 and 3, are detected 
   %find a4(k) based on 2 second order nonlinear inequalities 
  a(4(k)) = DetermineA4k2(a(42min, a42max, a43min, a43max, a4min, a4max);
 end 
if ( (acommon1(k) == 1) && (acommon2(k) == 0) && (acommon3(k) == 0) ) %if only
obstacle 1 is detected 
   %find a4(k) based on 2 second order nonlinear inequalities 
  a4(k) = DetermineA4k(a41min, a41max); end 
if ( (acommon1(k) == 1) && (acommon2(k) == 0) && (acommon3(k) == 1) ) %if only 2
obstacles, 1 and 3, are detected 
    %find a4(k) based on 2 second order nonlinear inequalities 
   a(4k) = DetermineA4k2(a(41)min, a(41)max, a(43)max, a(4)min, a(4)max);
  end 
 if ( (acommon1(k) == 1) \& (acommon2(k) == 1) \& (acommon3(k) == 0) ) %if only 2
obstacles, 1 and 2, are detected 
    %find a4(k) based on 2 second order nonlinear inequalities
```
 $a(4k)$  = DetermineA4k2(a41min, a41max, a42min, a42max, a4min, a4max); end if ( (acommon1(k) == 1) && (acommon2(k) == 1) && (acommon3(k) == 1) ) %if all 3 obstacles, 1, 2, and 3, are detected %find a4(k) based on 3 second order nonlinear inequalities  $a(4k)$  = DetermineA4k3( $a(41)$ min,  $a(41)$ max,  $a(42)$ min,  $a(43)$ min,  $a(43)$ max,  $a(4)$ min,  $a(4)$ max)

end

end %end if there is obstacle or no obstacle

```
% calculate the remaining coefficients a0 to a3 
  a0123=inv(B)*Y-inv(B)*A*a4(k); % 4x1 matrix
  a0(k)=a0123(1);a1(k)=a0123(2);a2(k)=a0123(3);a3(k)=a0123(4);
```
% calculate the steering inputs:

 $C0(k)=2*a2(k)*C+6*a3(k)*z1(index)*C+12*a4(k)*z1(index)^2C;$  $C1(k)=6*a3(k)*C^2 + 24*a4(k)*z1(index)*C^2;$  $C2(k)=12*a4(k)*C^3;$ 

% Produce the trajectory history of robot and obstacles

```
for \text{j}=\text{j} index: length(tt)
 % the trajectory in z plane
```

```
z1(i) = z10 + C^*tt(i);z2(i) = z2(index) + C0(k)*(tt(i)-tt(index)) + C1(k)*(tt(i)-tt(index))^{2}/2+...C2(k)*(tt(j)-tt(index))^{3/3};
z3(j) = z3(index) + C*z2(index)*(tt(j)-tt(index)) + C*C0(k)*(tt(j)-tt(index))^{2}/2+...C^*C1(k)^*(tt(j)-tt(index))^3/6+C^*C2(k)*(tt(j)-tt(index))^{4/12};
```

```
 % the trajectory in x-y plane 
  theta(j)=atan(z2(j));
  Tita(j) = theta(j)*180/pi;x(j)=z1(j);y(i)=z3(i);
```

```
 % steering input 
  v1(j)=C;v2(i)=C0(k)+C1(k)*(tt(i)-tt(index))+C2(k)*(tt(i)-tt(index))^{2};
```
 % real input  $u1(j)=v1(j)*sec(theta(j));$   $u2(j)=v2(j)*(cos(theta(j)))^2;$ 

% the motion of obstacles:

 $xo1(i)=xo1(index)+vo1x(k)*(tt(i)-tt(index));$  % The current position of obstacle 1;  $\text{yo1}(i) = \text{yo1}(index) + \text{yo1}(k) * (tt(i) - tt(index));$ 

 $xo2(j)=xo2(index)+vo2x(k)*(tt(j)-tt(index));$  % The current position of obstacle 2;  $\gamma$ o2(j)= $\gamma$ o2(index)+ $\gamma$ o2y(k)\*(tt(j)-tt(index));

```
xo3(i)=xo3(index)+vo3x(k)*(tt(i)-tt(index)); % The current position of obstacle 3;
  yo3(j)=yo3(index)+vo3y(k)*(tt(j)-tt(index)); end
```

```
DTita(1) = atan2((y(2)-y(1)),(x(2)-x(1)))-0;
```

```
for i=1:(length(tt) - 2)
 angel1(i)=atan2((y(i+2)-y(i+1)),(x(i+2)-x(i+1)))*180/pi;
 angel2(i)=atan2((y(i+1)-y(i)),(x(i+1)-x(i)))*180/pi;
 DTita(i+1) = (angel1(i)-angel2(i));end
```

```
for i=1:(length(tt) - 1)
```
 $Tmedium(i) = 1;$ 

if  $(u2(i) > 0)$ 

 %speed in term of inch/second  $VR(i) = ((2*u1(i)+u2(i)*4.74)/2);$  % Turn is Right Wheel  $VL(i) = (2*u1(i) - VR(i));$  % Tturn is Left Wheel

```
 %speed in term of setpoint 
VR(i) = round(VR(i)*(128/(8.23))); % 128 is the number of clock ticks per wheel revolution
VL(i) = round(VL(i)*(128/(8.23))); % 8.23 is the 2*pi*r (r=1.31 inches)
 %wireless data exchange only work with integer and with number 
 %greater than 0
```

```
if (VR(i) < 0)VR(i) = 0; end 
if (VL(i) < 0)VL(i) = 0; end
```
end

if  $(u2(i) < 0)$ 

 %speed in term of inch/second  $VL(i) = (0.5*(abs(u2(i))*4.74 + 2*u1(i)));$  $VR(i) = (2*u1(i) - VL(i));$ 

 %speed in term of setpoing  $VR(i) = round(VR(i)*(128/(8.23)))$ ; %128 is the number of clock ticks per wheel revolution  $VL(i) = round(VL(i)*(128/(8.23))); %8.23$  is from  $2*pi*r$  (r=1.31 inches)

if  $(VR(i) < 0)$  $VR(i) = 0;$ end

if  $(VL(i) < 0)$  $VL(i) = 0;$ end

end

 $VR(i) = VR(i) + 1;$  $VL(i) = VL(i) + 1;$  end for p=1:40  $VL(p)$  end % keep the comparision trajectories if  $k == 1$  $x1=x;$  $y1=y;$  end if  $k == 2$  $x2=x$ ;  $y2=y;$  end if  $k == 3$
x3=x;  $y3=y;$  end if  $k == 4$  $x4=x$ ;  $y4=y;$  end if  $k == 5$  x5=x;  $y5=y;$  end if  $k==6$  x6=x; y6=y; end if  $k == 7$  $x7=x$ ; y7=y; end if  $k == 8$  x8=x; y8=y; end if  $k=9$  x9=x; y9=y; end if  $k=10$  $x10=x;$  $y10=y;$  end if  $k == 11$  $x11=x;$  $y11=y;$  end if  $k=12$  $x12=x;$  $y12=y;$  end end %k=1:(length(Ts)-1) Limit =  $T/4$ ; c=fix(clock); fprintf('end at %2i.%2i.%2i\n\n', ...  $c(4), c(5), c(6)$ ;

```
for i=1:length(tt) % length(tt) = 401
 ttt(j)=tt(j);end 
R = 2*R;
r=2*r;figure 
plot(x1,y1,'b-', xo1, yo1,'g:', xo2, yo2, 'r-.', xo3, yo3,'c--');
hold on 
for i=1:Limitindex1=4/T1*(i-1)+1; % every 3 sec, draw position of robot and objects
   rectangle('Curvature',[1 1],'EdgeColor','b', 'Position', [x1(index1)-R/2 y1(index1)-R/2 R R]); 
  % if (obstacle \approx = 0)
   rectangle('Curvature',[1 1], 'EdgeColor','g', 'Position', [xo1(index1)-r/2 yo1(index1)-r/2 r r]); 
   rectangle('Curvature',[1 1], 'EdgeColor','r', 'Position', [xo2(index1)-r/2 yo2(index1)-r/2 r r]); 
   rectangle('Curvature',[1 1], 'EdgeColor','c', 'Position', [xo3(index1)-r/2 yo3(index1)-r/2 r r]); 
   %end 
end 
hold off 
xlabel('x'); % (k=1)ylabel('y'); 
figure 
plot(x4,y4,'b-', xo1, yo1,'g:', xo2, yo2, 'r-.', xo3, yo3,'c--');
\frac{6}{x} \frac{x}{3}, \frac{y}{1}, \frac{y}{2}, \frac{y}{2}, \frac{y}{2}, \frac{y}{2}, \frac{y}{2}, \frac{y}{2}, \frac{y}{2}, \frac{y}{2}hold on 
for i=1:Limitindex1=4/T1*(i-1)+1; % every 3 sec, draw position of robot and object
   rectangle('Curvature',[1 1], 'EdgeColor','b','Position', [x4(index1)-R/2 y4(index1)-R/2 R R]); 
  % if (obstacle \approx = 0)
   rectangle('Curvature',[1 1], 'EdgeColor','g', 'Position', [xo1(index1)-r/2 yo1(index1)-r/2 r r]); 
   rectangle('Curvature',[1 1], 'EdgeColor','r', 'Position', [xo2(index1)-r/2 yo2(index1)-r/2 r r]); 
   rectangle('Curvature',[1 1], 'EdgeColor','c', 'Position', [xo3(index1)-r/2 yo3(index1)-r/2 r r]); 
   % end 
end 
hold off 
xlabel('x');% (k=4)
```

```
ylabel('y');
```

```
figure 
plot(x12,y12,'b-', xo1, yo1,'g:', xo2, yo2, 'r-.', xo3, yo3,'c--');
%x8,y8,'-', x9,y9,'-', x10,y10,'-', x11,y11,'-', 
hold on 
for i=1:Limit
```

```
index1=4/T1*(i-1)+1; % every 3 sec, draw position of robot and object
```

```
 rectangle('Curvature',[1 1], 'EdgeColor','b','Position', [x12(index1)-R/2 y12(index1)-R/2 R R]); 
  % if (obstacle \approx = 0)
   rectangle('Curvature',[1 1], 'EdgeColor','g', 'Position', [xo1(index1)-r/2 yo1(index1)-r/2 r r]); 
   rectangle('Curvature',[1 1], 'EdgeColor','r', 'Position', [xo2(index1)-r/2 yo2(index1)-r/2 r r]); 
  rectangle('Curvature',[1 1], 'EdgeColor','c', 'Position', [xo3(index1)-r/2 yo3(index1)-r/2 r r]);
   % end 
end 
hold off 
xlabel('x'); % (k=12) 
ylabel('y'); 
figure 
stem(ttt,theta*180/pi);
ylabel('theta'); 
xlabel('Time (sec)'); 
figure 
stem(ttt, u2, ':');ylabel('u2'); 
xlabel('Time (sec)'); 
figure 
stem(ttt, u1,'-);
ylabel('u1'); 
xlabel('Time (sec)'); 
function [B, Y, A] = Calculate BYA(index, z1, z1f, z3, z3f, z2, z2f);
%As its name implied, this function is used to calculate matrices: B,Y,A
```

```
B=[ 1 \text{ z1}(\text{index}) (z1(index))^2 (z1(index))^3;
  0 1 2 \times z1 (index) 3 \times (z1 (index))<sup>\wedge2;</sup>
  1 z1f z1f^2 z1f^33;
  0 1 2 \times z1f 3 \times z1f^2;
```

```
Y=[z3(index); z2(index); z3f; z2f];
```
A= $[(z1(index))^{4}; 4*(z1(index))^{3}; z1f^{4}; 4*(z1f)^{3}];$ 

function  $[z1, z2, z3] =$ ChainedTransform $(x, y, \text{theta})$ ; %This function is used to transform the given space into chained form space  $z1 = x;$  $z2 = \tan(\text{theta})$ ;  $z3 = y$ ;

function  $[a4min, a4max, g0] = Determine A4(tmin, tmax, z10, C, B, A, Y, k, index, xo, yo,$ a4min, a4max, Ts, vox, voy, r, R);

%As its name implied, this function is used to determine a4min and a4max for all %obstacles with the many given input parameters

tau=tmin:0.1:tmax;

```
for i=1: length(tau)z(i)=z10+C*tau(i);g2=(z(i)^{4}-(1 z(i) z(i)^{2 z(i)^{3}})*inv(B)*A)^2;
     g1=2*(z(i)^{4}-[1 z(i) z(i)^{2} z(i)^{3}] *inv(B)*A)*([1 z(i) z(i)^{2} z(i)^{3}] *inv(B)*Y-voy(k)*(tau(i)-Ts(k))-yo(index));g0=(\begin{bmatrix}1 & z(i) & z(i)'2 & z(i)'3\end{bmatrix}^*inv(B)^*Y-ovy(k)*(tau(i)-Ts(k))-yo(index))^2+(z(i)-xo(index)-x^2(t))^2vox(k)*(tau(i)-Ts(k)))^2-(r+R)^2;
     b4ac=g1^2-4*g2*g0;if (g2 \sim = 0)if b4ac>=0if ( sign((-g1-sqrt(b4ac))/(2*g2)) \sim = sign((-g1+sqrt(b4ac))/(2*g2)))
         if (-g1-sqrt(b4ac))/(2*g2)<a4mina4min=(-g1-sqrt(b4ac))/(2*g2); end 
         if (-g1+sqrt(b4ac))/(2*g2) > a4maxa4max=(-g1+sqrt(b4ac))/(2*g2); end 
      end 
      end 
     end 
    if ( (g2 == 0) || (b4ac < 0))
     a4min = 0;
     a4max = 0;
     end 
   end
```
function a4k = DetermineA4k2(a4imin, a4imax, a4jmin, a4jmax, a4min, a4max);

```
if min([a4imin, a4jmin]) < a4mina4min = min([a4imin, a4jmin]);end 
if max([a4imax, a4jmax] > a4maxa4max = max([a4imax, a4jmax]);end 
if (sign(a4min) == sign(a4max))
  a4k = 0:
else 
  if abs(a4min) \leq abs(a4max)a4k = a4min; else 
    a4k = a4max;
   end 
end
```
function a4k = DetermineA4k3(a4imin, a4imax, a4jmin, a4jmax, a4kmin, a4kmax, a4min, a4max);

```
if min([a4imin, a4jmin, a4kmin]) < a4mina4min = min([a4imin, a4jmin, a4kmin]);
end 
if max([a4imax, a4imax, a4kmax]) > a4maxa4max = max([a4imax, a4imax, a4kmax]);end 
if (sign(a4min) == sign(a4max))
  a4k = 0;
else 
  if abs(a4min) \leq abs(a4max)a4k = a4min:
   else 
    a4k = a4max; end 
end 
function a4k = DetermineA4k(a4\text{imin}, a4\text{imax});
if (sign(a4imin) == sign(a4imax))a4k = 0;
else 
  if abs(a4imin) \leq abs(a4imax)a4k = a4imin; else
```

```
a4k = a4imax; end 
end
```
end

```
function [tmin, tmax] = TimeCheck(x, z10, k, index, v, Ts, C, R, r, T);
%This function is used to find two boundary time constraints: tmin, tmax
```

```
if ((C-v(k)) == 0) v(k) = v(k) - 0.0001; end 
time1 =(x(index) - z10 - r - R - v(k)*Ts(k))/(C-v(k));
time2 =(x(index) - z10 + r + R - v(k)*Ts(k))/(C-v(k));
 if time2>time1 
  if time1 <Ts(k)
    tmin = Ts(k); else 
    tmin = time1; end 
  if time2 > Ttmax = T; else 
    tmax = time2; end 
 else 
  if time2 <Ts(k)
     tmin = Ts(k); else 
     tmin = time2; end 
  if time1 > Ttmax = T;
   else 
     tmax = time1; end
```
**APPENDIX B: ROBOTS' CODES FOR OOPIC-R** 

Main Robot's code 'Variables and Memories Allocation

'Value stored to be transfer to the Stem as setpoint speed 'for both left and right wheels

Dim VR1 As New oByte Dim VR2 As New oByte Dim VR3 As New oByte Dim VR4 As New oByte Dim VL1 As New oByte Dim VL2 As New oByte Dim VL3 As New oByte Dim VL4 As New oByte

'Temporary values transfer from the pc to the oopic-r 'these value will be store in V1 up to V8. T9 is not used.

Dim T1 As New oByte Dim T2 As New oByte Dim T3 As New oByte Dim T4 As New oByte Dim T5 As New oByte Dim T6 As New oByte Dim T7 As New oByte Dim T8 As New oByte Dim T9 As New oByte

'condition varible used to communicate with the stem

Dim ReadAllow As New oByte

'number of 8-byte set expected to receive from the pc

Dim Count As New oByte

'Neccessary variables needed for communication between the oopic-r and fwcm.

Dim FWCM As New oi2c Dim LocNode As New oByte 'Local node address Dim RemNode As New oByte 'Remote node address to write to 'Node address of remote node value came from Dim Error As New oBit Dim OError As New oBit Dim ReadOK As New oBit Dim Done As New oBit Dim TOut As New oNibble

'LED is used for human to see that data transfer has complete.

Dim LED As New oDio1 Dim MoveAllow As New oByte

Sub Main()

 $led.$ ioline = 6 led.direction = cvOutput

```
led.value = 0MoveAllow = 0 oopic.delay = 200 'Wait 2 seconds for FWCM to initialise 
 OOPic.Node = 4 
 LocNode = 2 'Define robot node 
RemNode = 7 <sup>'Define</sup> pc node<br>Const WriteTOut = 8 <sup>'Define</sup> write tim
                          'Define write timeout in seconds (0-15)
 Const FWCMAdr = &h61 'FWCM A0 & A1 jumpers ON (Range &h60-&h63) 
 Call SetUpFWCM 'Setup FWCM for communication 
Count = 1ReadAllow = 0Do 
 '1st 8 bytes 
 call data 'after call data, T1 to T8 are data received from the pc. 
VR1 = T1 - 1VR2 = T2 - 1VR3 = T3 - 1VR4 = T4 - 1VL1 = T5 - 1VL2 = T6 - 1VL3 = T7 - 1VL4 = T8 - 1 ReadAllow = 1 
 oopic.delay = 10 
 Do 
 Loop Until (ReadAllow = 0) 
Count = Count + 1Loop Until (Count = 11)
Do 
call data 
Loop Until ( (T1=1) and (T2=2) and (T3=4) and (T4=8) and (T5=16) and (T6=32) and (T7=64) and (T8=128) ) 
MoveAllow = 1 
led.value = 1End Sub 
Sub SetUpFWCM() 
         'Set the DS-FWCM I2C address shifted right by 1 bit
```

```
71
```

```
FWCM.Node = FWCMAdr 'Setup I2C address for FWCM 
         'Setup I2C addressing to FWCM 
         FWCM.Width = cv8bit 'Control Info is 1-byte<br>FWCM.Mode = cv10bit 'I2C mode is 10-Bit A
         FWCM.Mode = cv10bit 'I2C mode is 10-Bit Addressing<br>
FWCM.Nolnc = cvFalse 'Increment on every read/write
                                                'Increment on every read/write
         FWCM.Location = 0 \blacksquareFWCM.Value = LocNode 'and write local node address 
End Sub 
' 
' Subroutine to write data to remote FWCM (RemNode) address and upon 
' confirmation that data has been written store remote node 
' ADC values in RemADC0 - RemADC3 
' On exit 'Error' = False if write completed OK 
' 
Sub WriteFWCM() 
    FWCM.Location = 7 \leq 'Set the FWCM to write to extended registers<br>'FWCM.Value = WriteVal2 \leq '2nd byte of data to remote node
                                     '2nd byte of data to remote node
     'FWCM.Value = WriteVal3 
     'FWCM.Value = WriteVal4 
     'FWCM.Value = WriteVal5 
     'FWCM.Value = WriteVal6 
     'FWCM.Value = WriteVal7 
    'FWCM.Value = WriteVal8<br>'FWCM.Value = WriteVal9
                                     '9th byte of data to remote node
         oopic.delay = 10 
         FWCM.Location = 0 '1 'Start at remote node address 
         FWCM.Value = LocNode 
         FWCM.Value = RemNode \qquad 'Set remote node address to write to
         FWCM.Value = WriteTOut The Set write timeout value 1-15 seconds<br>'FWCM.Value = WriteVal1 The Send 1st byte of data to remote node
                                                          'Send 1st byte of data to remote node
         call WaitFWCM 'Wait for confirmation or error 
End Sub 
' 
' Subroutine to check for data from remote FWCM(s) and upon 
' confirmation that data has arrived store data in 'ReadVal' and 
 remote FWCM address in 'ReadAdr'.
' On exit 'ReadOK' = True if data was read and 'OError' = True 
' if internal data register has overflowed i.e. one or more data 
' bytes may have been lost 
' 
Sub ReadFWCM() 
FWCM.Location = 2 'Start at read status flag (R2) 
If FWCM. Value = 255 then 'Has data been received (R2) ?
If FWCM.Value = 0 then 'If so has overflow error occured (R3) ?<br>ReadAdr = FWCM.Value 'If not then store FWCM address data c
                                      'If not then store FWCM address data came from
   T1 = FWCM.Value 'and store data 
  FWCM.Location = 20 Set the FWCM to read back from register 20<br>T2 = FWCM.Value Read reg 20 and put in byte
  T2 = FWCM.Value Fread reg 20 and put in byte T3 = FWCM.Value Freed reg 21 and put in byte
  T3 = FWCM.Value 'Read reg 21 and put in byte<br>T4 = FWCM.Value 'Read reg 22 and put in byte
                             'Read reg 22 and put in byte
  T5 = FWCM. Value Read reg 23 and put in byte
```

```
T6 = FWCM.Value 'Read reg 24 and put in byte<br>T7 = FWCM.Value 'Read reg 25 and put in byte
  T7 = FWCM.Value 'Read reg 25 and put in byte<br>T8 = FWCM.Value 'Read reg 26 and put in byte
  T8 = FWCM.Value 'Read reg 26 and put in byte<br>T9 = FWCM.Value 'Read reg 27 and put in byte
                                   'Read reg 27 and put in byte
  OError = cvFalse 'Indicate no overflow error<br>ReadOK = cvTrue 'Indicate data has
                                               'Indicate data has been read and stored
else<br>OError = cvTrue
                                               'Indicate overflow error has occured
  ReadOK = cvTrue 'Indicate data has been read<br>ReadAdr = FWCM.Value 'Store FWCM address data o
                                               'Store FWCM address data came from
  VR1 = FWCM.Value 'and store data
 end if 
else 
 OError = cvFalse 'If no data read then no error<br>ReadOK = cvFalse 'and no data
 ReadOK = cvFalseend if
```
End Sub

' Subroutine to wait for confirmation that data has been successfully sent to ' the remote node or that a timeout error has occured

Sub WaitFWCM()

```
Done = cvFalse 
do 
 FWCM.Location = 0 'Start at write completion status flag (R0) 
 If FWCM.Value = 255 then 'Has write been completed (R0) ? 
If FWCM.Value = 0 then 'Has write resulted in error (R1)?
   Error = cvFalse 'Indicate no error has resulted 
   Done = cvTrue 'and request exit from sub-routine 
  else 
   Error = cvTrue 'If so then indicate error 
   Done = cvTrue 'and request exit from sub-routine 
  end if 
 else 
If FWCM. Value = 255 then The 'Has write resulted in error (R1) ?
   Error = cvTrue 'If so then indicate error 
  Done = cvTrue \qquad \qquad 'and request exit from sub-routine
 end if 
end if 
loop until Done = cvTrue 
End Sub
```
Sub data() 'read 9 bytes send by a pc do call ReadFWCM loop until ReadOK = cvTrue 'After performing ReadFWCM, T1...T8 are stored End Sub

Obstacle 1's code Dim T1 As New oByte Dim T2 As New oByte Dim T3 As New oByte

Dim T4 As New oByte Dim T5 As New oByte Dim T6 As New oByte Dim T7 As New oByte Dim T8 As New oByte Dim T9 As New oByte Dim FWCM As New oi2c Dim LocNode As New oByte 'Local node address Dim RemNode As New oByte 'Remote node address to write to Dim ReadAdr As New oByte 'Node address of remote node 'Node address of remote node value came from Dim Error As New oBit Dim OError As New oBit Dim ReadOK As New oBit Dim Done As New oBit Dim TOut As New oNibble Dim LED1 As New oDio1 Dim LED2 As New oDio1 Dim LED3 As New oDio1 Dim A As New oFreq<br>
Dim B As New oFreq As New oFreq Dim RWheel As New oDCMotor2 Dim LWheel As New oDCMotor2 Dim REncoder As New oQencode Dim LEncoder As New oQencode Dim LTen As New oByte Dim LRemainder As New oByte Dim LCounter As New oByte Dim RTen As New oByte Dim RRemainder As New oByte Dim RCounter As New oByte Dim Speed As New oByte Dim Button As New oDio1 Sub Main() oopic.delay = 200 'Wait 2 seconds for FWCM to initialise SetLED **SetWheel** LocNode = 1 VDefine robot node RemNode = 7 'Define pc node<br>Const WriteTOut = 8 'Define write tim 'Define write timeout in seconds (0-15) Const FWCMAdr = &h61 'FWCM A0 & A1 jumpers ON (Range &h60-&h63) Call SetUpFWCM 'Setup FWCM for communication Do

call data Loop Until ( (T1=1) and (T2=2) and (T3=4) and (T4=8) and (T5=16) and (T6=32) and (T7=64) and (T8=128) )

```
LED1.value = 1LED2.value = 1LED3.value = 1'Button.IOLine = 6 
'Button.Direction = cvInput 
'Button = 0'Do 
'Loop Until (Button = 1) 
call speed2_4 
oopic.delay = 900 
turnright '56 delay
call speed3_23 
oopic.delay = 900 
turnleft '19 delay
stop 
oopic.delay = 29 
call speed2_83 
oopic.delay = 500 
oopic.delay = 500 
oopic.delay = 500 
call stop 
End Sub 
Sub SetUpFWCM() 
         'Set the DS-FWCM I2C address shifted right by 1 bit 
                                                 'Setup I2C address for FWCM
         'Setup I2C addressing to FWCM 
         FWCM.Width = cv8bit 'Control Info is 1-byte<br>FWCM.Mode = cv10bit 'I2C mode is 10-Bit Ad
         FWCM.Mode = cv10bit 'I2C mode is 10-Bit Addressing<br>
FWCM.Nolnc = cvFalse 'Increment on every read/write
         FWCM.NoInc = cvFalse 'Increment on every read/write<br>FWCM.Location = 0 'Specifiv local node ac
                                                           'Specifiy local node address location
         FWCM.Value = LocNode <sup>'and</sup> write local node address
End Sub 
' Subroutine to write data to remote FWCM (RemNode) address and upon 
' confirmation that data has been written store remote node 
' ADC values in RemADC0 - RemADC3 
' On exit 'Error' = False if write completed OK
Sub WriteFWCM()<br>FWCM.Location = 7
    FWCM.Location = 7 <br>
'FWCM.Value = WriteVal2 \blacksquare '2nd byte of data to remote node
                                      '2nd byte of data to remote node
     'FWCM.Value = WriteVal3 
     'FWCM.Value = WriteVal4
```
'

```
75
```

```
 'FWCM.Value = WriteVal5 
     'FWCM.Value = WriteVal6 
     'FWCM.Value = WriteVal7 
     'FWCM.Value = WriteVal8 
     'FWCM.Value = WriteVal9 '9th byte of data to remote node 
         oopic.delay = 10 
         FWCM.Location = 0 \qquad '1 \qquad 'Start at remote node address
         FWCM.Value = LocNode 
          FWCM.Value = RemNode 'Set remote node address to write to 
           FWCM.Value = WriteTOut 'Set write timeout value 1-15 seconds 
          'FWCM.Value = WriteVal1 'Send 1st byte of data to remote node 
         call WaitFWCM 'Wait for confirmation or error 
End Sub 
' 
' Subroutine to check for data from remote FWCM(s) and upon 
' confirmation that data has arrived store data in 'ReadVal' and 
' remote FWCM address in 'ReadAdr'.
' On exit 'ReadOK' = True if data was read and 'OError' = True 
' if internal data register has overflowed i.e. one or more data 
' bytes may have been lost 
' 
Sub ReadFWCM()<br>FWCM.Location = 2'Start at read status flag (R2)
If FWCM. Value = 255 then 'Has data been received (R2) ?
If FWCM.Value = 0 then 'If so has overflow error occured (R3) ?<br>ReadAdr = FWCM.Value 'If not then store FWCM address data c
                                        'If not then store FWCM address data came from
  T1 = FWCM.Value 'and store data<br>FWCM.Location = 20 'Set the FWCM
                              'Set the FWCM to read back from register 20
  T2 = FWCM.Value FRead reg 20 and put in byte T3 = FWCM.Value FRead reg 21 and put in byte
  T3 = FWCM.Value 'Read reg 21 and put in byte<br>T4 = FWCM.Value 'Read reg 22 and put in byte
   T4 = FWCM.Value 'Read reg 22 and put in byte 
   T5 = FWCM.Value 'Read reg 23 and put in byte 
  T6 = FWCM.Value 'Read reg 24 and put in byte<br>T7 = FWCM.Value 'Read reg 25 and put in byte
  T7 = FWCM.Value 'Read reg 25 and put in byte T8 = FWCM.Value 'Read reg 26 and put in byte
  T8 = FWCM.Value 'Read reg 26 and put in byte<br>T9 = FWCM.Value 'Read reg 27 and put in byte
  T9 = FWCM.Value Fread reg 27 and put in byte<br>OError = cvFalse Fludicate no overflow error
   OError = cvFalse 'Indicate no overflow error 
                                       'Indicate data has been read and stored
  else 
   OError = cvTrue 'Indicate overflow error has occured 
  ReadOK = cvTrue 'Indicate data has been read<br>ReadAdr = FWCM.Value 'Store FWCM address data c
                                       'Store FWCM address data came from
   T9 = FWCM.Value 'and store data 
 end if 
else<br>OError = cvFalse
                                       'If no data read then no error<br>'and no data
 ReadOK = cvFalseend if 
End Sub 
' Subroutine to wait for confirmation that data has been successfully sent to 
' the remote node or that a timeout error has occured 
Sub WaitFWCM() 
Done = cvFalse 
do
```

```
 FWCM.Location = 0 'Start at write completion status flag (R0) 
If FWCM.Value = 255 then 'Has write been completed (R0) ?
If FWCM.Value = 0 then 'Has write resulted in error (R1) ?
   Error = cvFalse 'Indicate no error has resulted
```
 Done = cvTrue 'and request exit from sub-routine else Error = cvTrue 'If so then indicate error Done = cvTrue 'and request exit from sub-routine end if else<br>If FWCM.Value = 255 then FWCM.Value = 255 then Full is write resulted in error (R1) ?<br>Error = cvTrue  $\frac{V}{I}$  if so then indicate error 'If so then indicate error Done = cvTrue  $\qquad \qquad$  'and request exit from sub-routine end if end if loop until Done = cvTrue End Sub Sub data() 'read 9 bytes send by a pc do call ReadFWCM loop until ReadOK = cvTrue 'After performing ReadFWCM, T1...T8 are stored End Sub sub speed2\_4() LWheel.Direction  $= 1$ RWheel.Direction = 1  $LWheel = 71$  $RWheel = 67$ RWheel.Operate = 1 LWheel.Operate  $= 1$ End Sub sub speed3\_23() LWheel.Direction =  $1$ RWheel.Direction = 1  $LWheel = 73$  $RWheel = 71$ RWheel.Operate = 1 LWheel.Operate  $= 1$ End Sub sub speed2\_83() LWheel.Direction =  $1$ RWheel.Direction = 1  $LWheel = 70$  $RW$ heel =  $68$ RWheel.Operate = 1 LWheel.Operate = 1 End Sub sub turnleft() LWheel.Direction = 1 RWheel.Direction = 1  $LWheel = 0$  $RWheel = 100$ RWheel.Operate = 1

```
LWheel.Operate = 1 
   oopic.delay = 19 '272 delay turn left 360 
'turn left 25.68 degrees 
end sub 
sub turnright() 
RWheel.Direction = 1 
LWheel.Direction = 1LWheel = 100RWheel = 0RWheel.Operate = 1 
LWheel.Operate = 1 oopic.delay = 56 '286 delay turn right 360 
'turn right 70 degrees 
end sub 
Sub SetWheel() 
  RWheel.IOLineP = 18 
  RWheel.IOLine1 = 26 
  RWheel.IOLine2 = 27 
  LWheel.IOLineP = 17 
 LWheel.IOLine1 = 24 LWheel.IOLine2 = 25 
 RWheeLUnsigned = 1RWheel.PreScale = 1
 RWheel.Period = 100 RWheel.Direction = 1 
  RWheel.Brake = cvOff 
 LWheel.Unsigned = 1LWheel.PreScale = 1LWheel. Period = 100LWheel.Direction = 1LWheeLBrake = cvOffEnd Sub 
Sub SetLED() 
LED1.IOLine = 5LED1.direction = cvOutput
LED1.value = 0LED2.IOLine = 6 LED2.direction = cvOutput 
LED2.value = 0LED3.1OLine = 7 LED3.direction = cvOutput 
LED3.value = 0End Sub 
Sub stop() 
RWheel.Operate = 0
LWheel.Operate = 0End Sub 
Obstacle 2's code 
Dim T1 As New oByte
```
Dim T2 As New oByte Dim T3 As New oByte Dim T4 As New oByte Dim T5 As New oByte Dim T6 As New oByte Dim T7 As New oByte Dim T8 As New oByte Dim T9 As New oByte Dim FWCM As New oi2c Dim LocNode As New oByte 'Local node address Dim RemNode As New oByte 'Remote node address to write to Dim ReadAdr As New oByte 'Node address of remote node 'Node address of remote node value came from Dim Error As New oBit Dim OError As New oBit Dim ReadOK As New oBit Dim Done As New oBit Dim TOut As New oNibble Dim LED1 As New oDio1 Dim LED2 As New oDio1 Dim LED3 As New oDio1 Dim A As New oFreq Dim B As New oFreq Dim RWheel As New oDCMotor2 Dim LWheel As New oDCMotor2 Dim REncoder As New oQencode Dim LEncoder As New oQencode Dim LTen As New oByte Dim LRemainder As New oByte Dim LCounter As New oByte Dim RTen As New oByte Dim RRemainder As New oByte Dim RCounter As New oByte Dim Speed As New oByte Dim Button As New oDio1 Sub Main() 'Button.IOLine = 6 SetLED **SetWheel**  oopic.delay = 200 'Wait 2 seconds for FWCM to initialise LocNode = 2 'Define robot node RemNode = 7 'Define pc node<br>Const WriteTOut = 8 'Define write tim 'Define write timeout in seconds (0-15) Const FWCMAdr = &h61 'FWCM A0 & A1 jumpers ON (Range &h60-&h63) Call SetUpFWCM 'Setup FWCM for communication

```
call data 
Loop Until ( (T1=1) and (T2=2) and (T3=4) and (T4=8) and (T5=16) and (T6=32) and (T7=64) and (T8=128) ) 
LED1.value = 1LED2.value = 1LED3.value = 1'Button.Direction = cvInput 
'Do
'Loop Until (Button = 1) 
'oopic.delay = 200 
speed4_1 
oopic.delay = 600 
speed3_0 
oopic.delay = 300 
turnleft 'delay = 7stop 
oopic.delay = 49 
speed3_1 
oopic.delay = 300 
speed3_65 
oopic.delay = 600 
stop 
oopic.delay = 48 
speed3_65 
oopic.delay = 400 
oopic.delay = 500 
oopic.delay = 500 
oopic.delay = 400 
'oopic.delay = 200 
stop 
 End Sub 
Sub SetUpFWCM() 
        'Set the DS-FWCM I2C address shifted right by 1 bit<br>FWCM.Node = FWCMAdr Setup I2C addre
                                          'Setup I2C address for FWCM
        'Setup I2C addressing to FWCM 
        FWCM.Width = cv8bit 'Control Info is 1-byte 
        FWCM.Mode = cv10bit 'I2C mode is 10-Bit Addressing
        FWCM.NoInc = cvFalse 'Increment on every read/write
        FWCM.Location = 0 \blacksquareFWCM.Value = LocNode <sup>'and</sup> write local node address
End Sub 
' 
' Subroutine to write data to remote FWCM (RemNode) address and upon
```
' confirmation that data has been written store remote node

' ADC values in RemADC0 - RemADC3

'

' On exit 'Error' = False if write completed OK

Sub WriteFWCM()  $FWCM.$  Location  $= 7$  'Set the FWCM to write to extended registers 'FWCM.Value = WriteVal2 '2nd byte of data to remote node 'FWCM.Value = WriteVal3 'FWCM.Value = WriteVal4 'FWCM.Value = WriteVal5 'FWCM.Value = WriteVal6 'FWCM.Value = WriteVal7 'FWCM.Value = WriteVal8 'FWCM.Value = WriteVal9 '9th byte of data to remote node oopic.delay =  $10$ <br>FWCM.Location =  $0$ '1 **Start at remote node address** FWCM.Value = LocNode FWCM.Value = RemNode  $\qquad$  'Set remote node address to write to FWCM.Value = WriteTOut 'Set write timeout value 1-15 seconds 'FWCM.Value = WriteVal1 'Send 1st byte of data to remote node call WaitFWCM 'Wait for confirmation or error End Sub ' ' Subroutine to check for data from remote FWCM(s) and upon ' confirmation that data has arrived store data in 'ReadVal' and ' remote FWCM address in 'ReadAdr'. ' On exit 'ReadOK' = True if data was read and 'OError' = True if internal data register has overflowed i.e. one or more data ' bytes may have been lost ' Sub ReadFWCM()  $FWCM. Location = 2$  'Start at read status flag  $(R2)$ If FWCM. Value =  $255$  then 'Has data been received (R2) ? If FWCM.Value = 0 then 'If so has overflow error occured (R3) ?<br>ReadAdr = FWCM.Value 'If not then store FWCM address data o 'If not then store FWCM address data came from T1 = FWCM.Value 'and store data<br>FWCM.Location = 20 'Set the FWCM FWCM.Location = 20 Set the FWCM to read back from register 20<br>T2 = FWCM.Value Read rea 20 and put in byte  $T2$  = FWCM.Value Fread reg 20 and put in byte  $T3$  = FWCM.Value Freed reg 21 and put in byte  $T3$  = FWCM.Value Fead reg 21 and put in byte  $T4$  = FWCM.Value Fead reg 22 and put in byte 'Read reg 22 and put in byte  $T5$  = FWCM. Value  $T5$  - Read reg 23 and put in byte T6 = FWCM.Value 'Read reg 24 and put in byte<br>T7 = FWCM.Value 'Read reg 25 and put in byte  $T7$  = FWCM.Value  $T8$  - Read reg 25 and put in byte T8 = FWCM.Value  $T8$  - Read reg 26 and put in byte T8 = FWCM.Value 'Read reg 26 and put in byte<br>T9 = FWCM.Value 'Read reg 27 and put in byte T9 = FWCM.Value 'Read reg 27 and put in byte OError = cvFalse 'Indicate no overflow error 'Indicate data has been read and stored else<br>OError = cvTrue 'Indicate overflow error has occured ReadOK = cvTrue 'Indicate data has been read ReadAdr = FWCM.Value 'Store FWCM address data came from T9 = FWCM.Value 'and store data end if else OError = cvFalse 'If no data read then no error ReadOK = cvFalse 'and no data end if End Sub

' Subroutine to wait for confirmation that data has been successfully sent to

' the remote node or that a timeout error has occured

Sub WaitFWCM() Done = cvFalse do<br>FWCM.Location = 0 'Start at write completion status flag (R0) If FWCM.Value =  $255$  then 'Has write been completed (R0) ? If FWCM.Value = 0 then 'Has write resulted in error (R1) ?<br>Error = cvFalse 'Indicate no error has resulted 'Indicate no error has resulted Done = cvTrue 'and request exit from sub-routine else Error = cvTrue 'If so then indicate error Done = cvTrue 'and request exit from sub-routine end if else If FWCM. Value =  $255$  then Thas write resulted in error (R1) ? Error = cvTrue 'If so then indicate error<br>Done = cvTrue 'and request ex-'and request exit from sub-routine end if end if loop until Done = cvTrue End Sub Sub data() 'read 9 bytes send by a pc do call ReadFWCM loop until ReadOK = cvTrue 'After performing ReadFWCM, T1...T8 are stored End Sub Sub Turnleft() LWheel.Direction =  $0$ RWheel.Direction = 1  $LWheel = 0$  $RWheel = 100$ RWheel.Operate = 1 LWheel.Operate  $= 1$  $opic.delay = 7$  '258 is 360 degrees turn End Sub Sub Stop() RWheel.Operate = 0 'stop the wheel and check distance traveled LWheel.Operate  $= 0$ End Sub Sub SetWheel()  $RWheel.IOLin eP = 18$  RWheel.IOLine1 = 26 RWheel.IOLine2 = 27 LWheel.IOLineP = 17 LWheel. $IOLine1 = 24$  LWheel.IOLine2 = 25  $RWheeLUnsigned = 1$ 

 $RWheel.Prescale = 1$  $RWheel.Period = 100$  RWheel.Direction = 1 RWheel.Brake = cvOff LWheel.Unsigned  $= 1$ LWheel.PreScale  $= 1$  $LWheel. Period = 100$ LWheel.Direction  $= 1$  $LWheel. Brake = cvOff$ End Sub Sub SetLED() LED1.IOLine  $= 5$ LED1.direction = cvOutput  $LED1.value = 0$ LED2.IOLine  $= 6$ LED2.direction = cvOutput LED2.value =  $0$ LED3.IOLine  $= 7$ LED3.direction = cvOutput  $LED3.value = 0$ End Sub Sub speed4\_1() LWheel.Direction  $= 0$  $RW$ heel.Direction = 0  $LWheel = 73$  $RW$ heel =  $68$ RWheel.Operate = 1 LWheel.Operate  $= 1$ End Sub Sub speed3\_1() LWheel.Direction  $= 1$ RWheel.Direction = 1  $LWheel = 67$  $RW$ heel =  $61$ RWheel.Operate = 1 LWheel.Operate = 1 End Sub Sub speed3\_65() LWheel.Direction = 1 RWheel.Direction = 1  $LWheel = 70$  $RWheel = 65$ RWheel.Operate = 1 LWheel.Operate = 1 End Sub Sub speed3\_0() LWheel.Direction  $= 0$  $RWheel.Direction = 0$  $LWheel = 67$  $RWheel = 62$ RWheel.Operate = 1

End Sub Obstacle 3's Code Dim T1 As New oByte Dim T2 As New oByte Dim T3 As New oByte Dim T4 As New oByte Dim T5 As New oByte Dim T6 As New oByte Dim T7 As New oByte Dim T8 As New oByte Dim T9 As New oByte Dim FWCM As New oi2c Dim LocNode As New oByte 'Local node address Dim RemNode As New oByte 'Remote node address to write to Dim ReadAdr As New oByte 'Node address of remote node 'Node address of remote node value came from Dim Error As New oBit Dim OError As New oBit Dim ReadOK As New oBit Dim Done As New oBit Dim TOut As New oByte Dim LED1 As New oDio1 Dim LED2 As New oDio1 Dim LED3 As New oDio1 Dim A As New oFreq<br>Dim B As New oFreq As New oFreq Dim RWheel As New oDCMotor2 Dim LWheel As New oDCMotor2 Dim REncoder As New oQencode Dim LEncoder As New oQencode Dim LTen As New oByte Dim LRemainder As New oByte Dim LCounter As New oByte Dim RTen As New oByte Dim RRemainder As New oByte Dim RCounter As New oByte Dim Speed As New oByte Dim Button As New oDio1 Sub Main()

 SetLED **SetWheel** ' Button.IOLine = 6

LWheel.Operate = 1

' Button.Direction = cvInput oopic.delay = 200 'Wait 2 seconds for FWCM to initialise LocNode = 3  $\qquad$  'Define robot node<br>
RemNode = 7  $\qquad$  'Define pc node RemNode = 7 <sup>'Define</sup> pc node<br>Const WriteTOut = 8 <sup>'Define</sup> write tim 'Define write timeout in seconds (0-15) Const FWCMAdr = &h61 'FWCM A0 & A1 jumpers ON (Range &h60-&h63) 'Setup FWCM for communication Do call data Loop Until ( (T1=1) and (T2=2) and (T3=4) and (T4=8) and (T5=16) and (T6=32) and (T7=64) and (T8=128) )  $LED1.value = 1$ LED2.value =  $1$  $LED3$ .value = 1 'Button  $= 0$ 'Do 'Loop Until (Button = 1) 'oopic.delay = 200 speed1\_19 oopic.delay = 900 stop oopic.delay = 56 speed1\_19 oopic.delay = 900 turnright '90 degrees speed1\_19 oopic.delay = 500 oopic.delay = 500 oopic.delay = 500 oopic.delay = 300 stop End Sub Sub SetUpFWCM() 'Set the DS-FWCM I2C address shifted right by 1 bit FWCM.Node = FWCMAdr 'Setup I2C address for FWCM

'Setup I2C addressing to FWCM

FWCM.Width = cv8bit 'Control Info is 1-byte<br>FWCM Mode = cv10bit 'I2C mode is 10-Bit A 'I2C mode is 10-Bit Addressing FWCM.NoInc = cvFalse 'Increment on every read/write FWCM.Location = 0  $\blacksquare$ FWCM.Value = LocNode <sup>'and</sup> write local node address

End Sub

'

' Subroutine to write data to remote FWCM (RemNode) address and upon

' confirmation that data has been written store remote node

' ADC values in RemADC0 - RemADC3

' On exit 'Error' = False if write completed OK '

Sub WriteFWCM()

FWCM.Location = 7  $\leq$  'Set the FWCM to write to extended registers<br>'FWCM.Value = WriteVal2  $\leq$  '2nd byte of data to remote node '2nd byte of data to remote node 'FWCM.Value = WriteVal3 'FWCM.Value = WriteVal4 'FWCM.Value = WriteVal5 'FWCM.Value = WriteVal6 'FWCM.Value = WriteVal7 'FWCM.Value = WriteVal8 'FWCM.Value = WriteVal9 '9th byte of data to remote node oopic.delay = 10 FWCM.Location = 0 '1 'Start at remote node address FWCM.Value = LocNode FWCM.Value = RemNode 'Set remote node address to write to FWCM.Value = WriteTOut 'Set write timeout value 1-15 seconds 'FWCM.Value = WriteVal1 Value to remote node 'Send 1st byte of data to remote node call WaitFWCM 'Wait for confirmation or error

End Sub

'

'

' Subroutine to check for data from remote FWCM(s) and upon

' confirmation that data has arrived store data in 'ReadVal' and

' remote FWCM address in 'ReadAdr'.

```
' On exit 'ReadOK' = True if data was read and 'OError' = True
```
' if internal data register has overflowed i.e. one or more data

' bytes may have been lost

```
Sub ReadFWCM()
```
FWCM.Location = 2 'Start at read status flag (R2) If FWCM. Value = 255 then 'Has data been received  $(R2)$  ? If FWCM.Value  $= 0$  then  $\qquad$  'If so has overflow error occured (R3) ? ReadAdr = FWCM.Value 'If not then store FWCM address data came from T1 = FWCM.Value 'and store data<br>FWCM.Location = 20 'Set the FWCM FWCM.Location = 20 'Set the FWCM to read back from register 20 'Read reg 20 and put in byte T3 = FWCM.Value 'Read reg 21 and put in byte T4 = FWCM.Value 'Read reg 22 and put in byte T5 = FWCM.Value 'Read reg 23 and put in byte<br>T6 = FWCM.Value 'Read reg 24 and put in byte 'Read reg 24 and put in byte  $T7$  = FWCM. Value  $R$  - Read reg 25 and put in byte

```
T8 = FWCM.Value 'Read reg 26 and put in byte<br>T9 = FWCM.Value 'Read reg 27 and put in byte
  T9 = FWCM.Value 'Read reg 27 and put in byte<br>OError = cvFalse 'Indicate no overflow error
  OError = cvFalse 'Indicate no overflow error<br>ReadOK = cvTrue 'Indicate data has
                                                 'Indicate data has been read and stored
 else 
  OError = cvTrue 		 'Indicate overflow error has occured<br>ReadOK = cvTrue 	 'Indicate data has been read
  ReadOK = cvTrue 'Indicate data has been read<br>ReadAdr = FWCM.Value 'Store FWCM address data c
                                                 'Store FWCM address data came from
   T9 = FWCM.Value 'and store data 
 end if 
else<br>OError = cvFalse
                                                 'If no data read then no error<br>'and no data
 ReadOK = cvFalseend if
```
End Sub

' Subroutine to wait for confirmation that data has been successfully sent to ' the remote node or that a timeout error has occured Sub WaitFWCM() Done = cvFalse do FWCM.Location = 0 'Start at write completion status flag (R0) If FWCM.Value =  $255$  then 'Has write been completed (R0) ? If FWCM. Value = 0 then 'Has write resulted in error  $(R1)$  ? Error = cvFalse 'Indicate no error has resulted Done = cvTrue 'and request exit from sub-routine else Error = cvTrue 'If so then indicate error Done = cvTrue 'and request exit from sub-routine end if else If FWCM.Value = 255 then 'Has write resulted in error (R1) ?<br>  $Error = cvTrue$  'If so then indicate error 'If so then indicate error Done = cvTrue  $\qquad \qquad$  'and request exit from sub-routine end if end if loop until Done = cvTrue End Sub Sub data() 'read 9 bytes send by a pc do call ReadFWCM loop until ReadOK = cvTrue 'After performing ReadFWCM, T1...T8 are stored End Sub

```
Sub SetLED() 
LED1.IOLine = 5LED1.direction = cvOutput
LED1.value = 0LED2.IOLine = 6LED2.direction = cvOutput
```
 $LED2.value = 0$  $LED3.1OLine = 7$ LED3.direction = cvOutput  $LED3.value = 0$ End Sub Sub Stop() RWheel.Operate = 0 'stop the wheel and check distance traveled LWheel.Operate =  $0$ End sub Sub TurnLeft() LWheel.Direction =  $0$ RWheel.Direction = 1 LWheel =  $80$  '60  $RWheel = 80$  '68 RWheel.Operate = 1 LWheel.Operate  $= 1$ oopic.delay = 146 '180 make a robot turn 360 left End Sub Sub Turnright() LWheel.Direction  $= 1$ RWheel.Direction = 1 LWheel =  $100$  '60  $RWheel = 0$  '68 RWheel.Operate = 1 LWheel.Operate  $= 1$ oopic.delay = 48 '193 make a robot turns 360 right End Sub Sub speed1\_19() LWheel.Direction  $= 1$ RWheel.Direction = 1  $RWheel = 60$  '68 LWheel =  $60$  ' $60$ RWheel.Operate = 1 LWheel.Operate =  $1$ oopic.delay = 1 LWheel =  $29$  $RWheel = 57$ End Sub Sub SetWheel() RWheel.IOLineP = 18 RWheel.IOLine1 = 26 RWheel.IOLine2 = 27 LWheel.IOLineP = 17 LWheel.IOLine1 = 24 LWheel.IOLine2 = 25  $RWheel.Unsigned = 1$  $RW$ heel.PreScale = 1  $RWheel.Period = 100$ RWheel.Direction = 1

RWheel.Brake = cvOff

LWheel.Unsigned  $= 1$ LWheel.PreScale  $= 1$ LWheel.Period  $= 100$  LWheel.Direction = 1 LWheel.Brake = cvOff End Sub

**APPENDIX C: ROBOT'S CODE FOR BRAINSTEM** 

```
/* Test.tea */ 
/* tests 1-byte transfers between BrainStem and OOPic */ 
#include <aCore.tea> 
#include <aPrint.tea> 
#include <aMotion.tea> 
#defineADDR_OOPIC 8
```

```
void aOOPic_WriteChar(char oopic, char addr, char mask, char data) 
{ 
  asm
  { 
   pushsb 6 /* OOPic address */ 
   pushlb 3 /* command data size */ 
   pushsb 7 /* data address */ 
  pushsb 7 * bit mask */
  pushsb 7 /* data */
   pushlb 5 /* total command size */ 
   popcmd /* send command */ 
  } 
} 
char aOOPic_ReadChar(char oopic, char addr) 
{ 
  char c=0; 
  asm
  { 
   pushsb 5 /* OOPic address */ 
   pushlb 1 /* command data size */
```

```
 pushsb 6 /* data address */ 
 pushlb 3 /* total command size */ 
 popcmd /* send command */ 
 pushsb 5 /* OOPic address */ 
 pushlb 1 /* set low bit for read */ 
 orb 
pushlb 1 \frac{*}{*} number of bytes to read \frac{*}{*}<br>popsm aPortIICRead \frac{*}{*} do the read \frac{*}{*}popsm aPortIICRead
```

```
 popbs 1 /* set return value */ 
  } 
 return c; 
}
```

```
void main()
```
{

char l1, l2, l3, l4, l5, l6, l7, l8, l9, l10, l11, l12, l13, l14, l15, l16, l17, l18, l19, l20; char l21, l22, l23, l24, l25, l26, l27, l28, l29, l30, l31, l32, l33, l34, l35, l36, l37, l38, l39, l40; char r1, r2, r3, r4, r5, r6, r7, r8, r9, r10, r11, r12, r13, r14, r15, r16, r17, r18, r19, r20; char r21, r22, r23, r24, r25, r26, r27, r28, r29, r30, r31, r32, r33, r34, r35, r36, r37, r38, r39, r40; char stop, ReadAllow, MoveAllow;

stop  $= 0$ ;  $ReadAllow = 0;$ MoveAllow  $= 0$ ;

aCore\_Sleep(10000);

```
 ReadAllow = aOOPic_ReadChar(ADDR_OOPIC,(char)221);
```

```
while (ReadAllow != 1)
```
aCore\_Sleep(100); ReadAllow = aOOPic\_ReadChar(ADDR\_OOPIC,(char)221);

}

{

```
 r1=aOOPic_ReadChar(ADDR_OOPIC,(char)255); 
 r2=aOOPic_ReadChar(ADDR_OOPIC,(char)253); 
 r3=aOOPic_ReadChar(ADDR_OOPIC,(char)251); 
 r4=aOOPic_ReadChar(ADDR_OOPIC,(char)249); 
 l1=aOOPic_ReadChar(ADDR_OOPIC,(char)247); 
 l2=aOOPic_ReadChar(ADDR_OOPIC,(char)245); 
 l3=aOOPic_ReadChar(ADDR_OOPIC,(char)243); 
 l4=aOOPic_ReadChar(ADDR_OOPIC,(char)241);
```

```
aCore_Sleep(100); 
aOOPic_WriteChar(ADDR_OOPIC,(char)221,0,0); 
aCore_Sleep(100);
```
ReadAllow = aOOPic\_ReadChar(ADDR\_OOPIC,(char)221);

```
while (ReadAllow != 1)
{ 
   aCore_Sleep(100); 
  ReadAllow = aOOPic<sub>ReadChar(ADDR<sub>OOPIC</sub>, (char)221);
```
}

```
 r5=aOOPic_ReadChar(ADDR_OOPIC,(char)255); 
 r6=aOOPic_ReadChar(ADDR_OOPIC,(char)253); 
 r7=aOOPic_ReadChar(ADDR_OOPIC,(char)251); 
 r8=aOOPic_ReadChar(ADDR_OOPIC,(char)249); 
 l5=aOOPic_ReadChar(ADDR_OOPIC,(char)247); 
 l6=aOOPic_ReadChar(ADDR_OOPIC,(char)245); 
 l7=aOOPic_ReadChar(ADDR_OOPIC,(char)243); 
 l8=aOOPic_ReadChar(ADDR_OOPIC,(char)241);
```

```
aCore_Sleep(100); 
aOOPic_WriteChar(ADDR_OOPIC,(char)221,0,0); 
aCore_Sleep(100);
```

```
 ReadAllow = aOOPic_ReadChar(ADDR_OOPIC,(char)221);
```

```
while (ReadAllow != 1)
{ 
  aCore_Sleep(100);
  ReadAllow = aOOPic<sub>ReadChar(ADDR<sub>OOPIC</sub>, (char)221);
```
}

```
 r9=aOOPic_ReadChar(ADDR_OOPIC,(char)255); 
 r10=aOOPic_ReadChar(ADDR_OOPIC,(char)253); 
 r11=aOOPic_ReadChar(ADDR_OOPIC,(char)251); 
 r12=aOOPic_ReadChar(ADDR_OOPIC,(char)249); 
 l9=aOOPic_ReadChar(ADDR_OOPIC,(char)247); 
 l10=aOOPic_ReadChar(ADDR_OOPIC,(char)245); 
 l11=aOOPic_ReadChar(ADDR_OOPIC,(char)243); 
 l12=aOOPic_ReadChar(ADDR_OOPIC,(char)241);
```
aCore\_Sleep(100); aOOPic\_WriteChar(ADDR\_OOPIC,(char)221,0,0); aCore\_Sleep(100);

```
 ReadAllow = aOOPic_ReadChar(ADDR_OOPIC,(char)221); 
 while (ReadAllow != 1)
{ 
   aCore_Sleep(100); 
   ReadAllow = aOOPic_ReadChar(ADDR_OOPIC,(char)221); 
}
```

```
 r13=aOOPic_ReadChar(ADDR_OOPIC,(char)255); 
 r14=aOOPic_ReadChar(ADDR_OOPIC,(char)253); 
 r15=aOOPic_ReadChar(ADDR_OOPIC,(char)251); 
 r16=aOOPic_ReadChar(ADDR_OOPIC,(char)249); 
 l13=aOOPic_ReadChar(ADDR_OOPIC,(char)247); 
 l14=aOOPic_ReadChar(ADDR_OOPIC,(char)245); 
 l15=aOOPic_ReadChar(ADDR_OOPIC,(char)243); 
 l16=aOOPic_ReadChar(ADDR_OOPIC,(char)241);
```

```
aCore Sleep(100);aOOPic_WriteChar(ADDR_OOPIC,(char)221,0,0); 
aCore_Sleep(100);
```

```
 ReadAllow = aOOPic_ReadChar(ADDR_OOPIC,(char)221);
```
while (ReadAllow  $!= 1$ )

```
{
```

```
 aCore_Sleep(100); 
 ReadAllow = aOOPic_ReadChar(ADDR_OOPIC,(char)221);
```

```
}
```

```
 r17=aOOPic_ReadChar(ADDR_OOPIC,(char)255); 
 r18=aOOPic_ReadChar(ADDR_OOPIC,(char)253); 
 r19=aOOPic_ReadChar(ADDR_OOPIC,(char)251); 
 r20=aOOPic_ReadChar(ADDR_OOPIC,(char)249); 
 l17=aOOPic_ReadChar(ADDR_OOPIC,(char)247); 
 l18=aOOPic_ReadChar(ADDR_OOPIC,(char)245); 
 l19=aOOPic_ReadChar(ADDR_OOPIC,(char)243);
```
l20=aOOPic\_ReadChar(ADDR\_OOPIC,(char)241);

```
aCore_Sleep(100); 
aOOPic_WriteChar(ADDR_OOPIC,(char)221,0,0); 
aCore_Sleep(100);
```

```
 ReadAllow = aOOPic_ReadChar(ADDR_OOPIC,(char)221);
```

```
while (ReadAllow != 1)
{ 
   aCore_Sleep(100); 
  ReadAllow = aOOPic<sub>ReadChar(ADDR<sub>OOPIC</sub>, (char)221);
```
}

```
 r21=aOOPic_ReadChar(ADDR_OOPIC,(char)255); 
 r22=aOOPic_ReadChar(ADDR_OOPIC,(char)253); 
 r23=aOOPic_ReadChar(ADDR_OOPIC,(char)251); 
 r24=aOOPic_ReadChar(ADDR_OOPIC,(char)249); 
 l21=aOOPic_ReadChar(ADDR_OOPIC,(char)247); 
 l22=aOOPic_ReadChar(ADDR_OOPIC,(char)245); 
 l23=aOOPic_ReadChar(ADDR_OOPIC,(char)243); 
 l24=aOOPic_ReadChar(ADDR_OOPIC,(char)241);
```

```
aCore_Sleep(100);
aOOPic_WriteChar(ADDR_OOPIC,(char)221,0,0); 
aCore_Sleep(100);
```
ReadAllow = aOOPic\_ReadChar(ADDR\_OOPIC,(char)221);

```
while (ReadAllow != 1)
{ 
   aCore_Sleep(100); 
   ReadAllow = aOOPic_ReadChar(ADDR_OOPIC,(char)221);
```
}

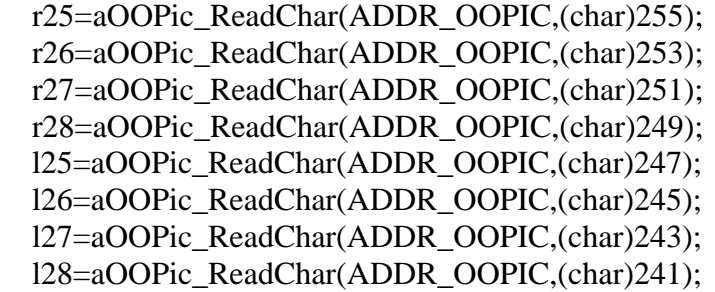

aCore\_Sleep(100); aOOPic\_WriteChar(ADDR\_OOPIC,(char)221,0,0); aCore\_Sleep(100);

```
 ReadAllow = aOOPic_ReadChar(ADDR_OOPIC,(char)221);
```
while (ReadAllow  $!= 1$ )

 aCore\_Sleep(100); ReadAllow = aOOPic\_ReadChar(ADDR\_OOPIC,(char)221);

}

{

```
 r29=aOOPic_ReadChar(ADDR_OOPIC,(char)255); 
 r30=aOOPic_ReadChar(ADDR_OOPIC,(char)253); 
 r31=aOOPic_ReadChar(ADDR_OOPIC,(char)251); 
 r32=aOOPic_ReadChar(ADDR_OOPIC,(char)249); 
 l29=aOOPic_ReadChar(ADDR_OOPIC,(char)247); 
 l30=aOOPic_ReadChar(ADDR_OOPIC,(char)245); 
 l31=aOOPic_ReadChar(ADDR_OOPIC,(char)243); 
 l32=aOOPic_ReadChar(ADDR_OOPIC,(char)241);
```

```
aCore_Sleep(100); 
aOOPic_WriteChar(ADDR_OOPIC,(char)221,0,0); 
aCore_Sleep(100);
```
ReadAllow = aOOPic\_ReadChar(ADDR\_OOPIC,(char)221);

```
while (ReadAllow != 1)
```

```
{ 
  aCore_Sleep(100);
   ReadAllow = aOOPic_ReadChar(ADDR_OOPIC,(char)221);
```

```
}
```

```
 r33=aOOPic_ReadChar(ADDR_OOPIC,(char)255); 
 r34=aOOPic_ReadChar(ADDR_OOPIC,(char)253); 
 r35=aOOPic_ReadChar(ADDR_OOPIC,(char)251); 
 r36=aOOPic_ReadChar(ADDR_OOPIC,(char)249); 
 l33=aOOPic_ReadChar(ADDR_OOPIC,(char)247); 
 l34=aOOPic_ReadChar(ADDR_OOPIC,(char)245); 
 l35=aOOPic_ReadChar(ADDR_OOPIC,(char)243); 
 l36=aOOPic_ReadChar(ADDR_OOPIC,(char)241);
```
aCore\_Sleep(100); aOOPic\_WriteChar(ADDR\_OOPIC,(char)221,0,0); aCore\_Sleep(100);

```
 ReadAllow = aOOPic_ReadChar(ADDR_OOPIC,(char)221);
```

```
while (ReadAllow != 1)
{ 
   aCore_Sleep(100); 
   ReadAllow = aOOPic_ReadChar(ADDR_OOPIC,(char)221);
```
}

```
 r37=aOOPic_ReadChar(ADDR_OOPIC,(char)255); 
 r38=aOOPic_ReadChar(ADDR_OOPIC,(char)253); 
 r39=aOOPic_ReadChar(ADDR_OOPIC,(char)251); 
 r40=aOOPic_ReadChar(ADDR_OOPIC,(char)249); 
 l37=aOOPic_ReadChar(ADDR_OOPIC,(char)247); 
 l38=aOOPic_ReadChar(ADDR_OOPIC,(char)245); 
 l39=aOOPic_ReadChar(ADDR_OOPIC,(char)243); 
 l40=aOOPic_ReadChar(ADDR_OOPIC,(char)241);
```
//aCore\_Sleep(10000);

```
while (MoveAllow != 1)
{ 
   aCore_Sleep(100); 
 MoveAllow = aOOPic\_ReadChar(ADDR\_OOPIC, (char)221);
```
}

//aMotion\_SetVelocity(Channel 0, Channel 1); //Channel 1 is Right Wheel, Channel 0 is Left Wheel

 $/1 - 5$ 

aMotion\_SetVelocity(l1,r1); aCore\_Sleep(10000);

aMotion\_SetVelocity(l2,r2); aCore\_Sleep(10000);

aMotion\_SetVelocity(l3,r3); aCore\_Sleep(10000);

aMotion\_SetVelocity(l4,r4); aCore\_Sleep(10000);

aMotion\_SetVelocity(l5,r5); aCore\_Sleep(10000);

 $/(6-10)$ 

aMotion\_SetVelocity(l6,r6); aCore\_Sleep(10000);

aMotion\_SetVelocity(l7,r7); aCore\_Sleep(10000);

aMotion\_SetVelocity(l8,r8); aCore\_Sleep(10000);
aMotion\_SetVelocity(l9,r9); aCore\_Sleep(10000);

//pause for .56 of a second at the 9th second of running aMotion\_SetVelocity(0,0); aCore\_Sleep(5600);

aMotion\_SetVelocity(l10,r10); aCore\_Sleep(10000);

//11-15

aMotion\_SetVelocity(l11,r11); aCore\_Sleep(10000);

aMotion\_SetVelocity(l12,r12); aCore\_Sleep(10000);

aMotion\_SetVelocity(l13,r13); aCore\_Sleep(10000);

aMotion\_SetVelocity(l14,r14); aCore\_Sleep(10000);

aMotion\_SetVelocity(l15,r15); aCore\_Sleep(10000);

//16-20

aMotion\_SetVelocity(l16,r16); aCore\_Sleep(10000);

aMotion\_SetVelocity(l17,r17); aCore\_Sleep(10000);

aMotion\_SetVelocity(l18,r18); aCore\_Sleep(10000);

//pause for .48 of 1 second aMotion\_SetVelocity(0,0); aCore\_Sleep(4800);

aMotion\_SetVelocity(l19,r19);

aCore\_Sleep(10000);

aMotion\_SetVelocity(l20,r20); aCore\_Sleep(10000);

//21-25

aMotion\_SetVelocity(l21,r21); aCore\_Sleep(10000);

aMotion\_SetVelocity(l22,r22); aCore\_Sleep(10000);

aMotion\_SetVelocity(l23,r23); aCore\_Sleep(10000);

aMotion\_SetVelocity(l24,r24); aCore\_Sleep(10000);

aMotion\_SetVelocity(l25,r25); aCore\_Sleep(10000);

//26-30

aMotion\_SetVelocity(l26,r26); aCore\_Sleep(10000);

aMotion\_SetVelocity(l27,r27); aCore\_Sleep(10000);

aMotion\_SetVelocity(l28,r28); aCore\_Sleep(10000);

aMotion\_SetVelocity(l29,r29); aCore\_Sleep(10000);

aMotion\_SetVelocity(l30,r30); aCore\_Sleep(10000);

//31-35

aMotion\_SetVelocity(l31,r31); aCore\_Sleep(10000);

aMotion\_SetVelocity(l32,r32);

aCore\_Sleep(10000);

aMotion\_SetVelocity(l33,r33); aCore\_Sleep(10000);

aMotion\_SetVelocity(l34,r34); aCore\_Sleep(10000);

aMotion\_SetVelocity(l35,r35); aCore\_Sleep(10000);

//36-40

aMotion\_SetVelocity(l36,r36); aCore\_Sleep(10000);

aMotion\_SetVelocity(l37,r37); aCore\_Sleep(10000);

aMotion\_SetVelocity(l38,r38); aCore\_Sleep(10000);

aMotion\_SetVelocity(l39,r39); aCore\_Sleep(10000);

aMotion\_SetVelocity(l40,r40); aCore\_Sleep(10000);

aMotion\_SetVelocity(stop, stop);

}

## **LIST OF REFERENCES**

[1] Z. Qu, J. Wang, and C. E. Plaisted, "A New Analytical Solution to Mobile Robot Trajectory Generation in the Presence of Moving Obstacles," IEEE Transactions on Robotics and Automation, Vol. 20, pp. 978-993, December 2004.

[2] S. Monaco and D. Normand-Cyrot, "An Introduction to Motion Planning Under Multirate Digital Control," in Proceedings of the 31<sup>st</sup> Conference on Decision and Control, Tucson, Arizona, December 1992, pp. 1780-1785.

[3] R. M. Murray and S. S. Sastry, "Nonholonomic Motion Planning: Steering Using Sinusoids," IEEE Transaction on Automatic Control, Vol. 38, pp. 700-716, 1993.

[4] G. Oriolo, A. D. Luca, M. Vendittelli, "WMR Control Via Dynamic Feedback Linearization: Design, Implementation, and Experimental Validation," IEEE Transactions on Control Systems Technology, Vol. 10, No. 6, November 2002.

[5] B. Kim and P. Tsiotras, "Controllers for Unicycle-Type Wheeled Robots: Theoretical Results and Experimental Validation," IEEE Transactions on Robots and Automation, Vol. 18, No. 3, June 2002.

[6] J. Hollingworth, D. Butterfield, and B. Swart, J. Allsop, C++Builder 5, SAMS, 2000, Indianapolis, Indiana.

[7] D. Clark, Programming and Customizing the OOPic Microcontroller, McGrawHill, 2003, New York, New York.

[8] J. S. Bay, Fundamentals of Linear State Space Systems, McGrawHill, 1999, Singapore.

[9] J. Borenstein and L. Feng, "Measurement and Correction of Systematic Odometry Errors in Mobile Robots," IEEE Journal of Robotics and Automation, May 1995.

[10] D. Tilbury, R. M. Murray, S. S. Sastry, "Trajectory generation for the N-trailer problem using Goursat normal form," Automatic Control, Vol. 40, pp. 802-819, May 1995.